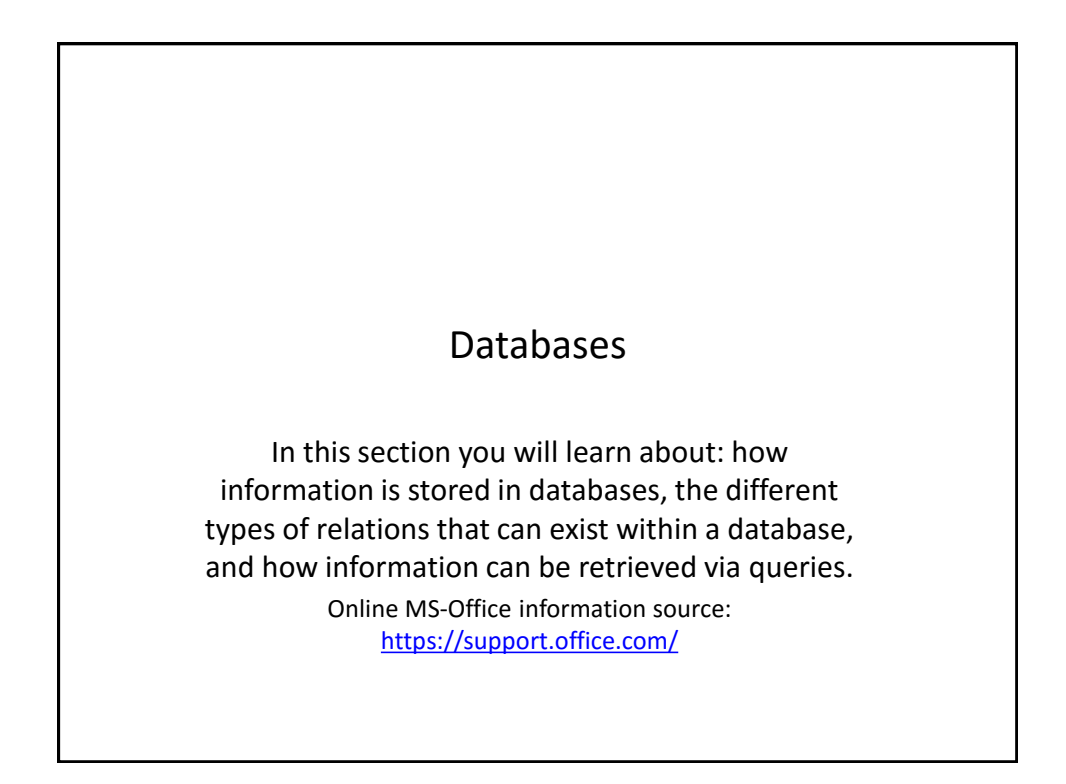

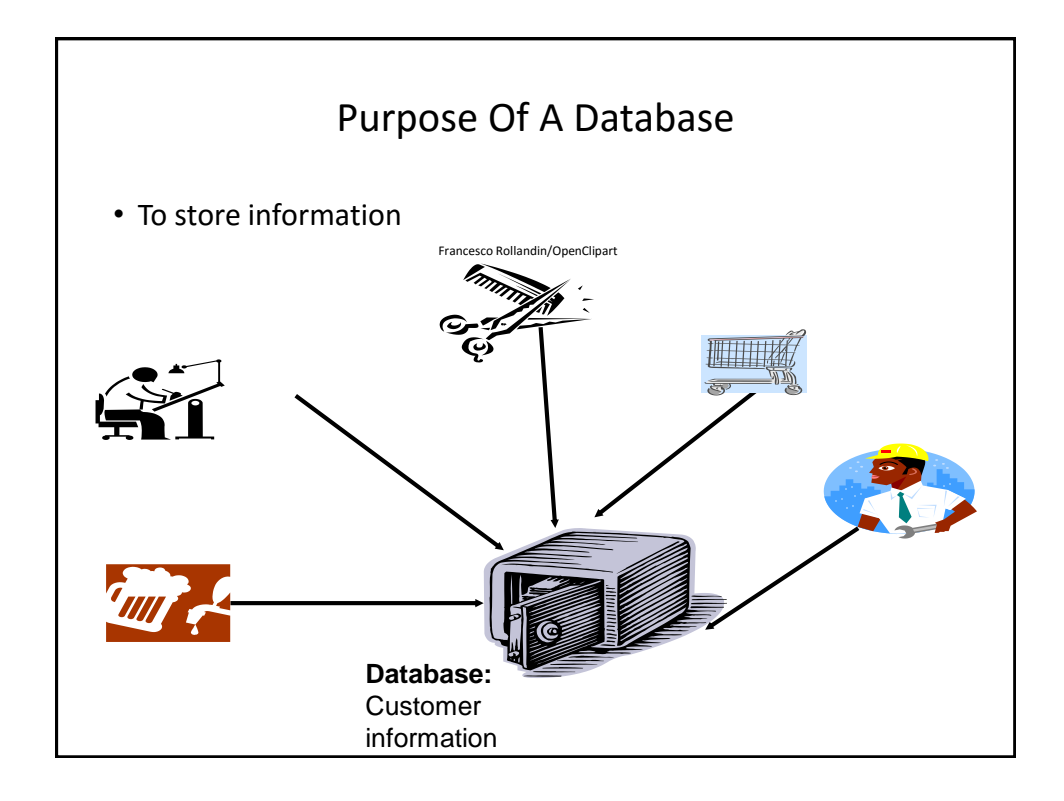

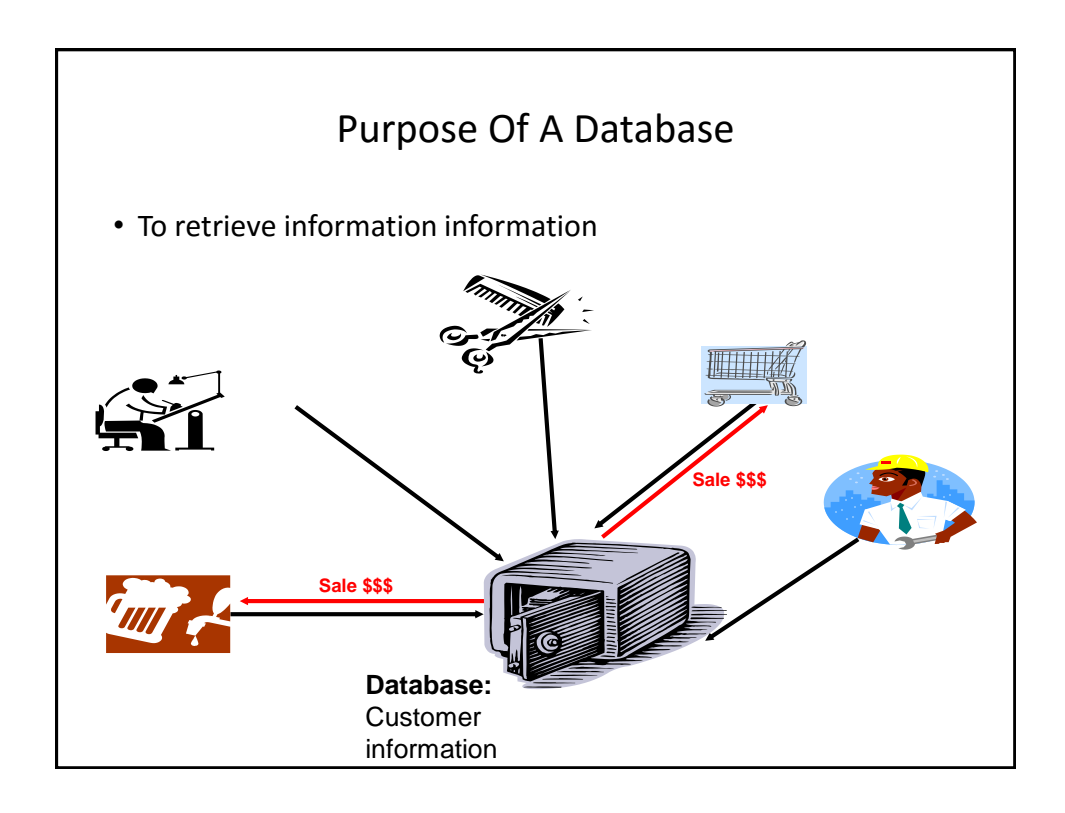

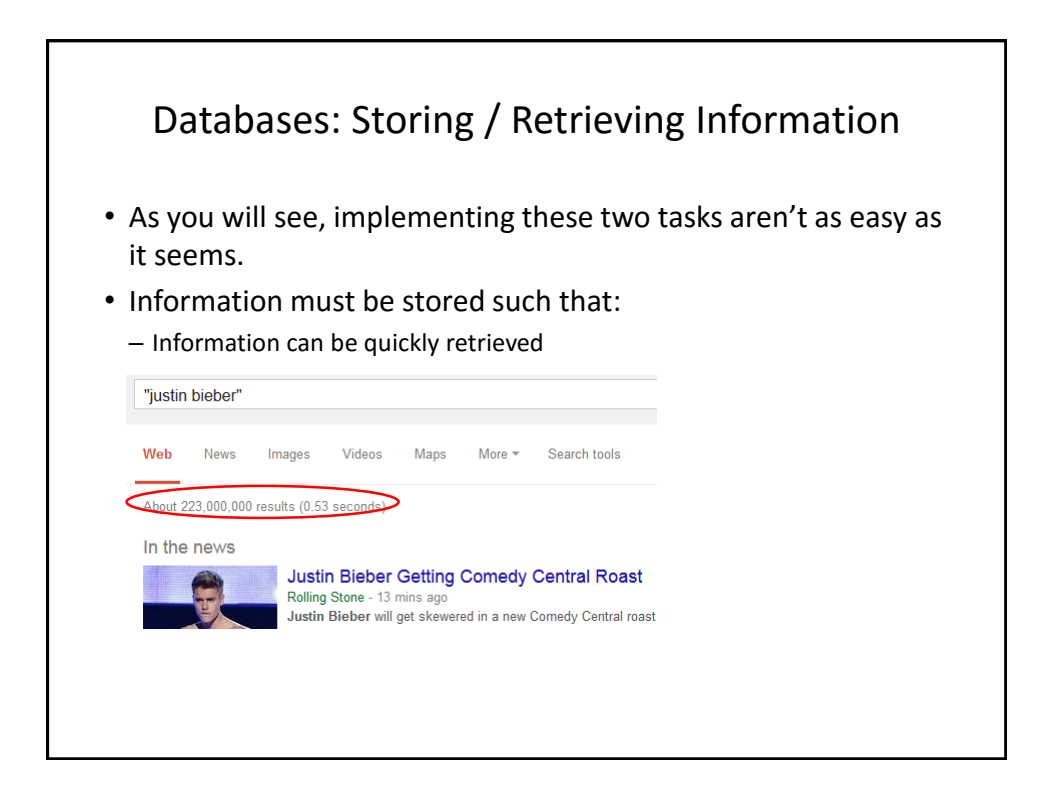

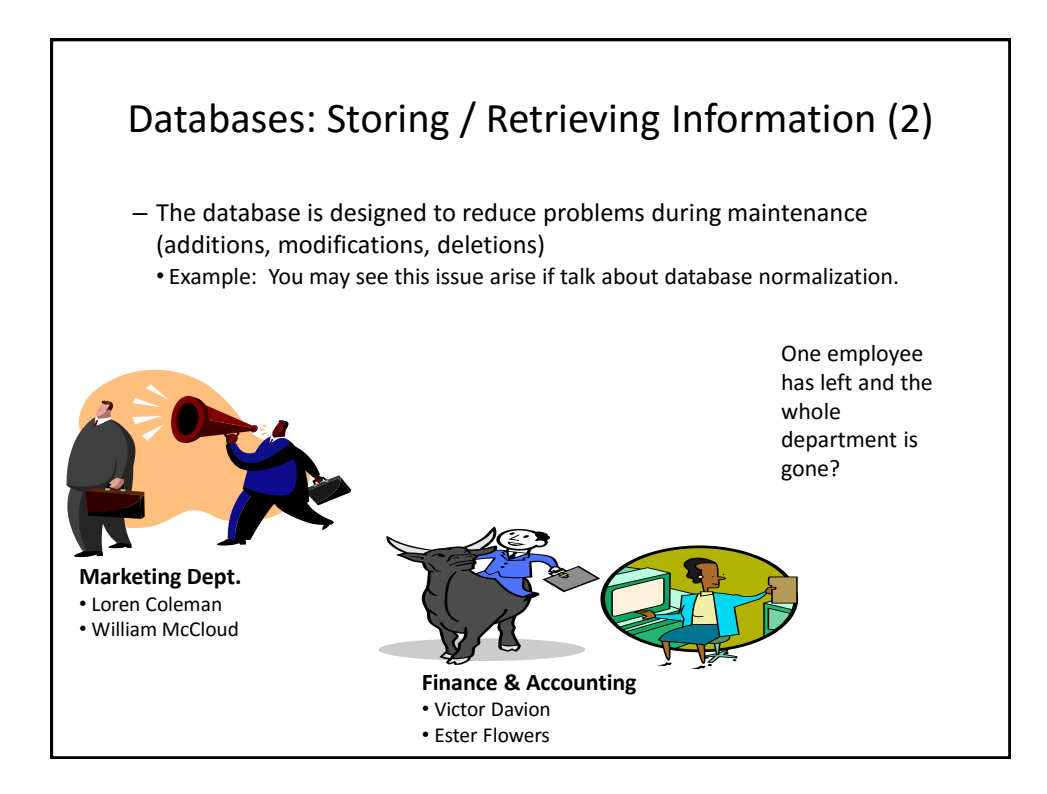

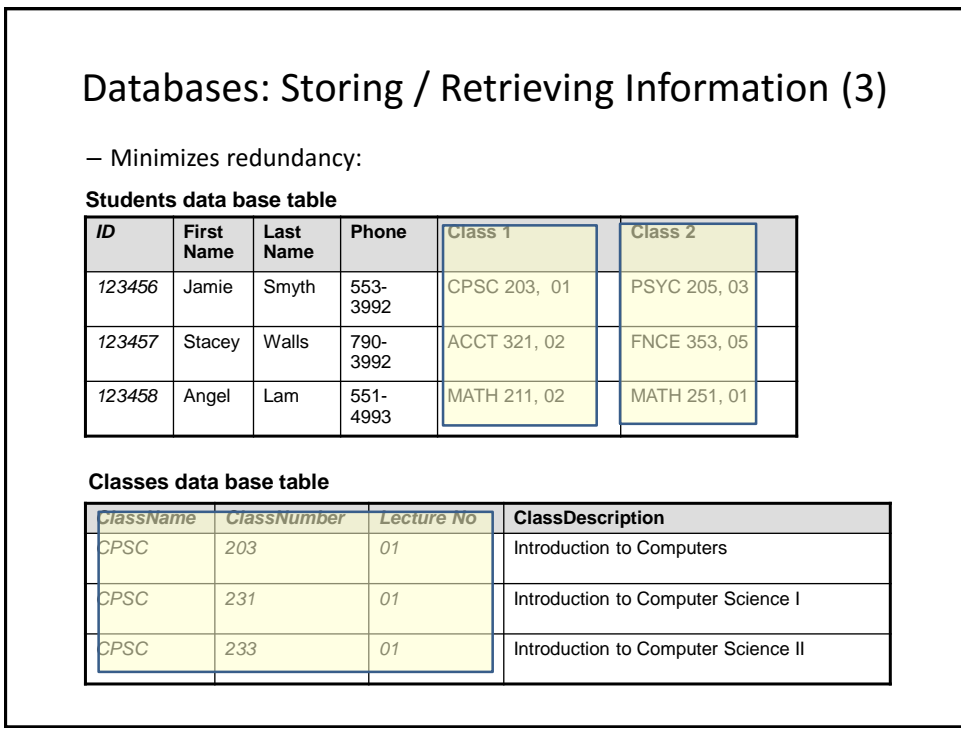

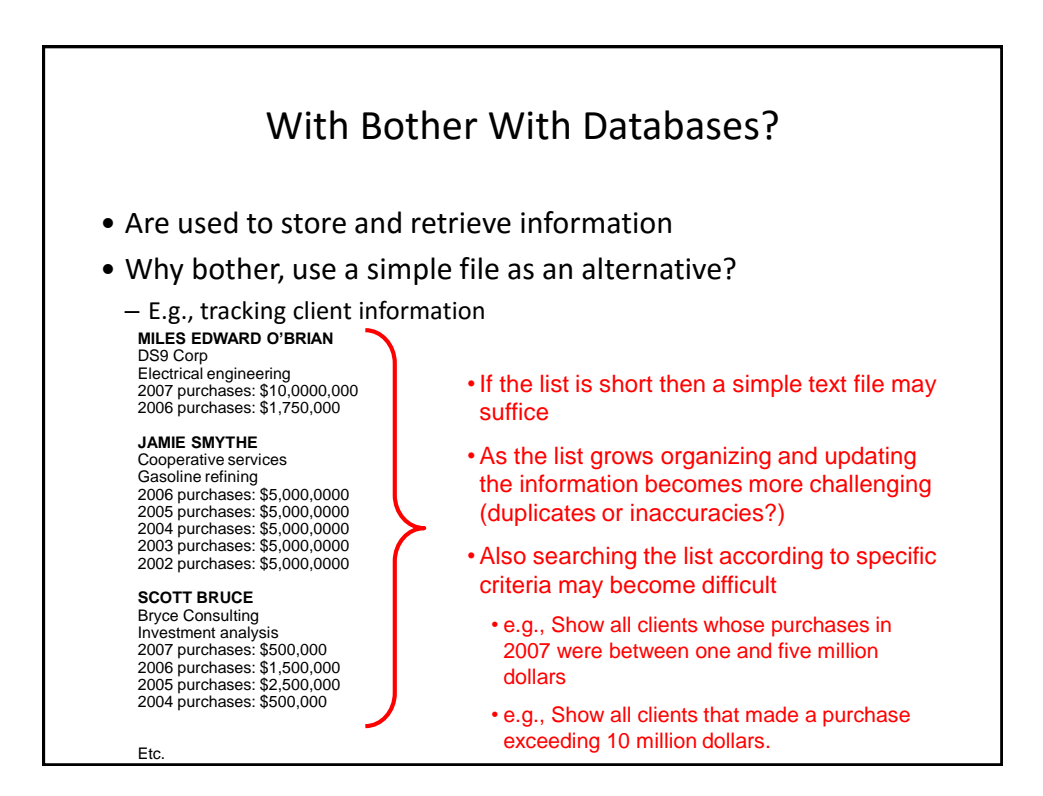

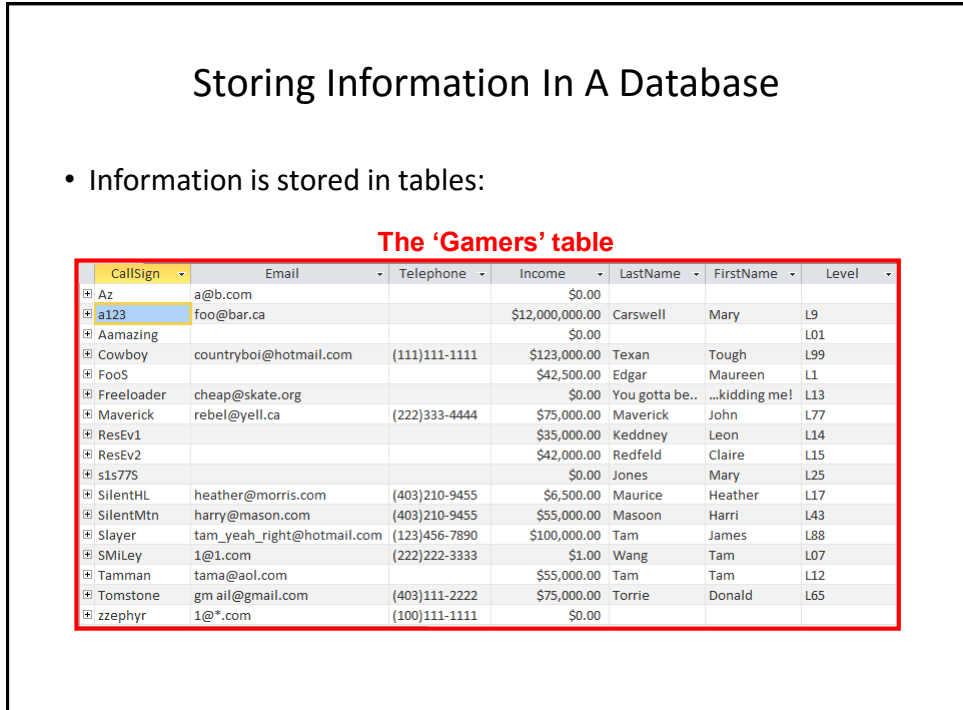

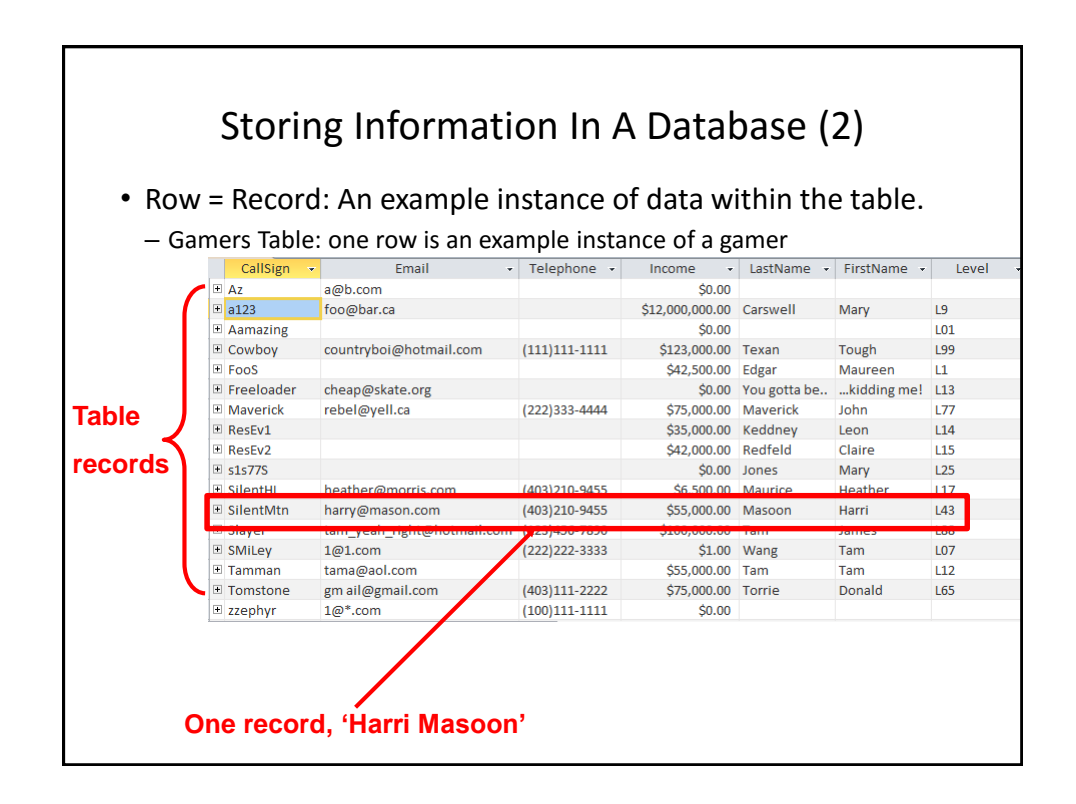

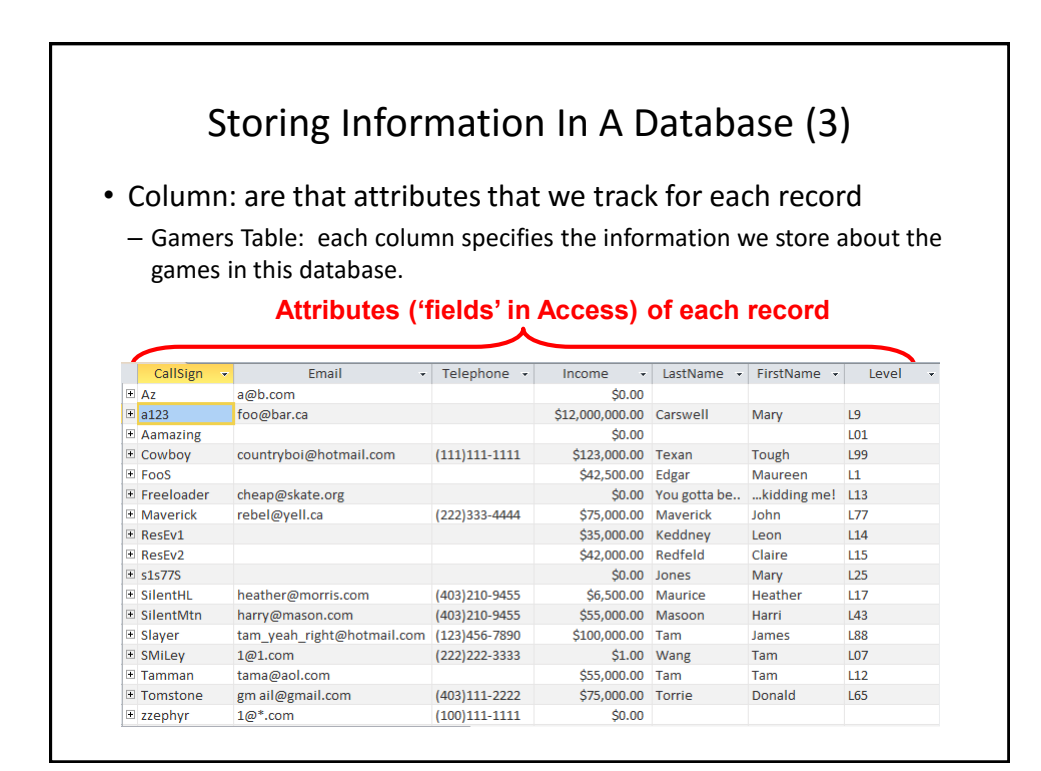

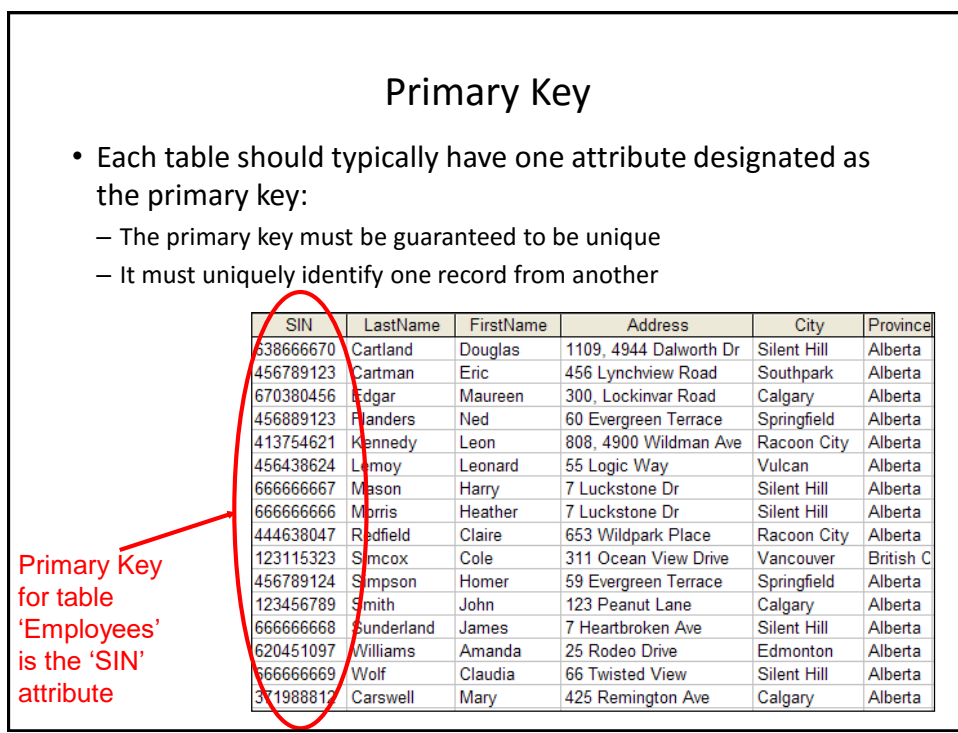

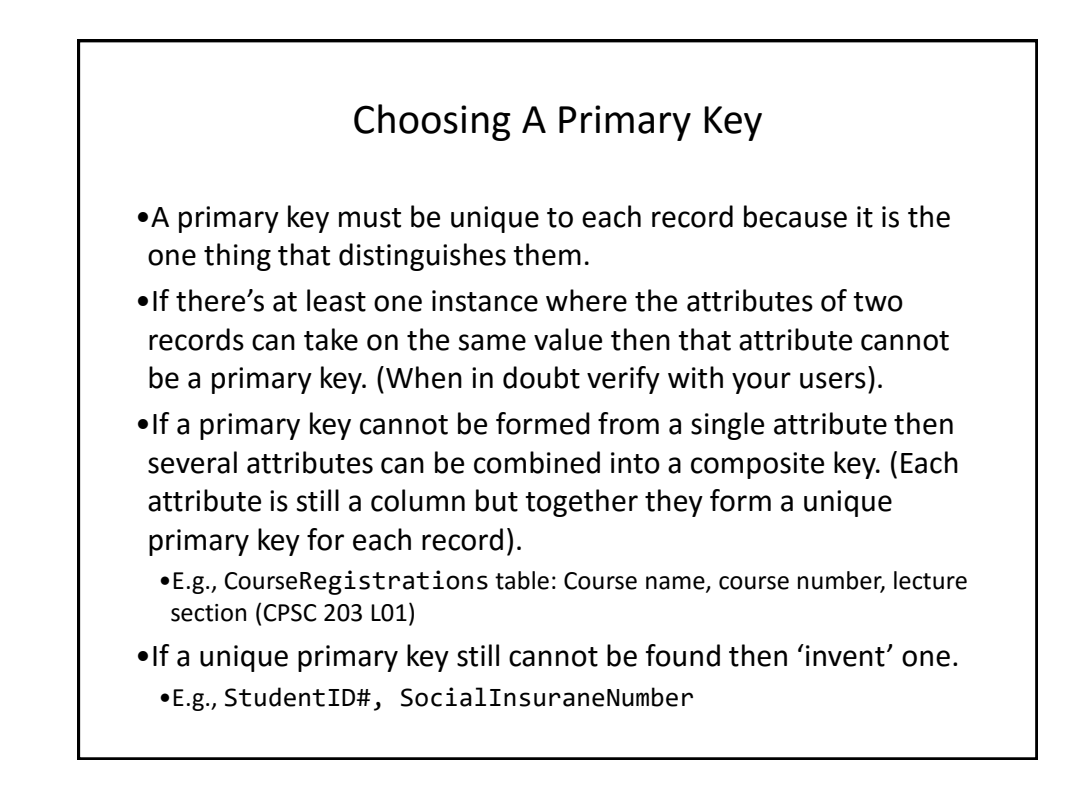

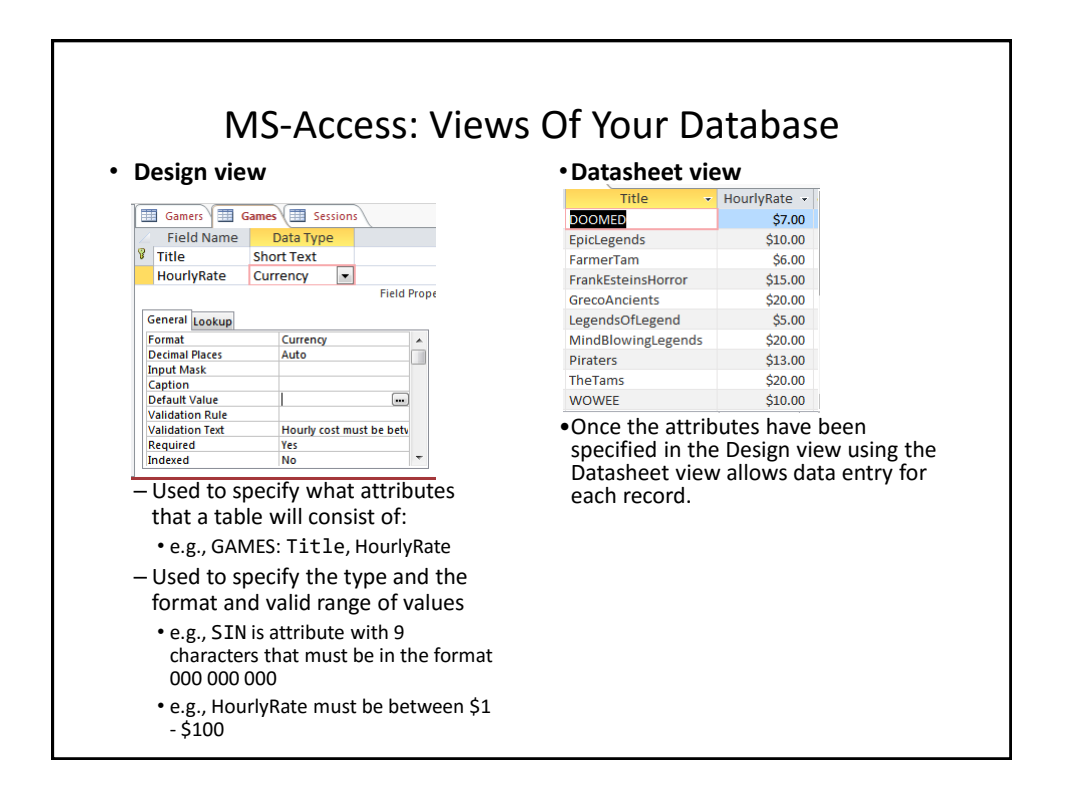

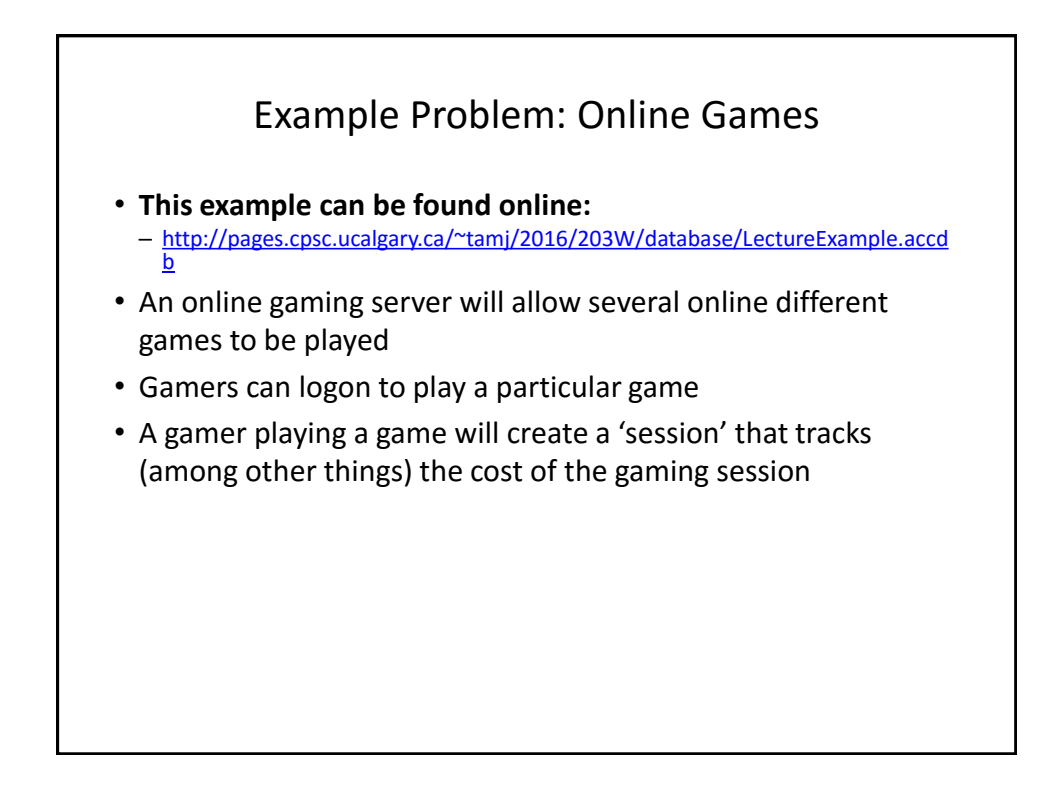

# Online Gamers: Information To Be Tracked • Online identifier: "Call sign" • Contact information: Email • Contact information: Telephone number • Income: A (yearly) numeric figure • Real life identifier: First and last name • Overall 'score' (sum of player's accomplishments among multiple games): Level

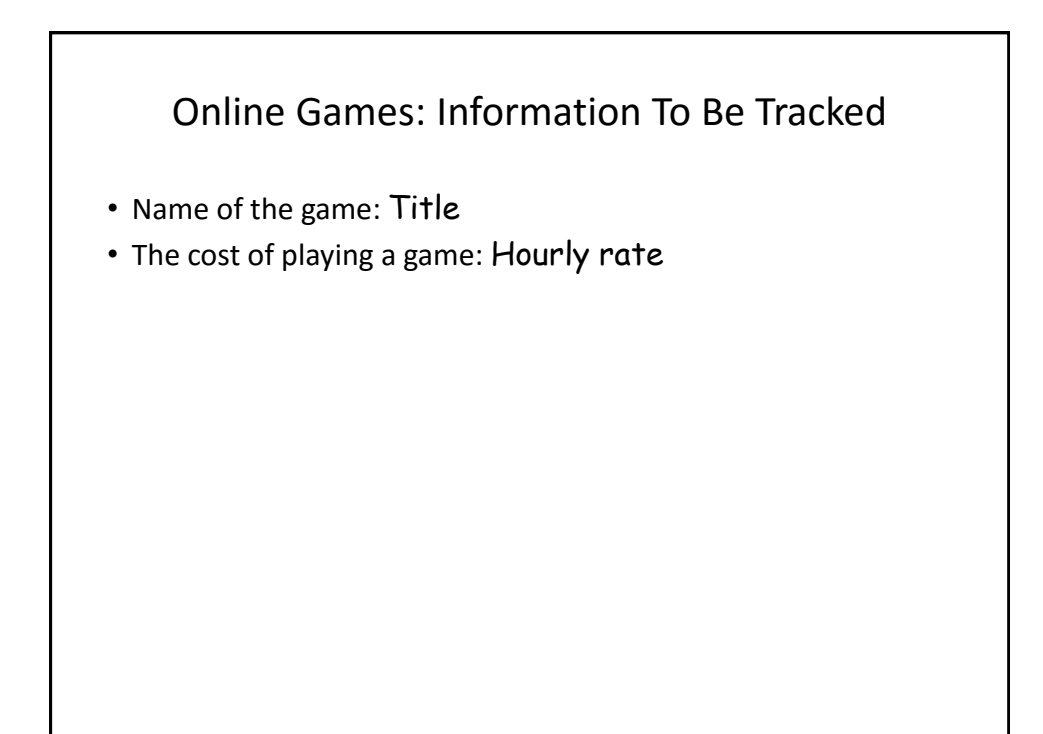

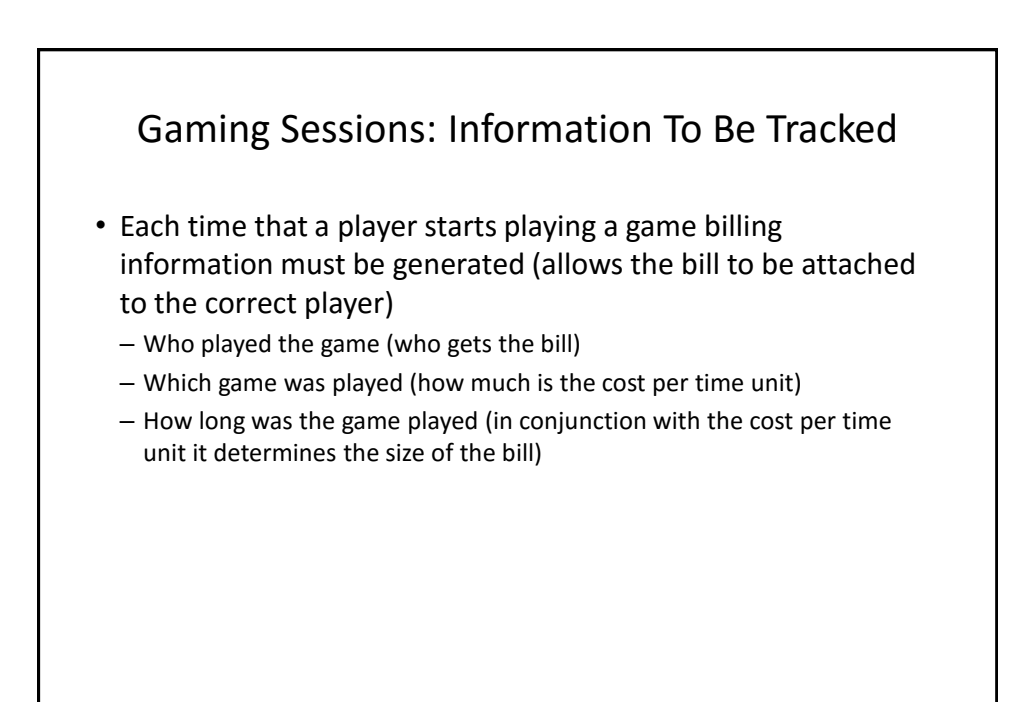

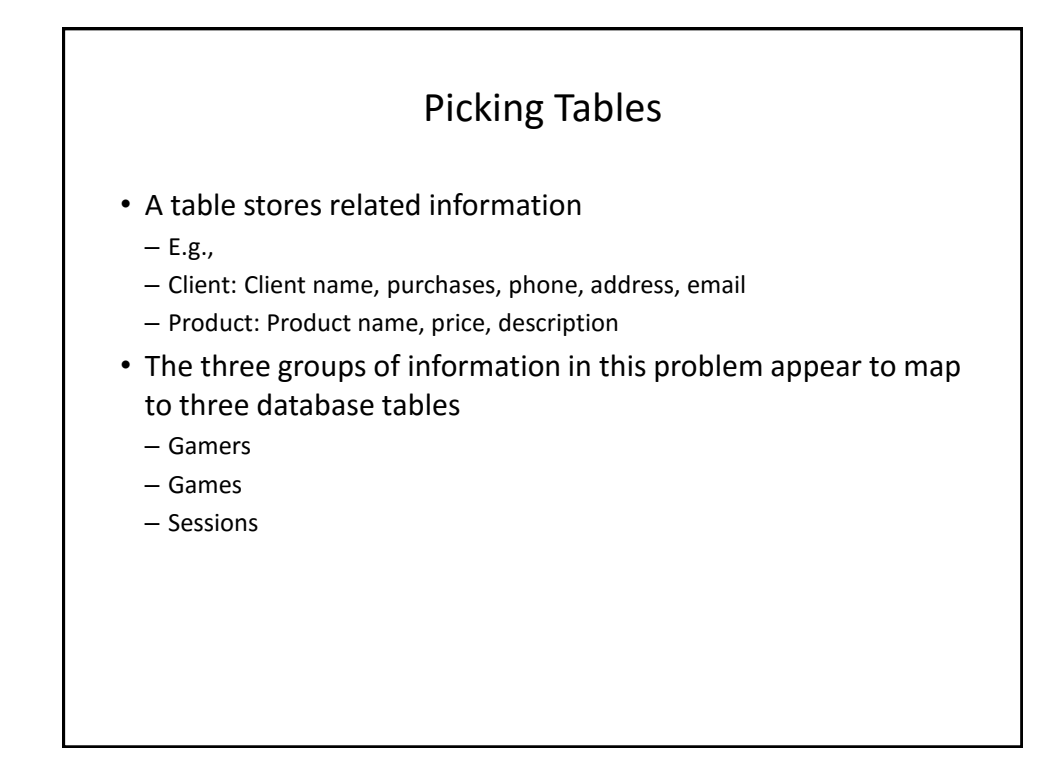

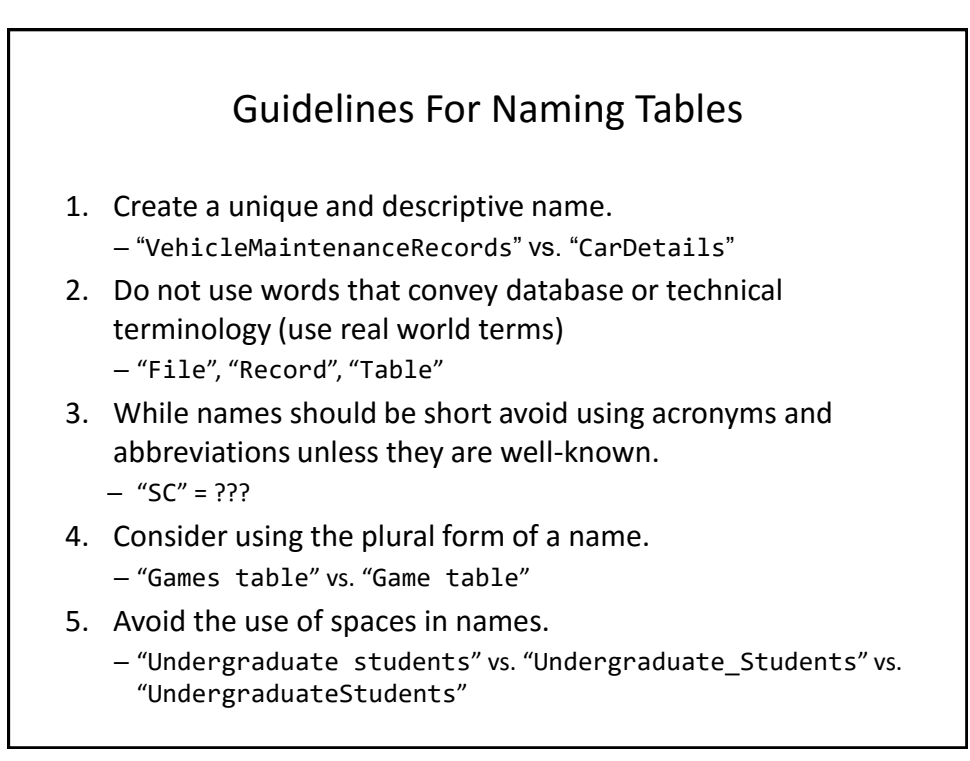

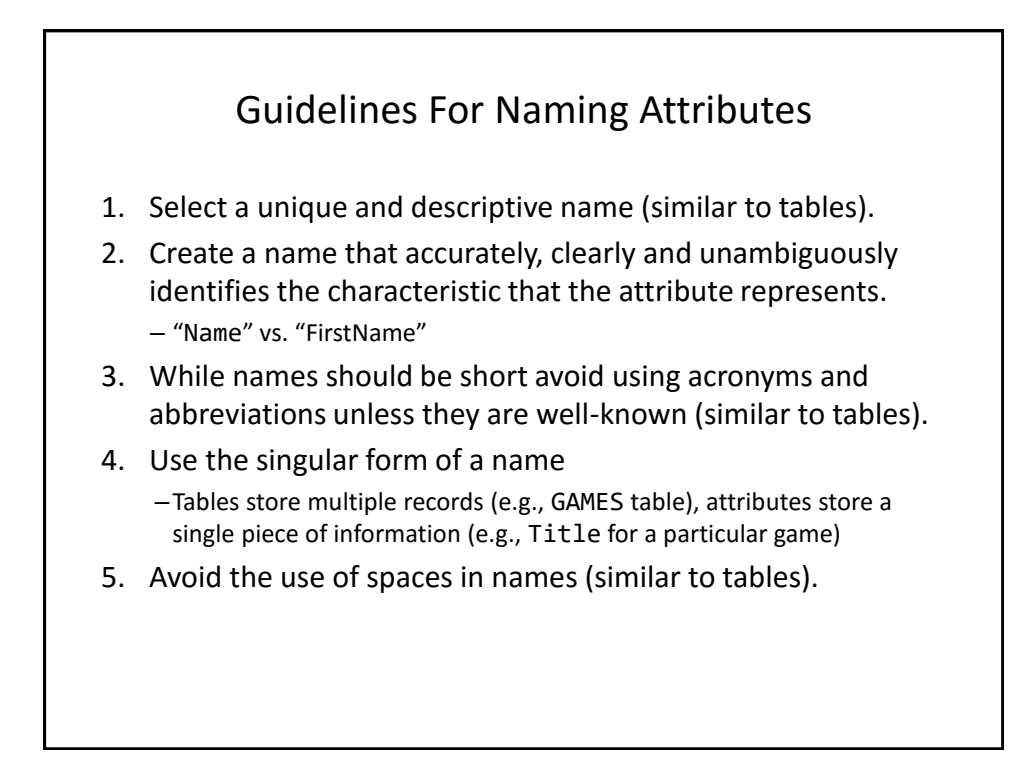

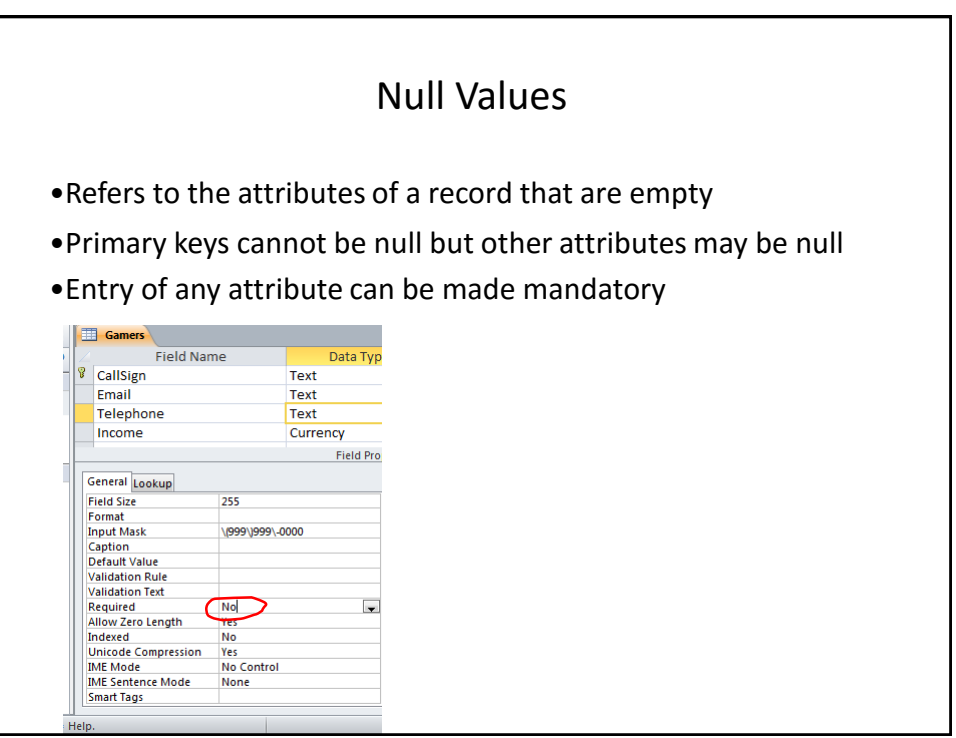

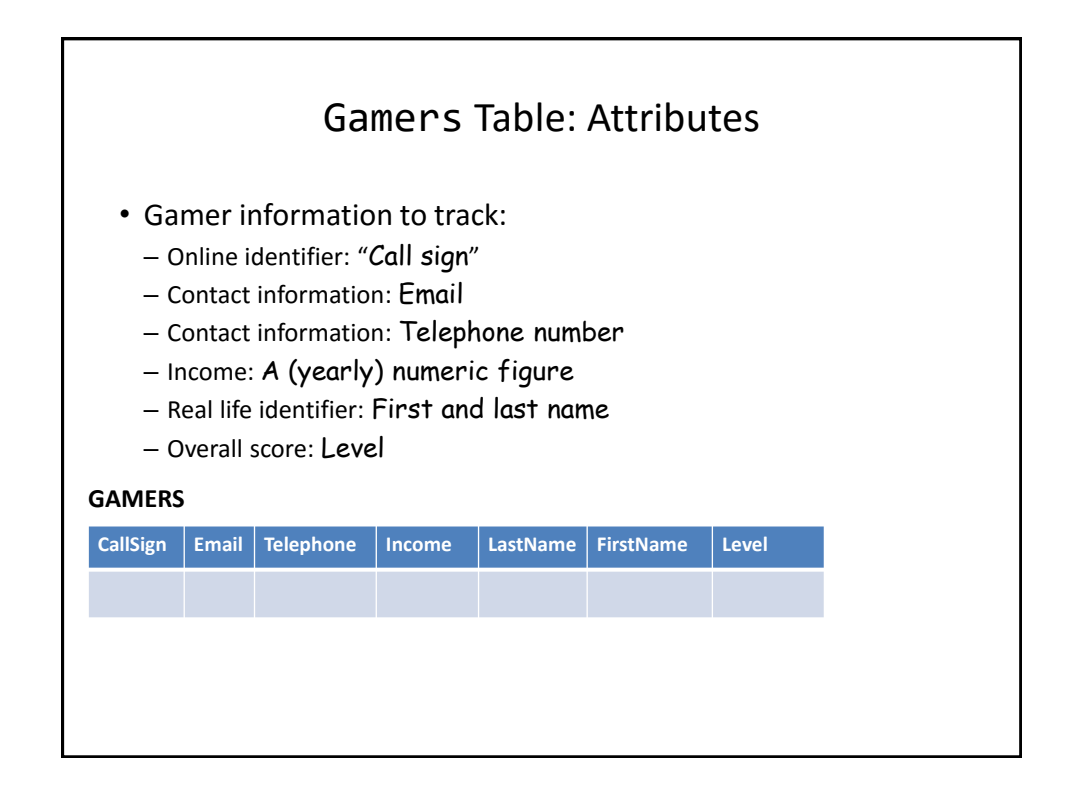

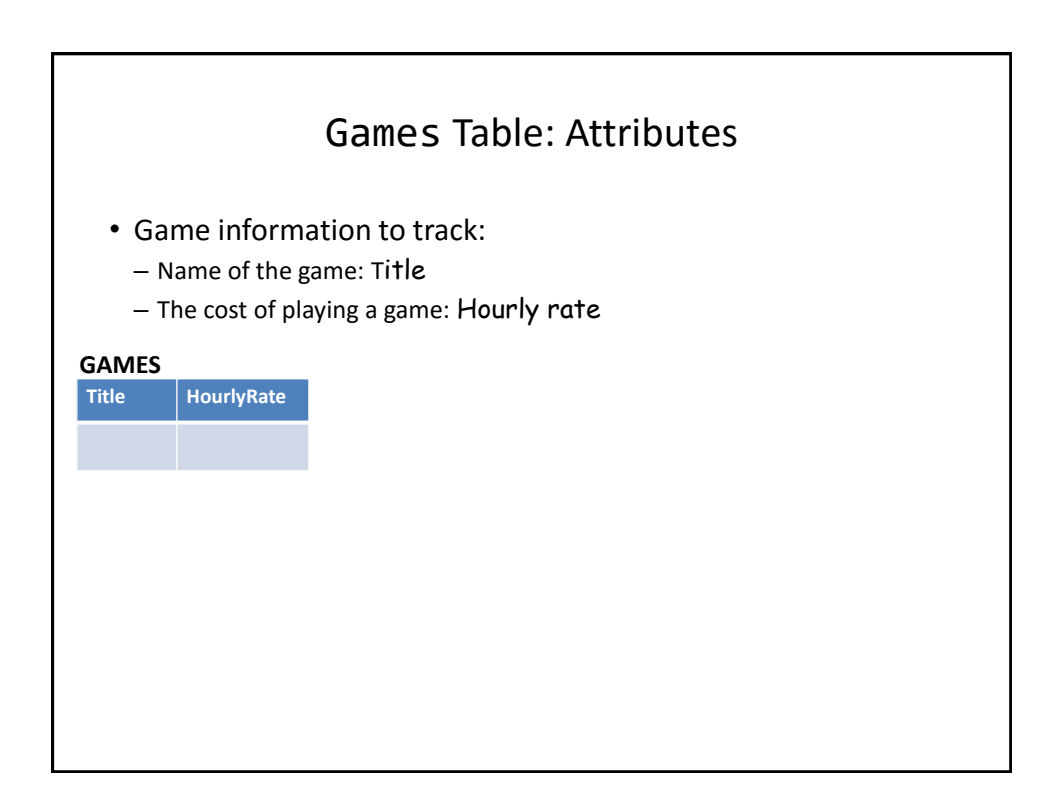

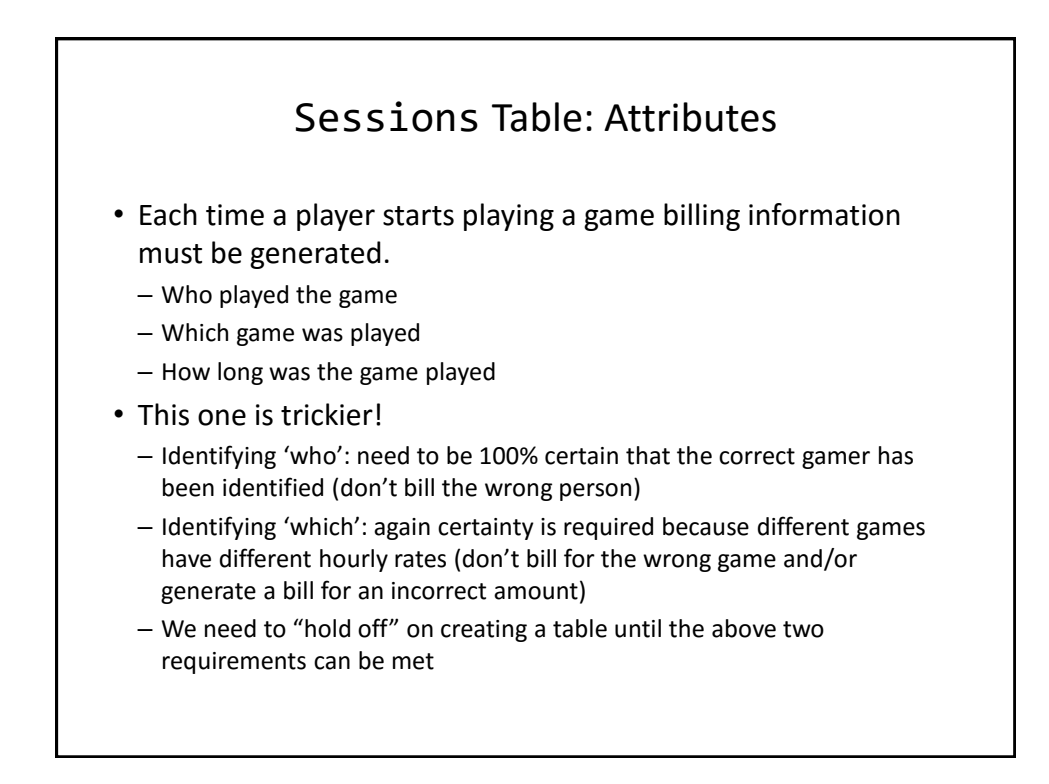

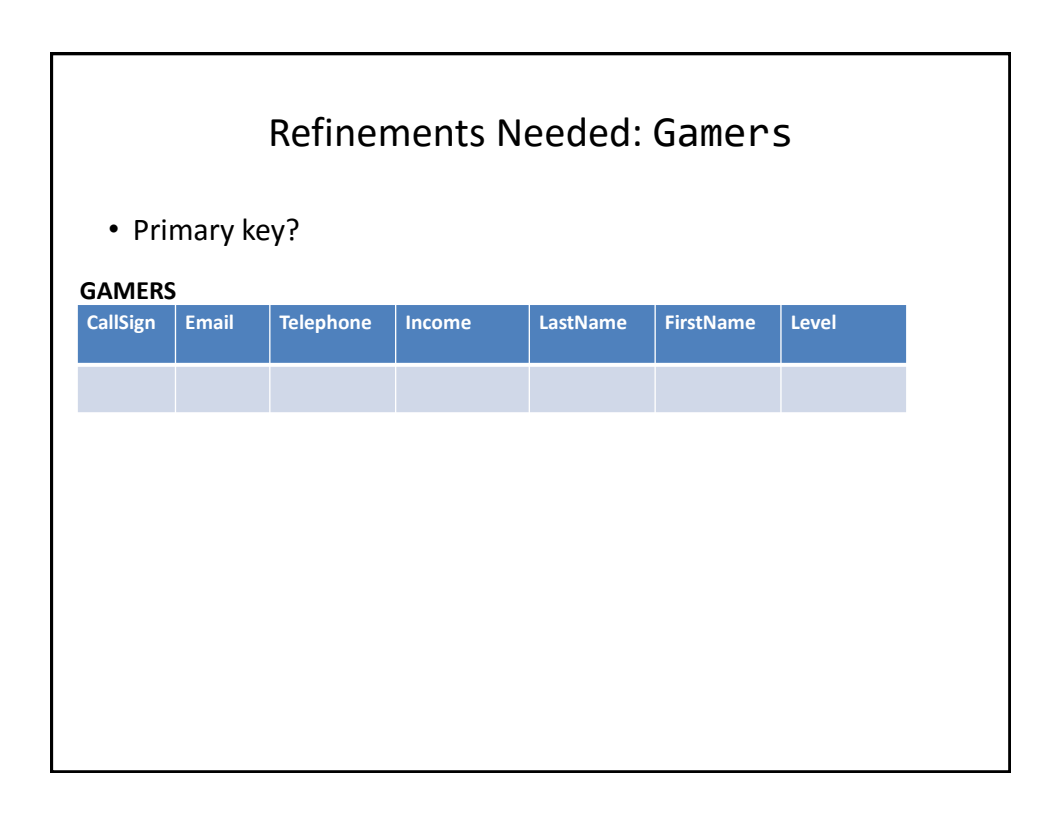

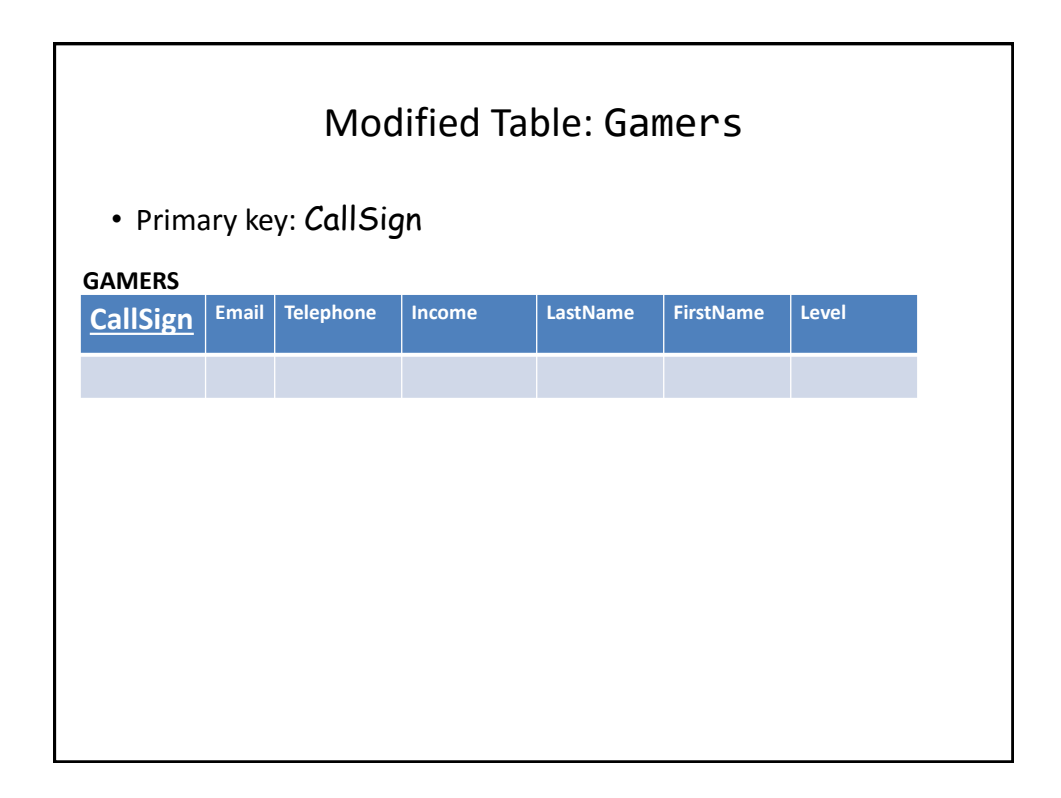

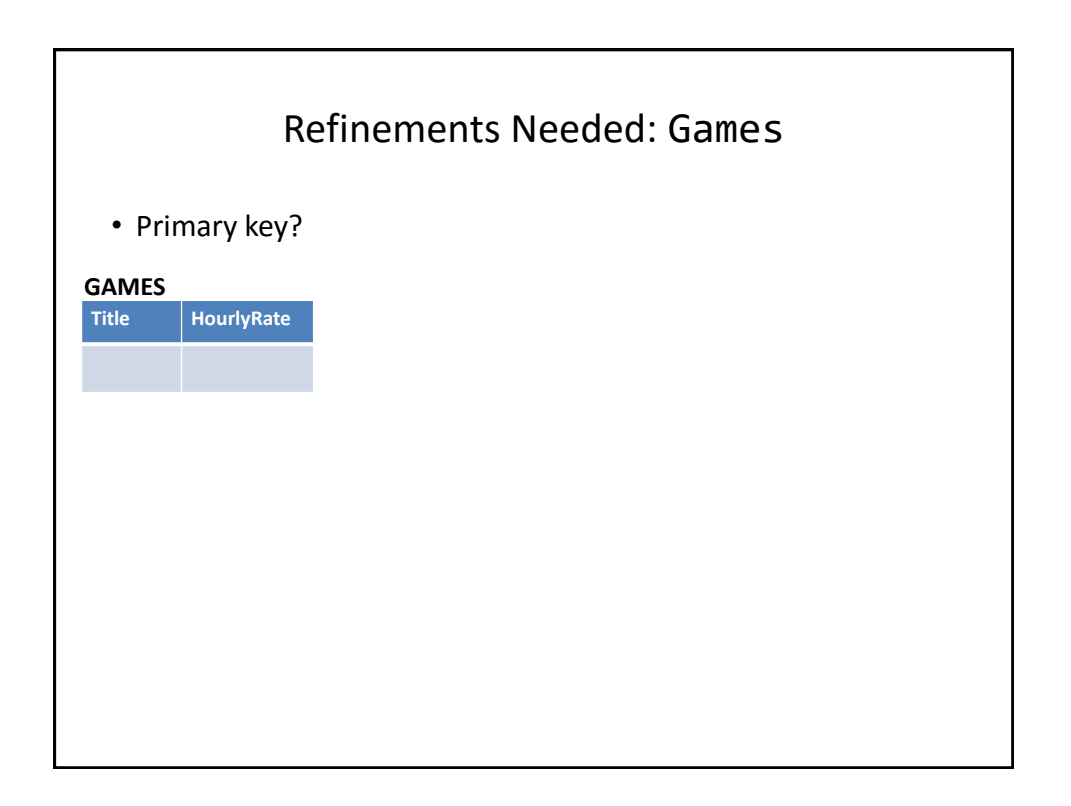

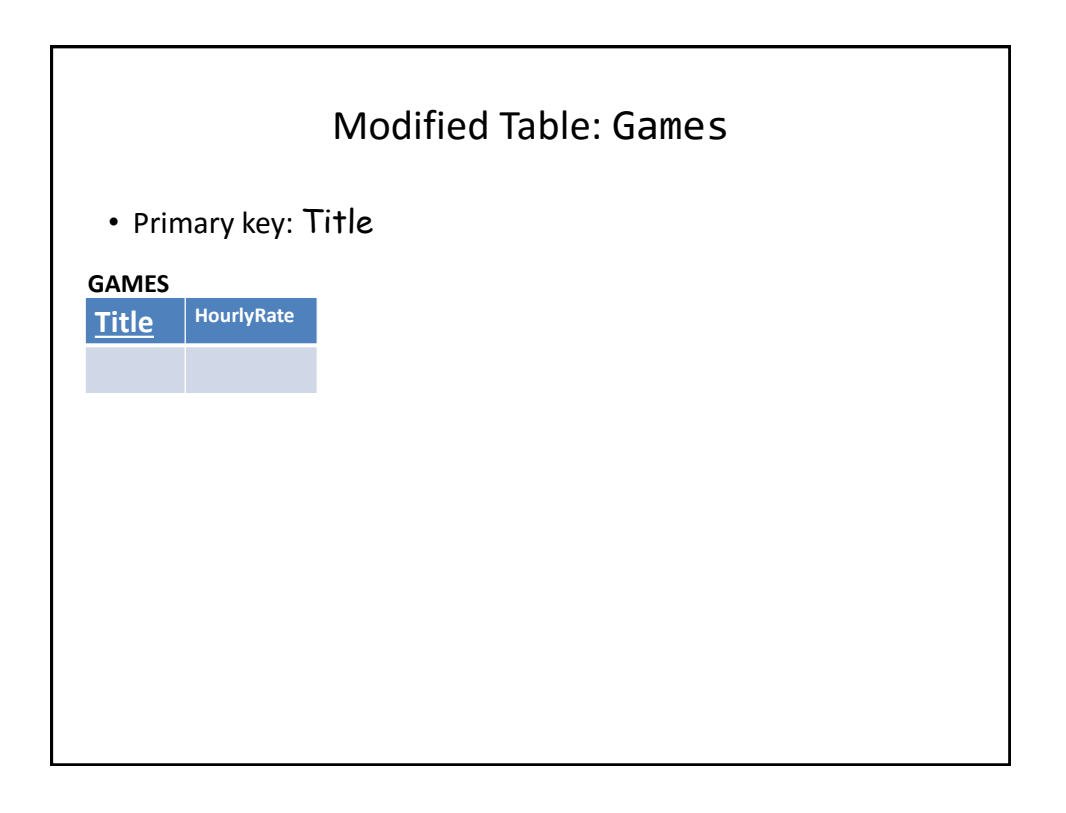

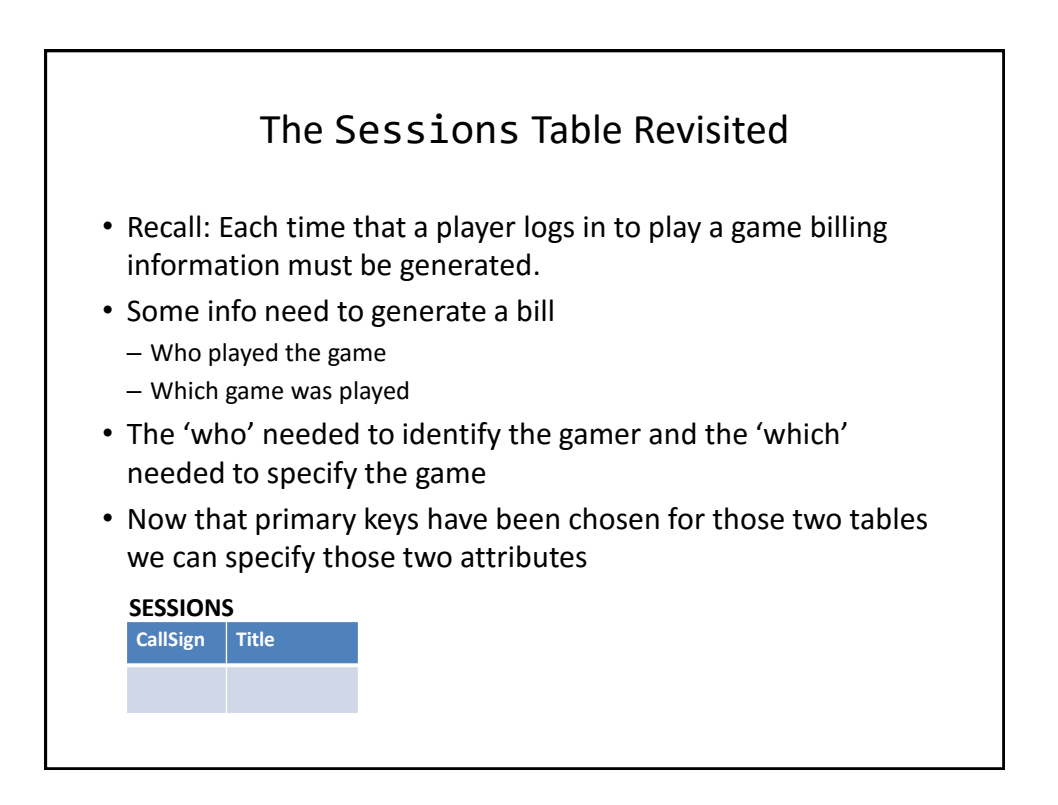

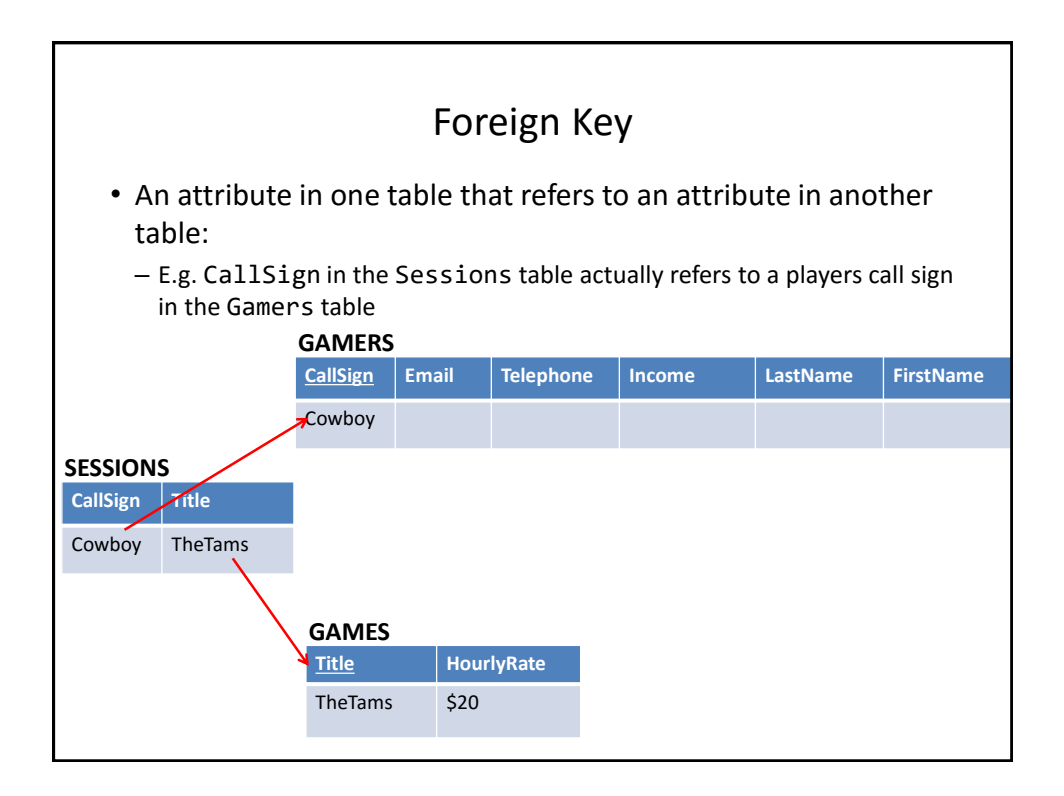

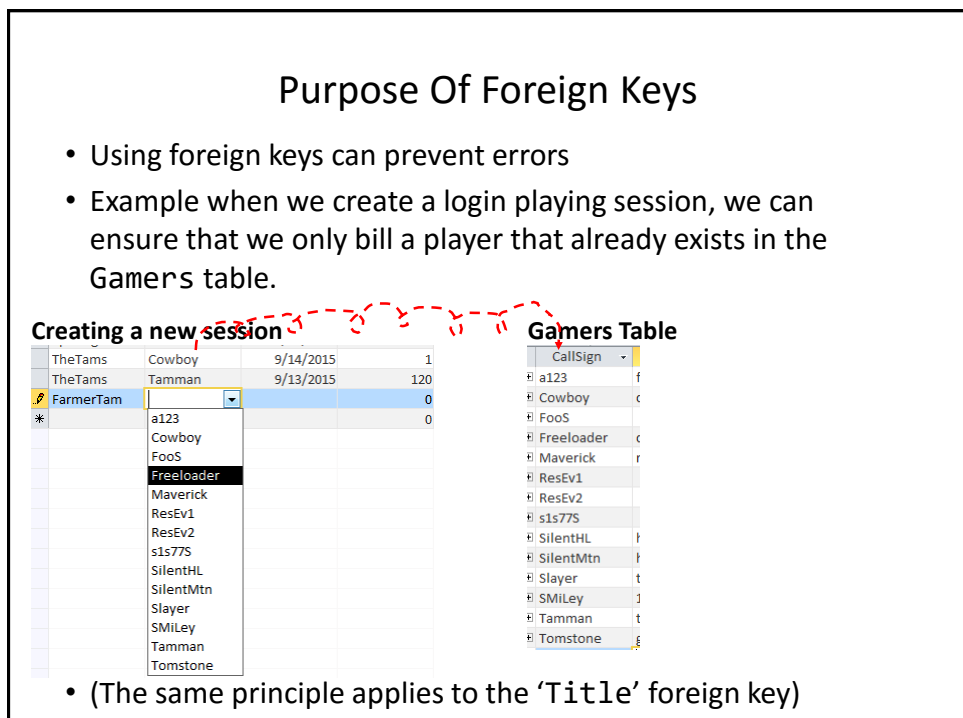

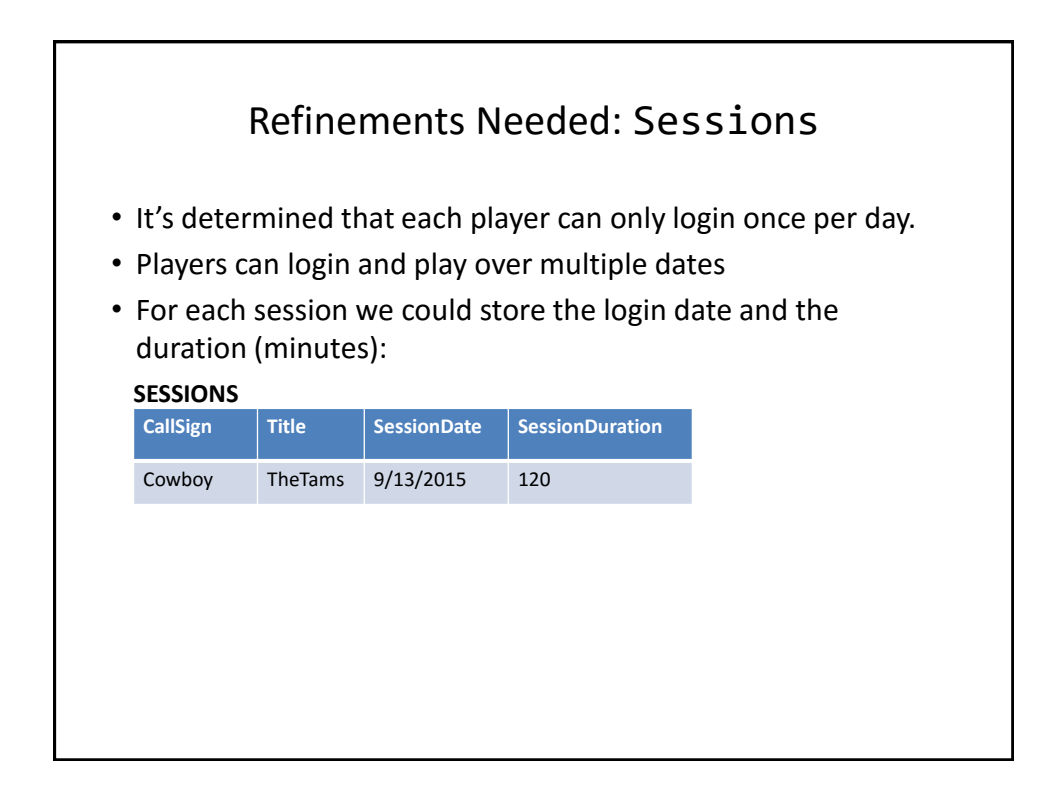

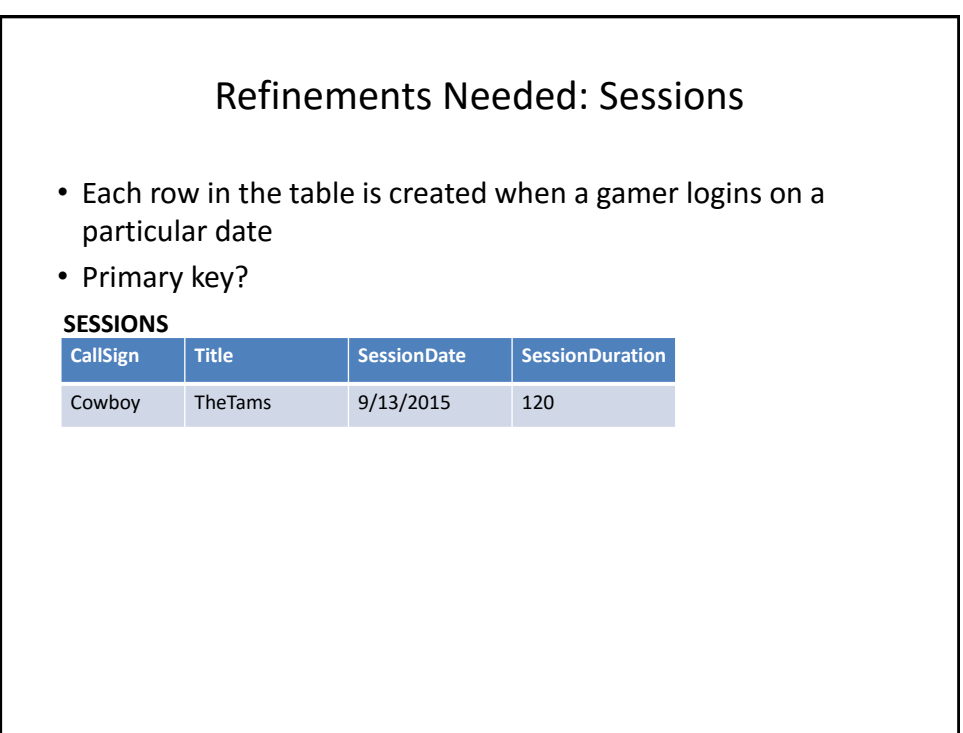

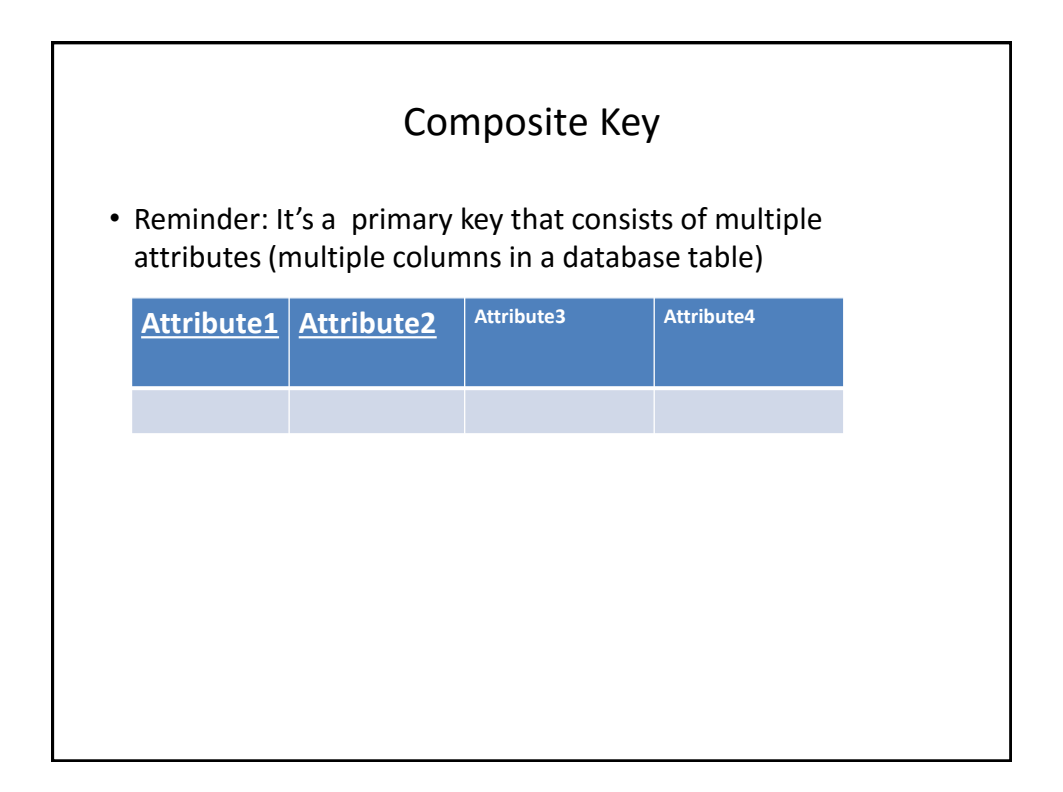

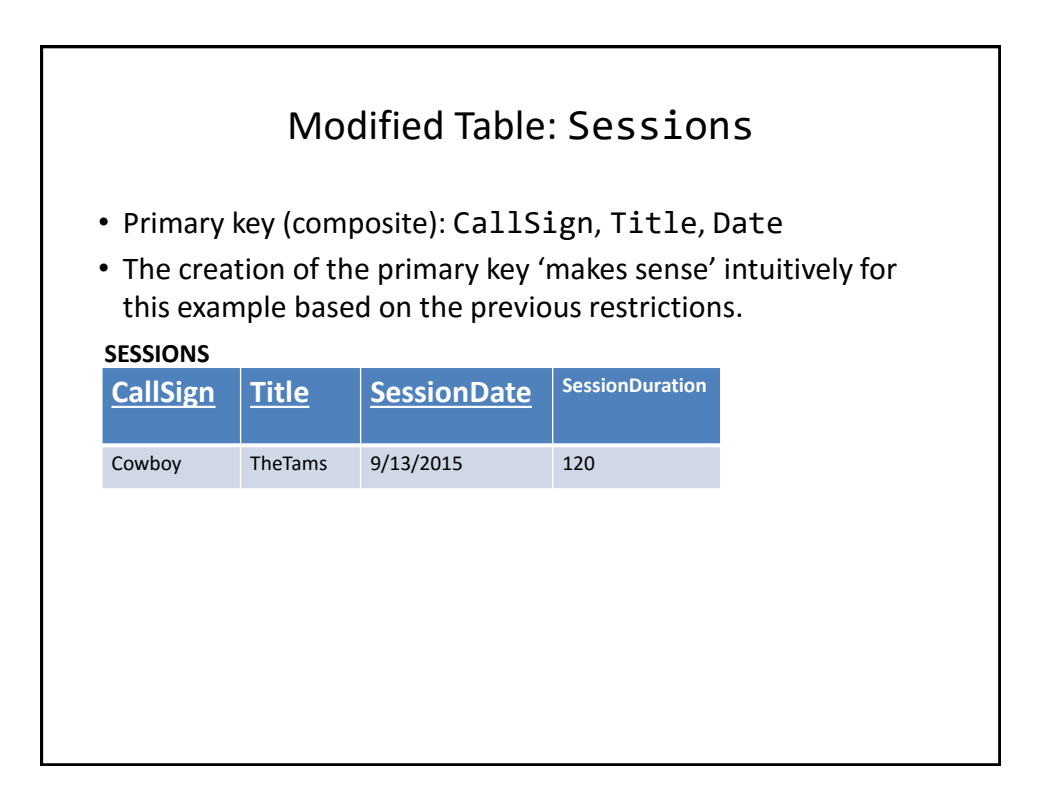

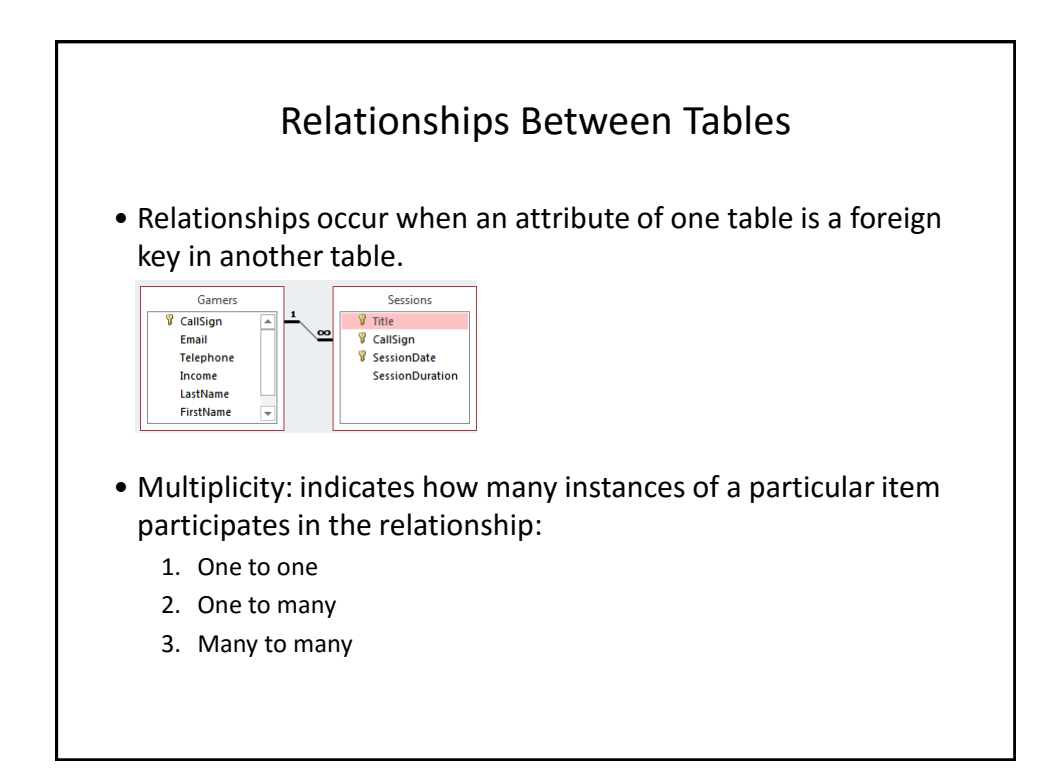

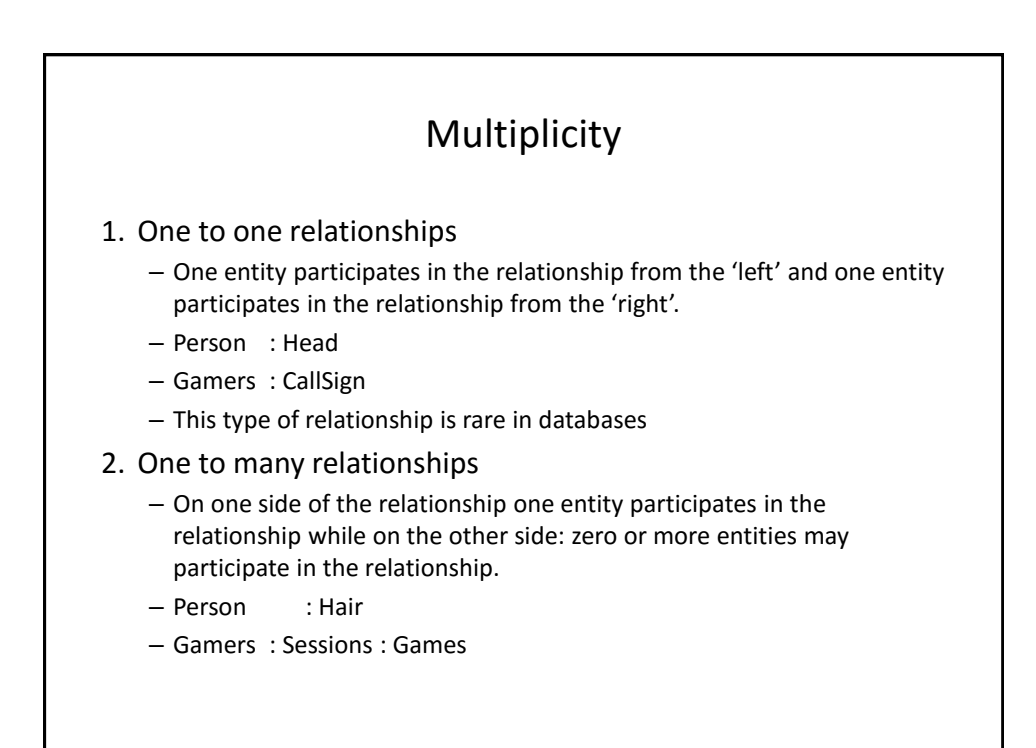

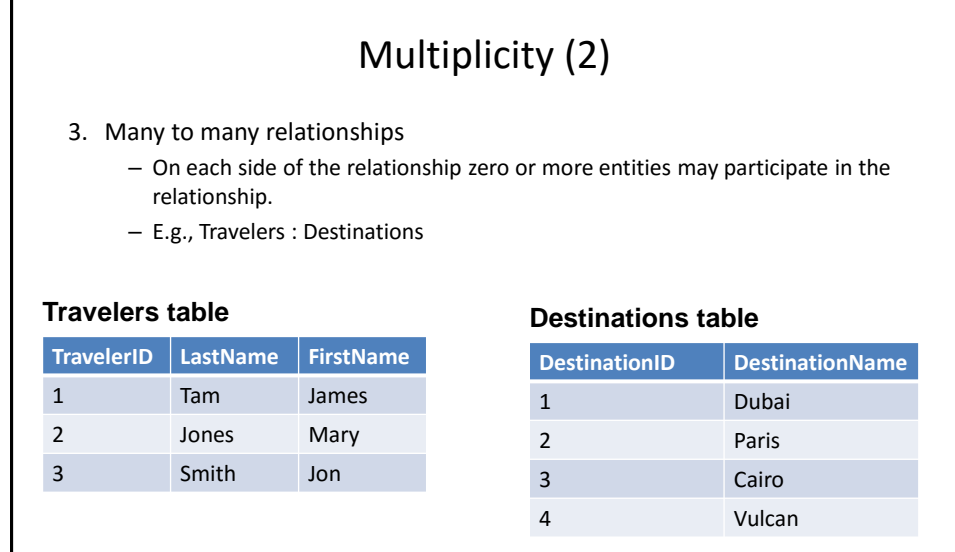

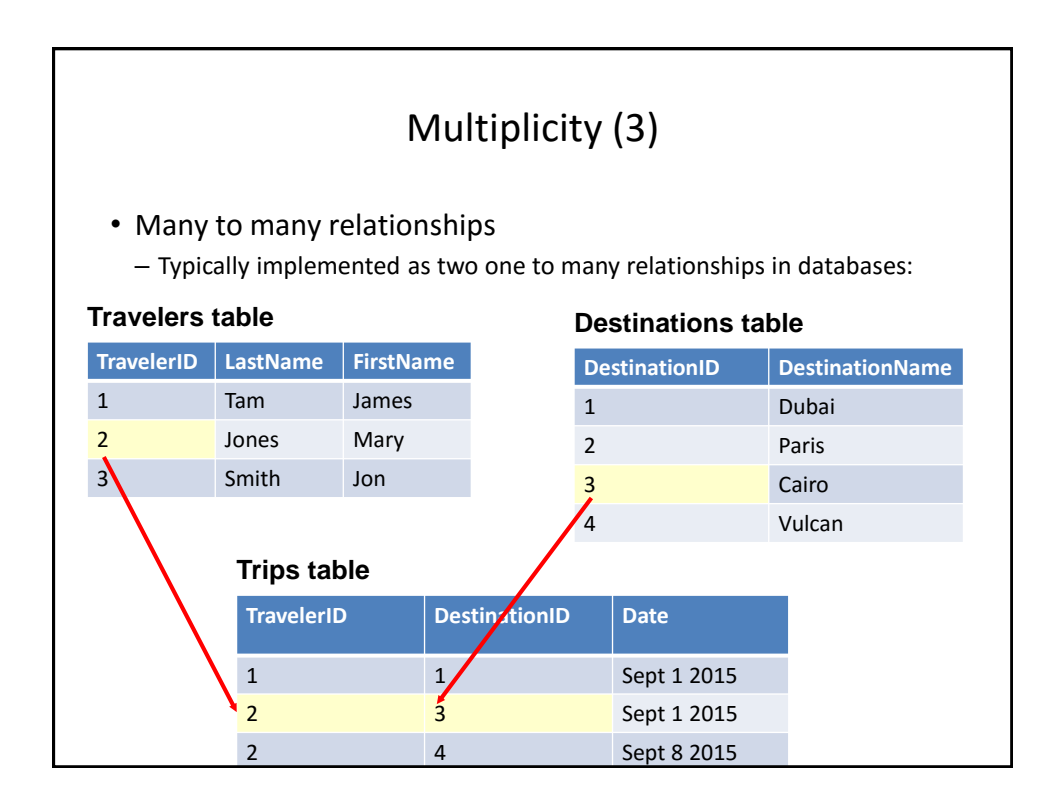

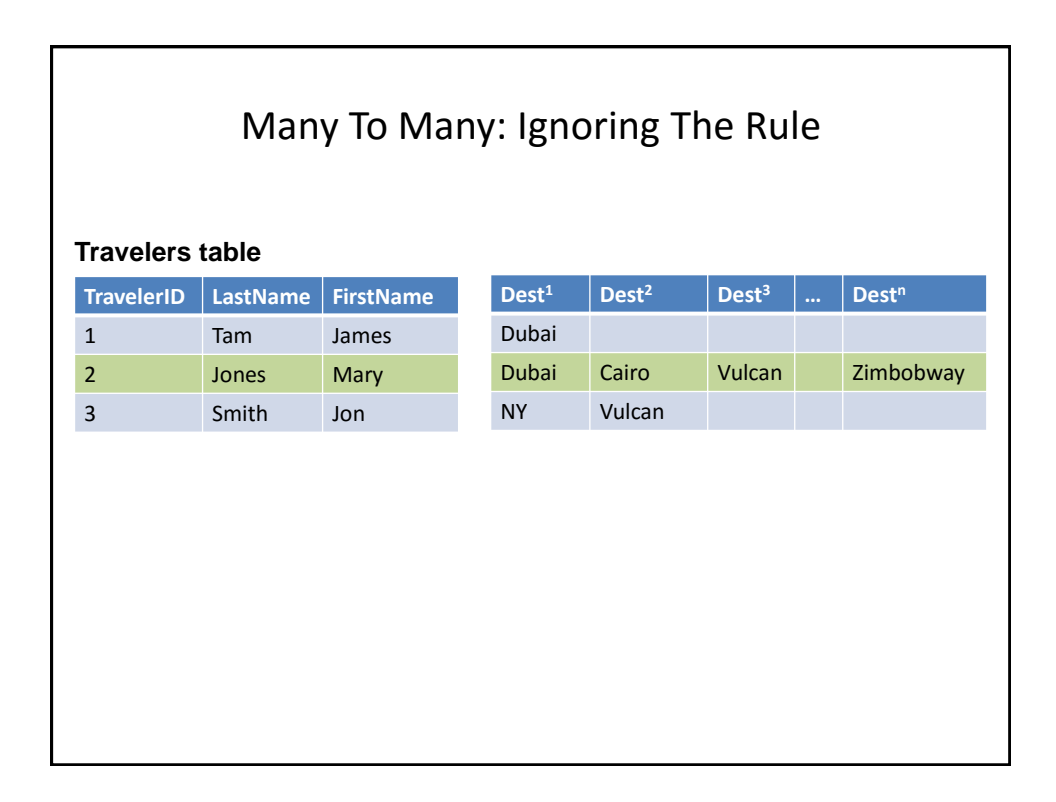

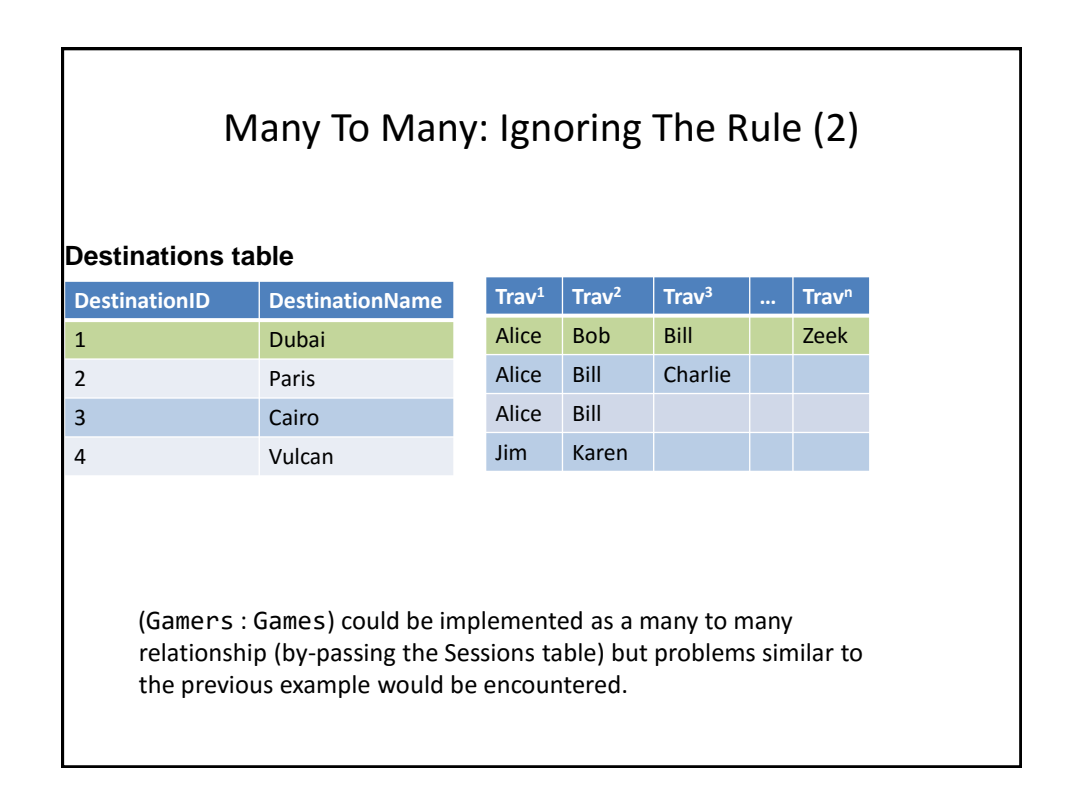

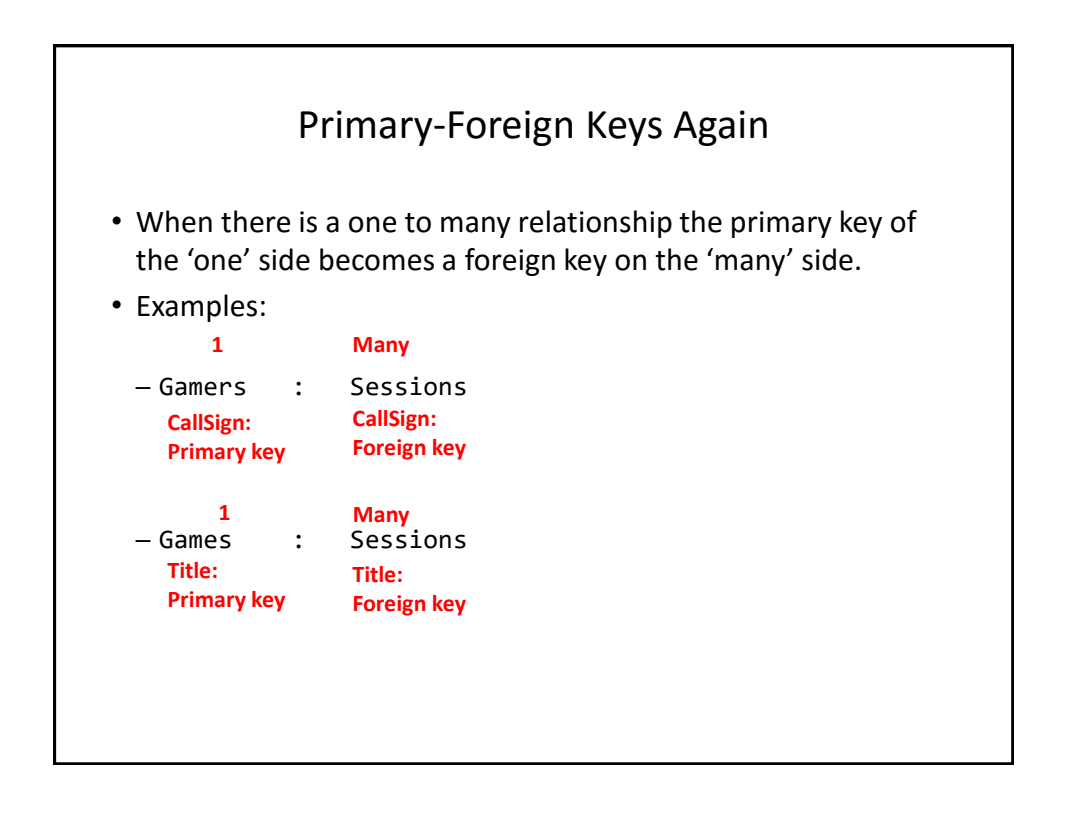

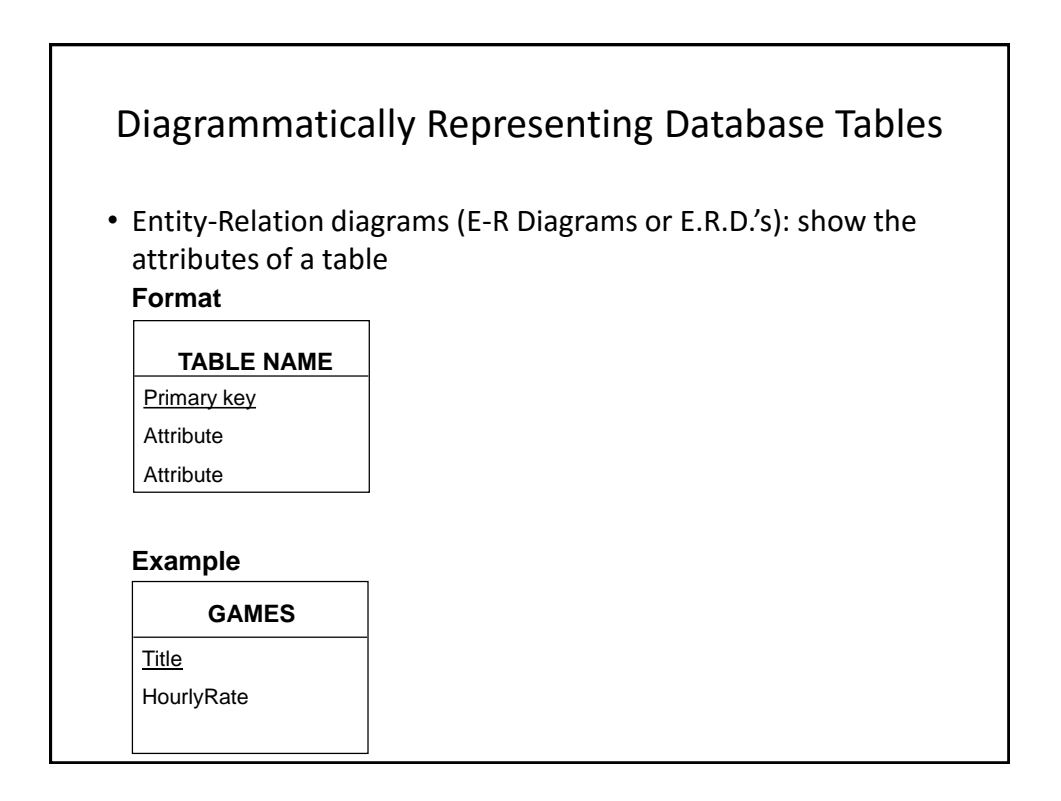

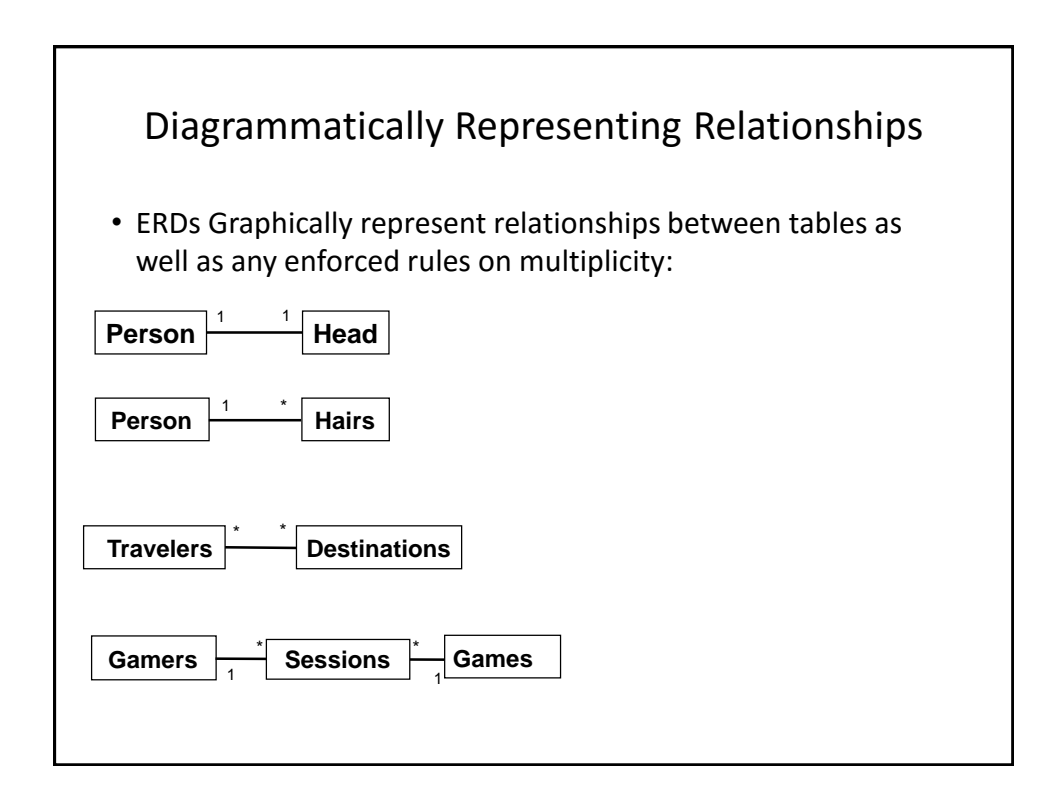

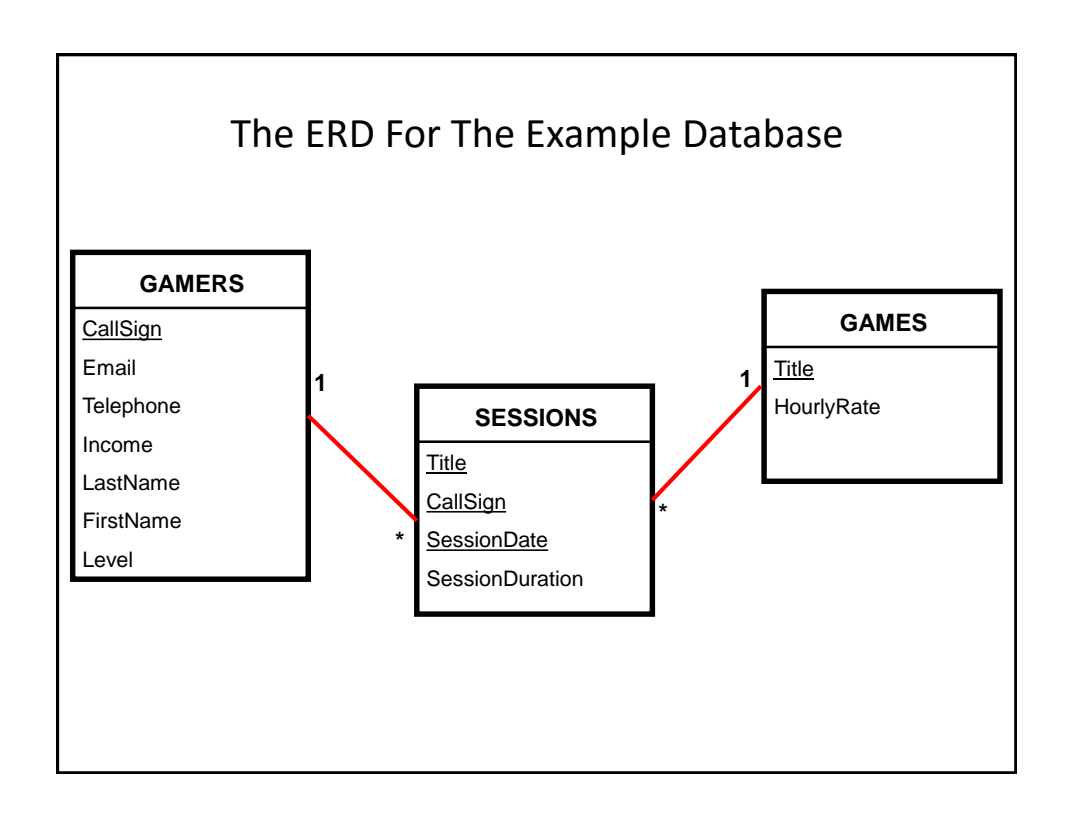

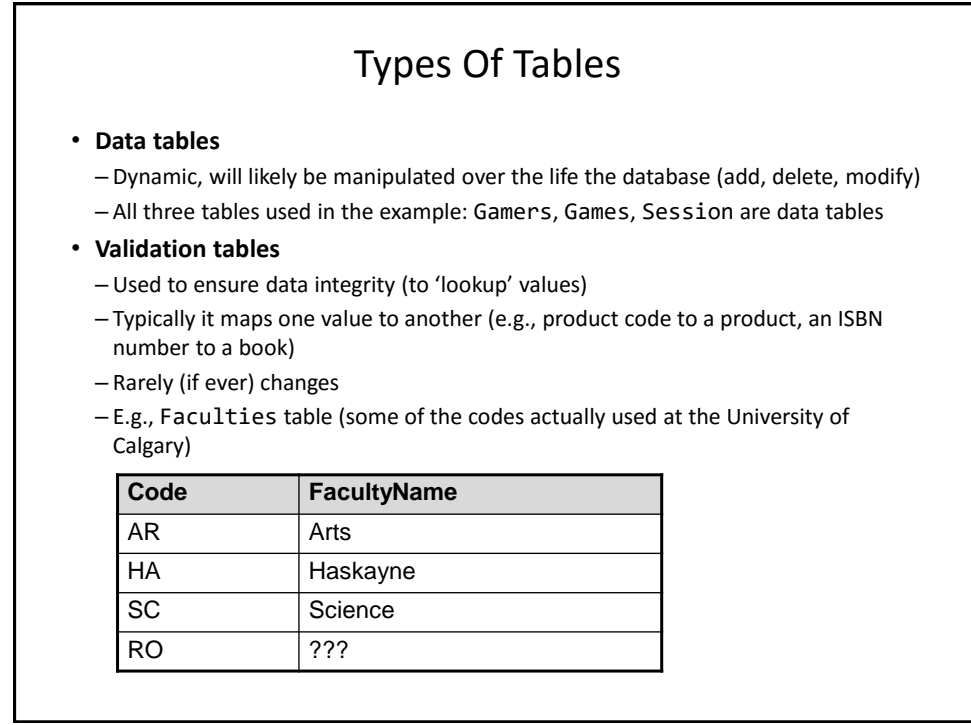

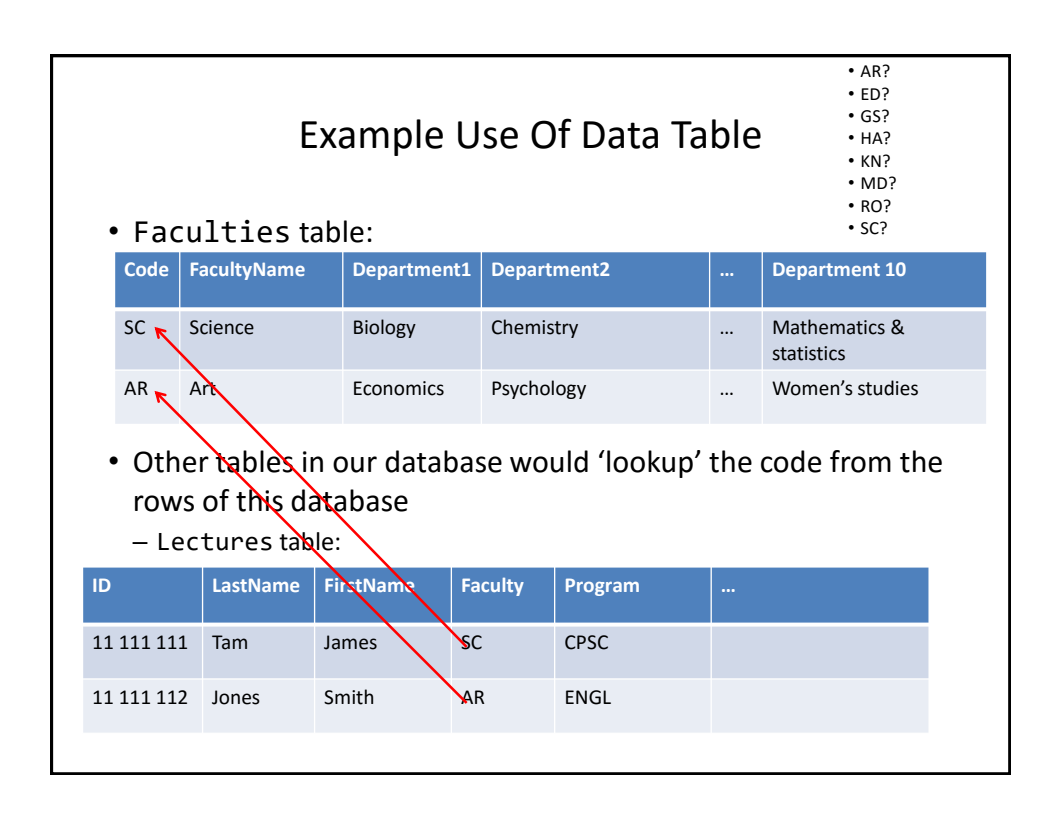

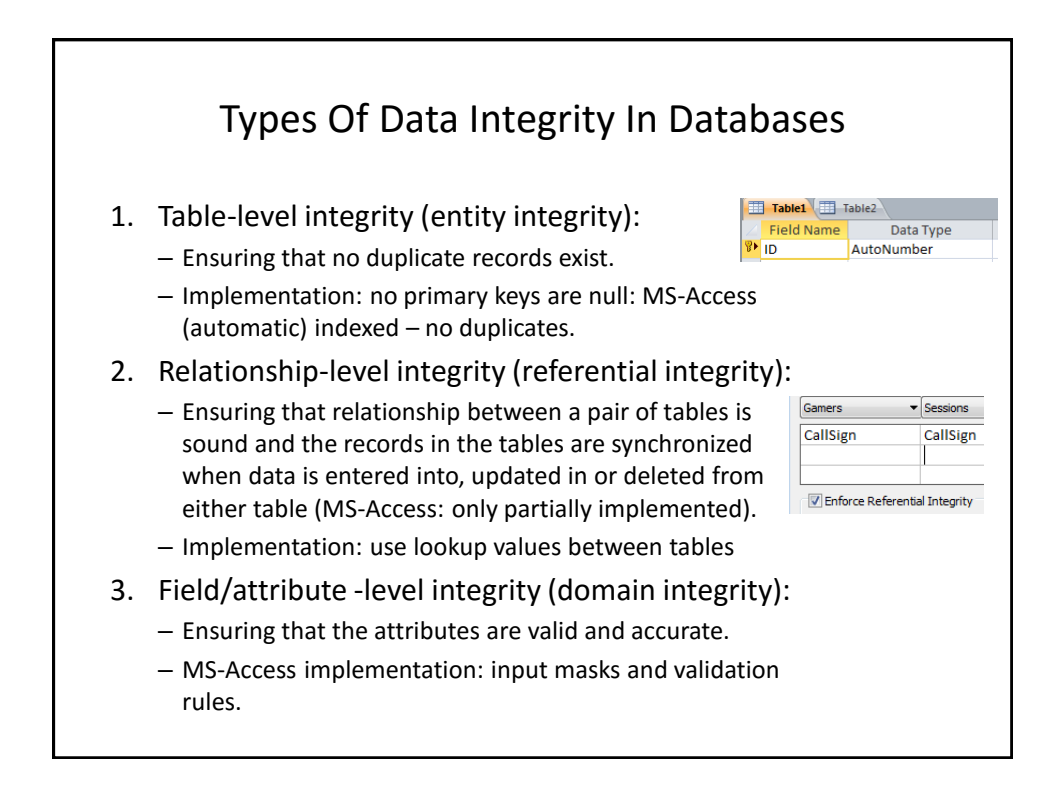

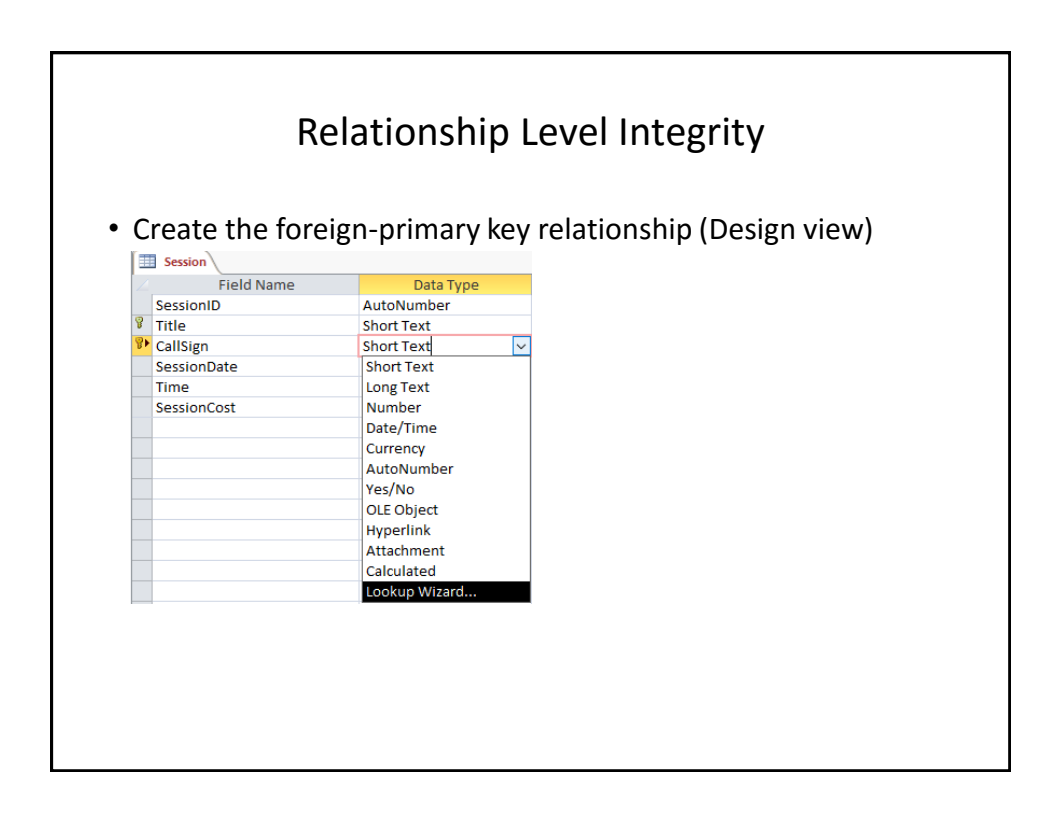

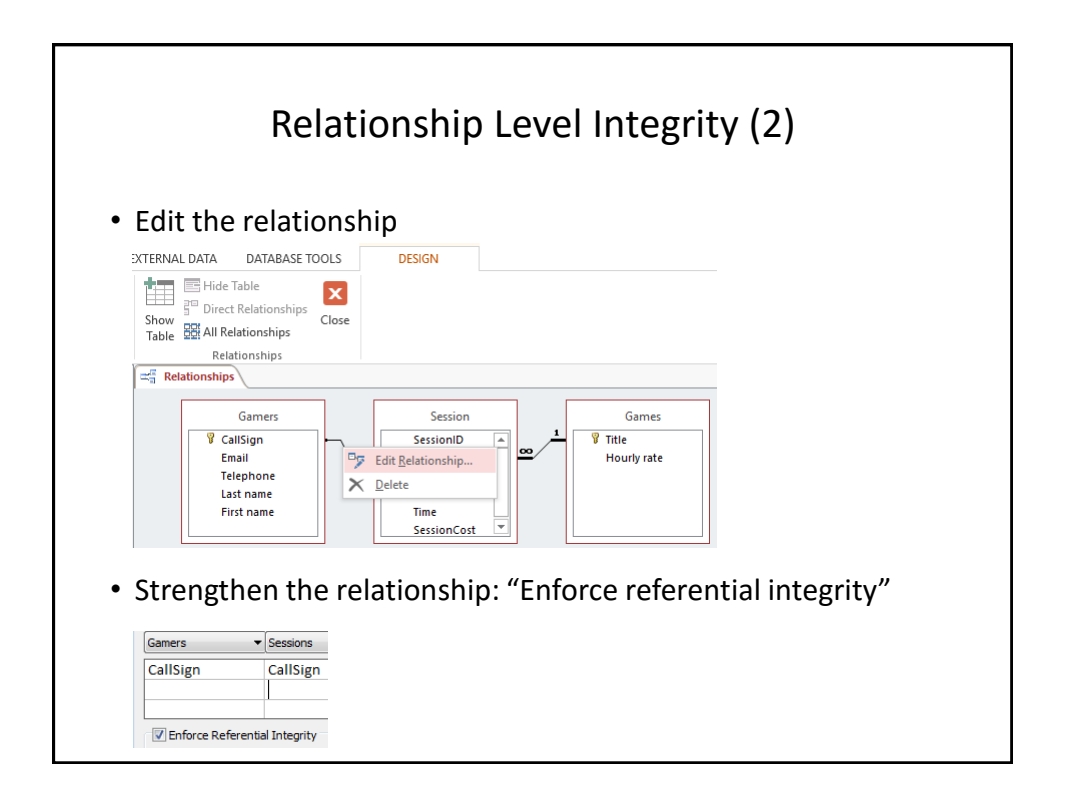

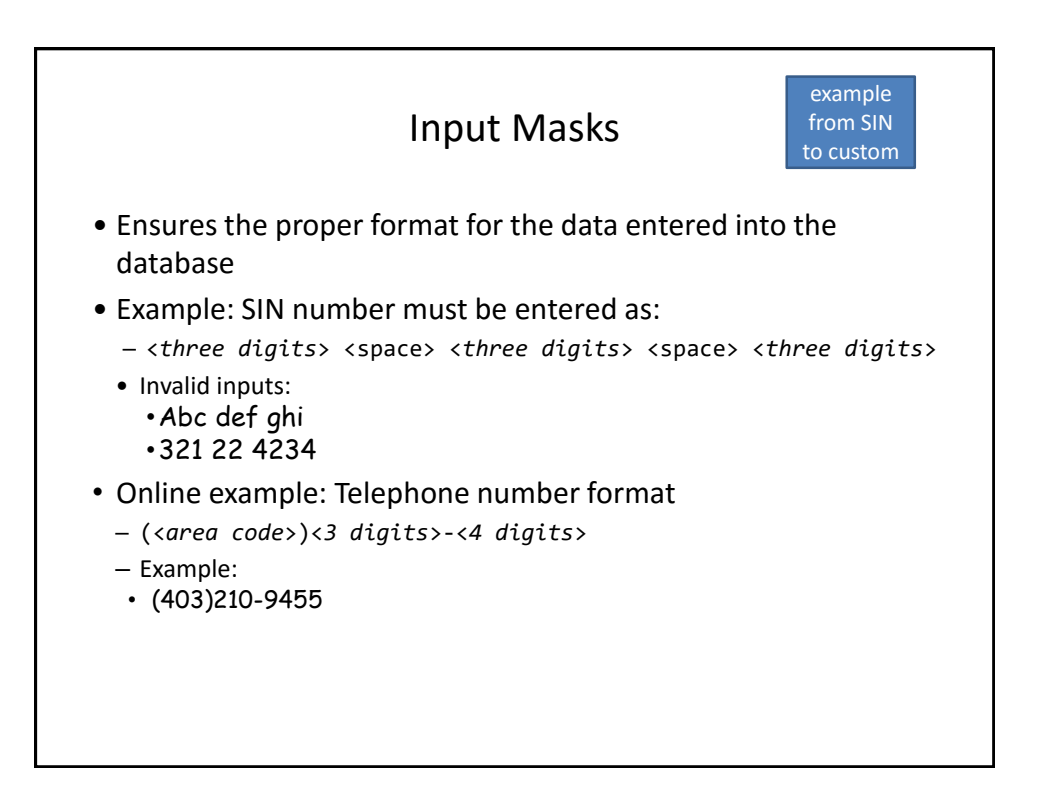

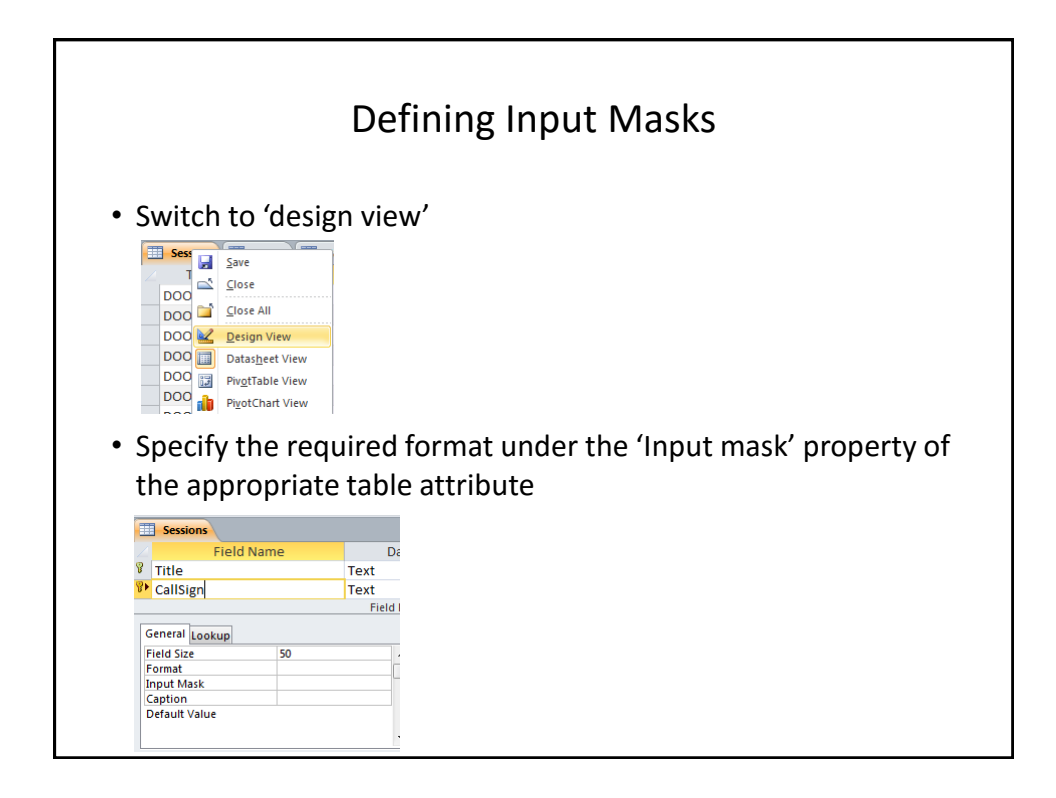

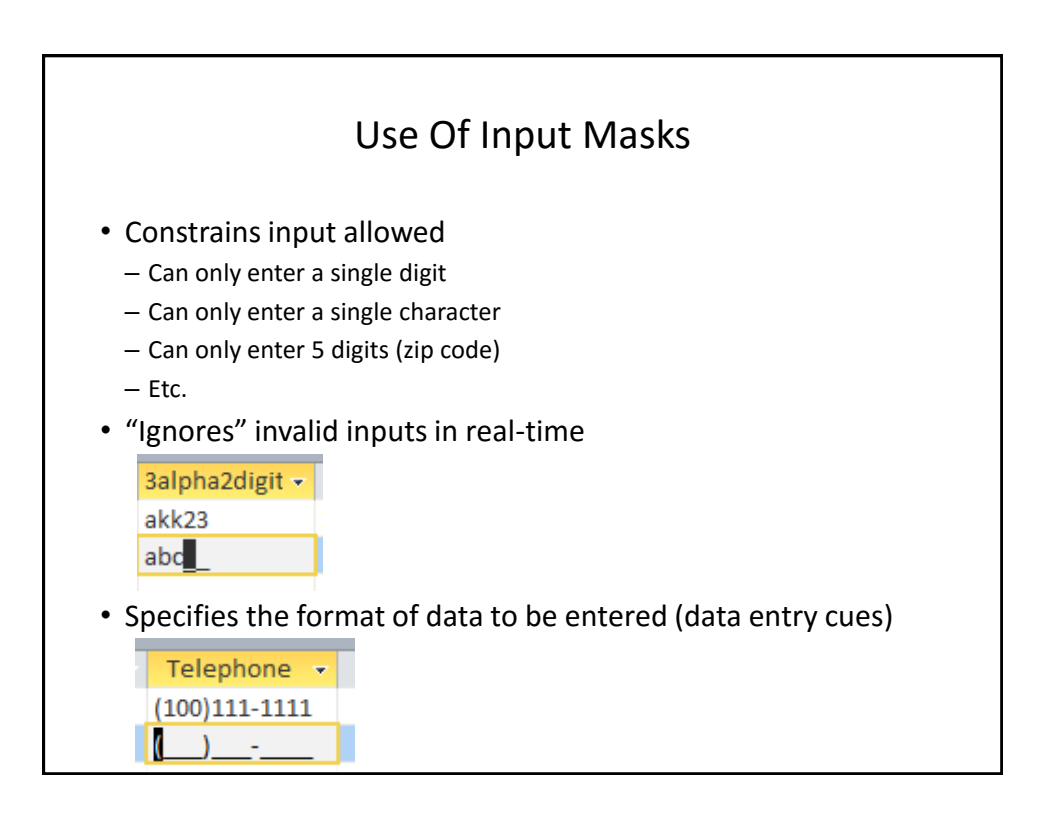

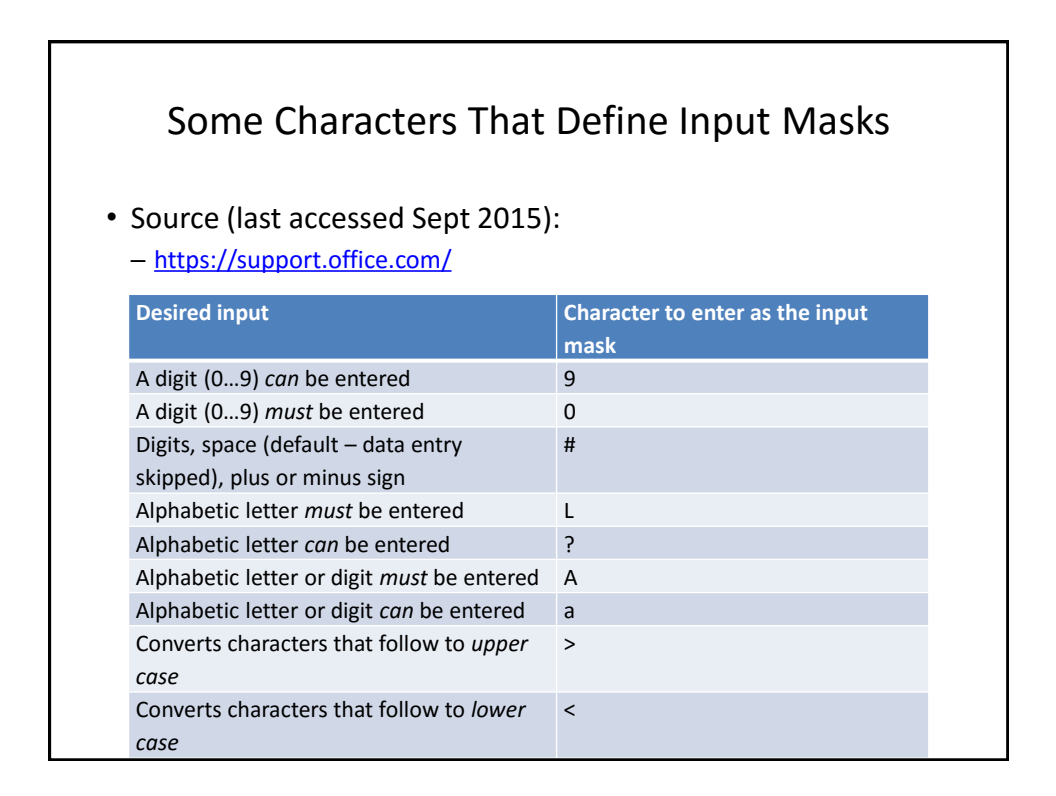

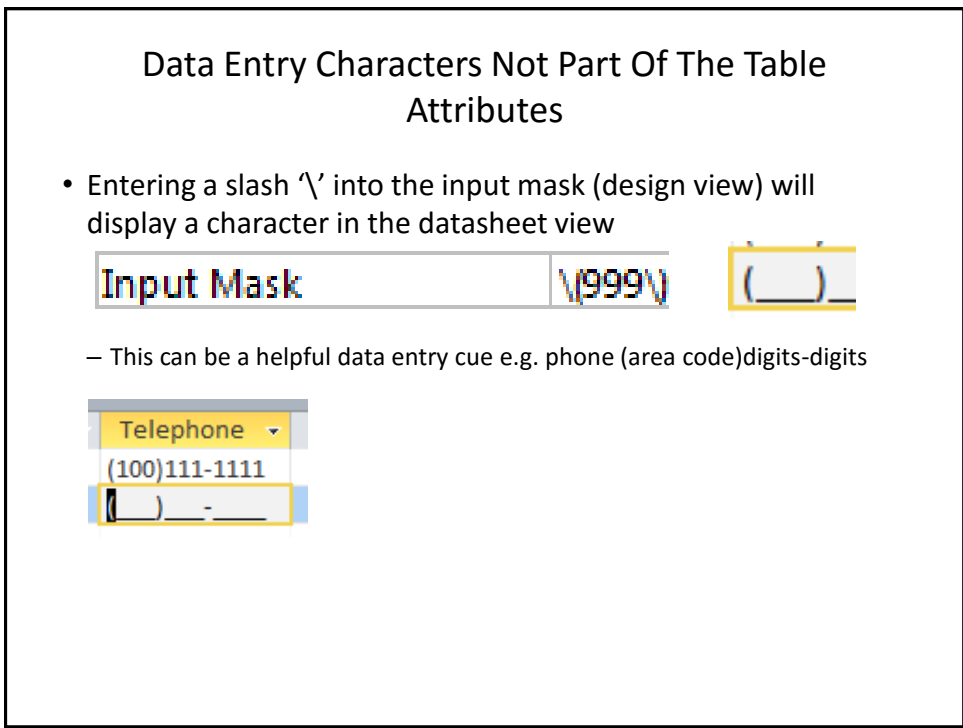

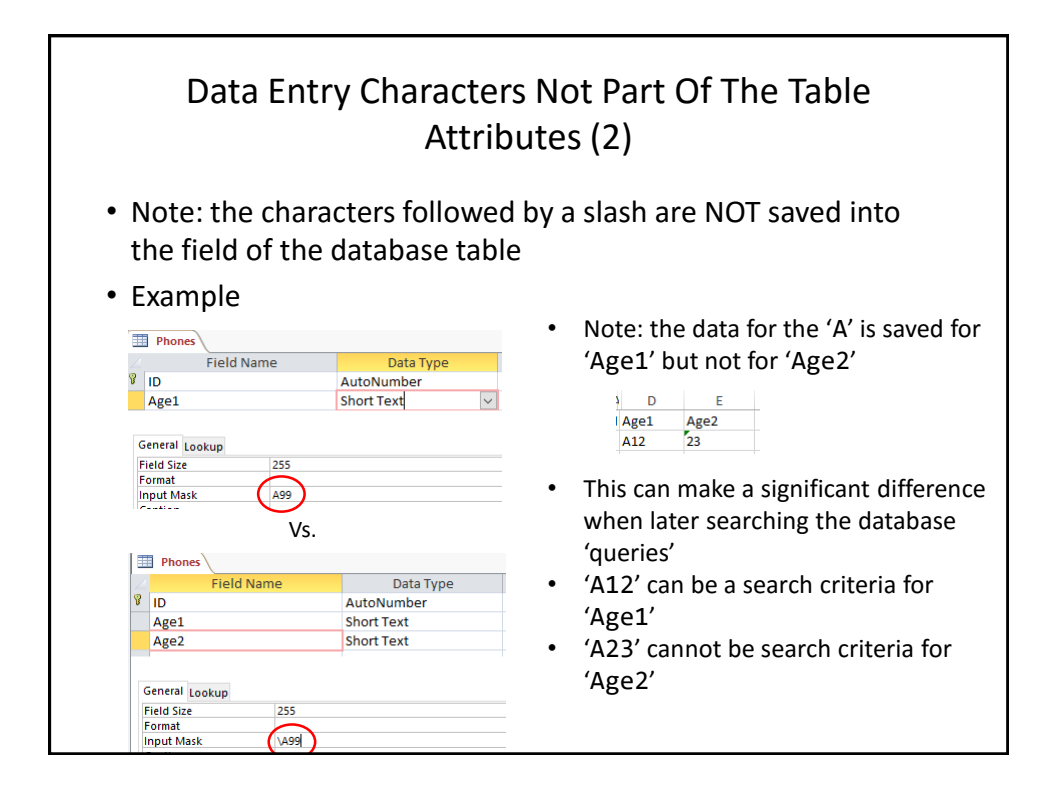

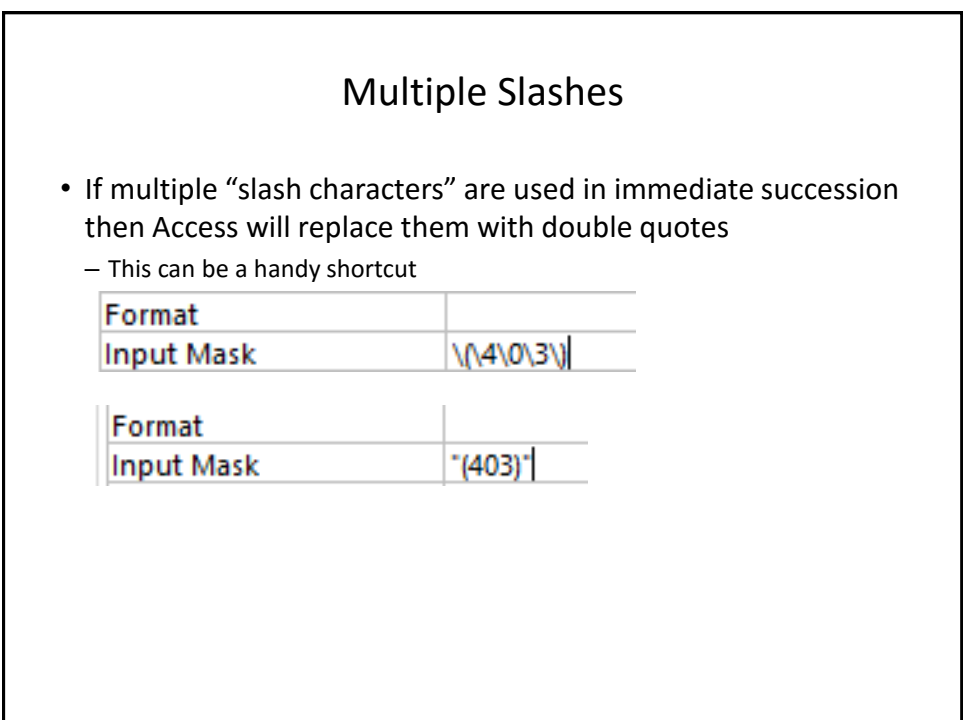

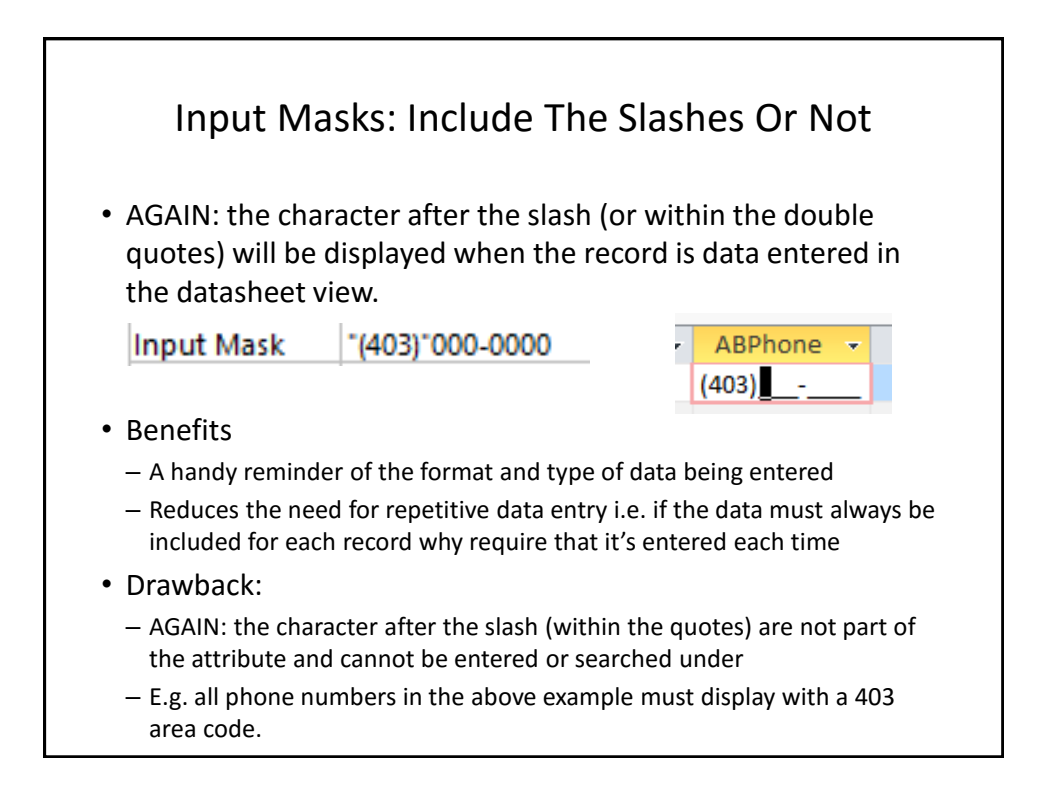

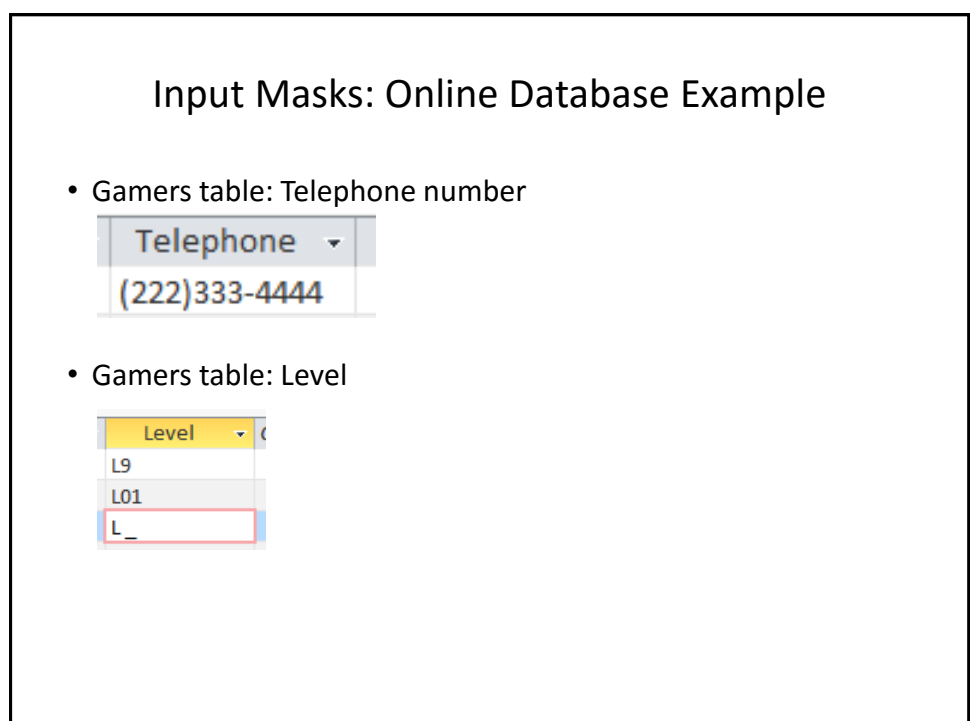

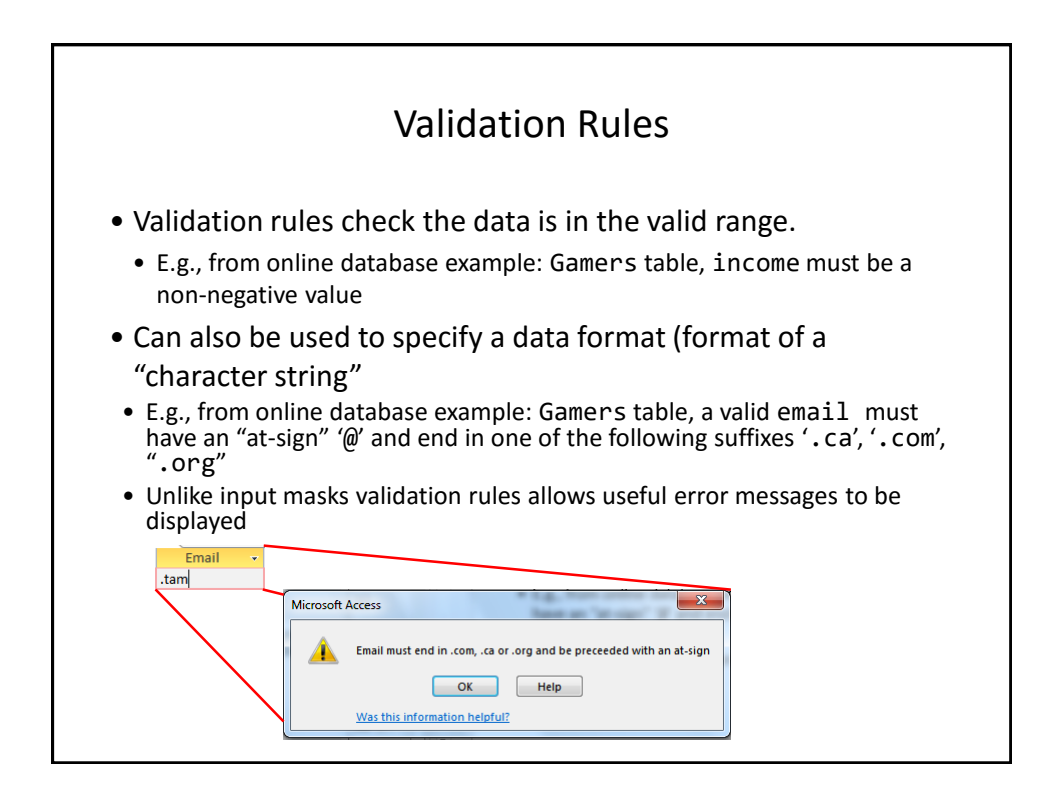

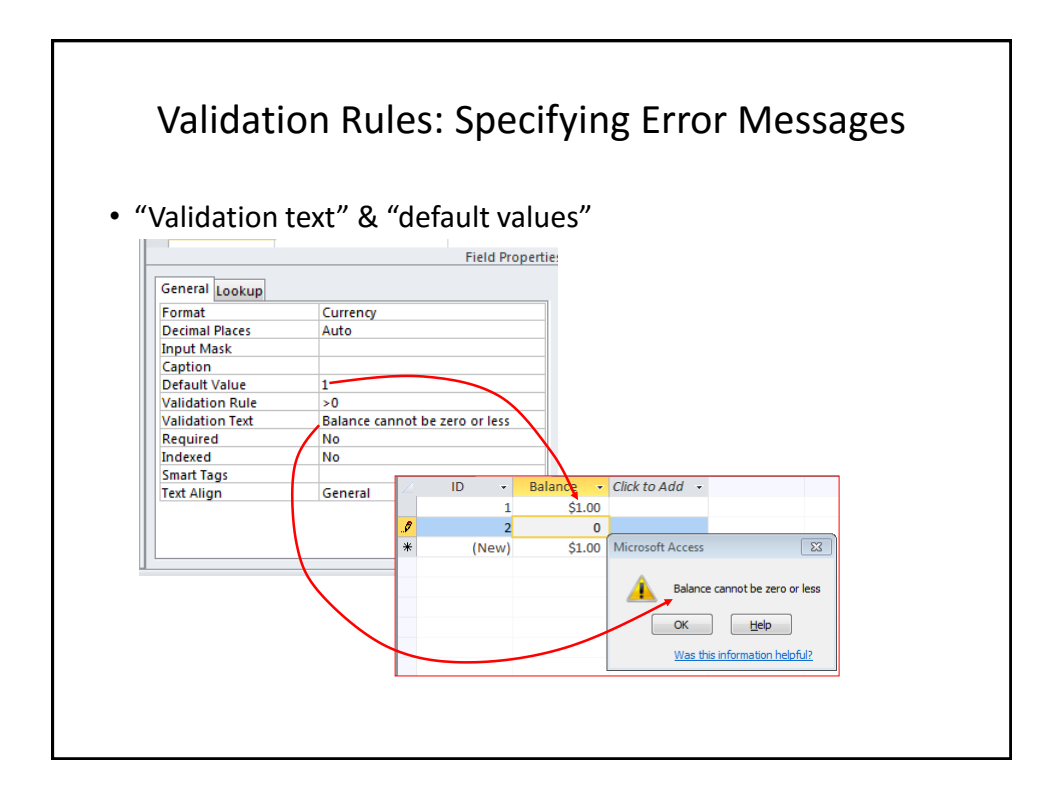

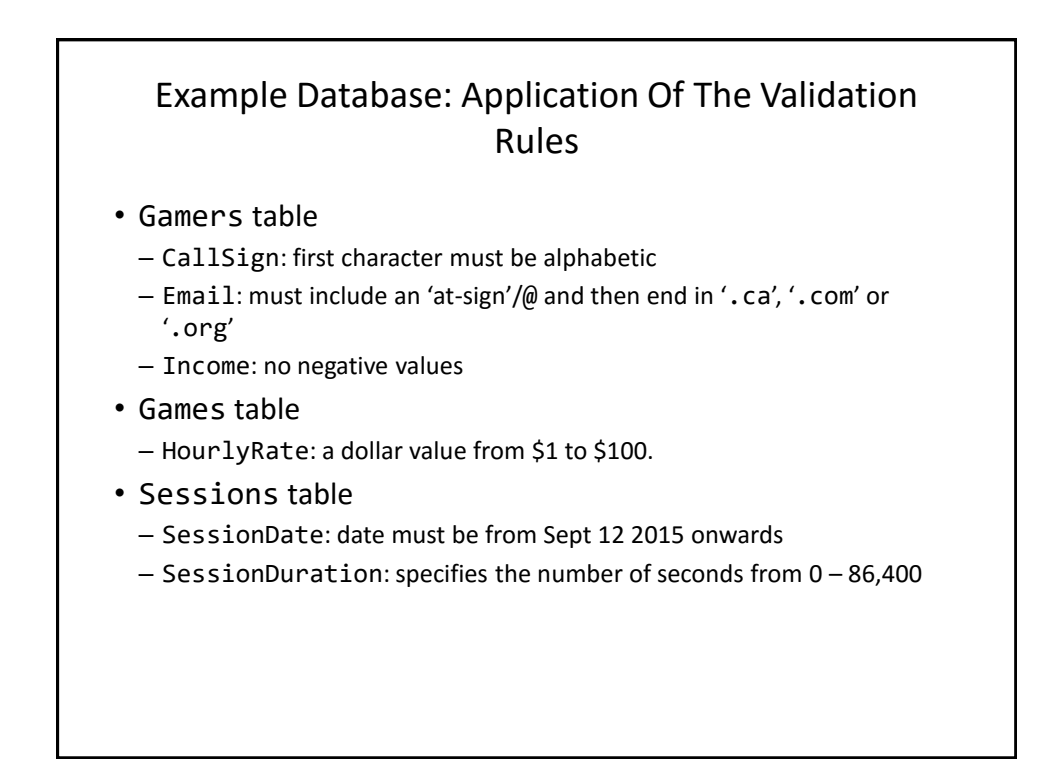

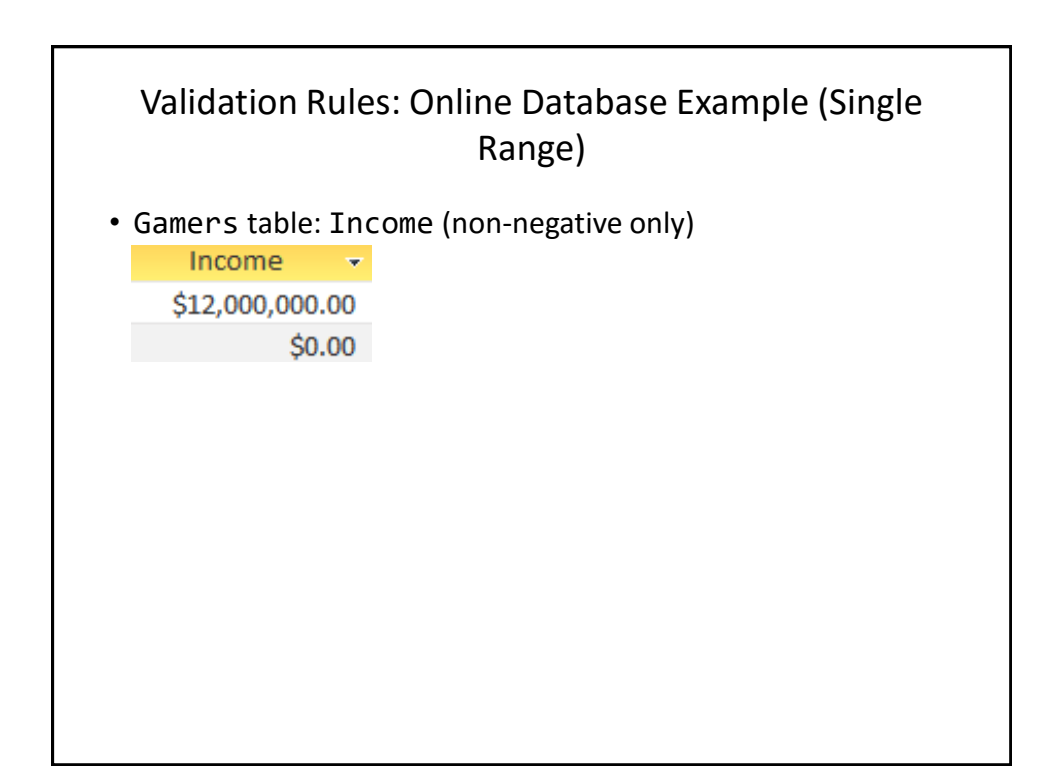

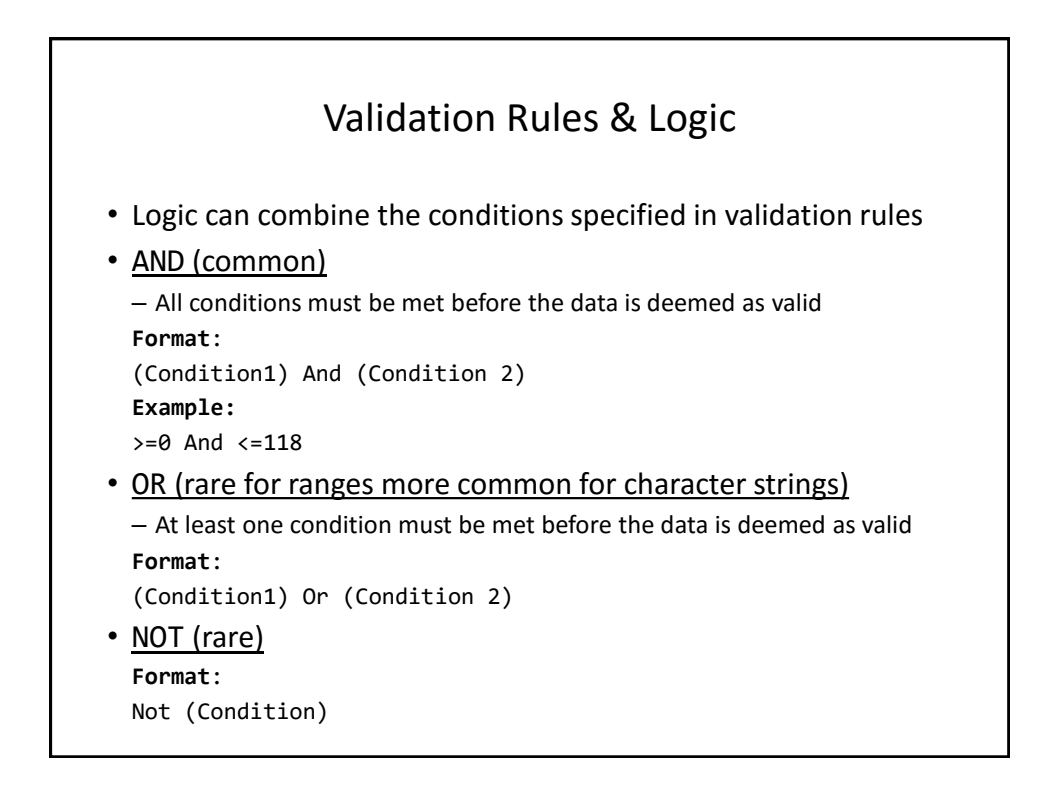

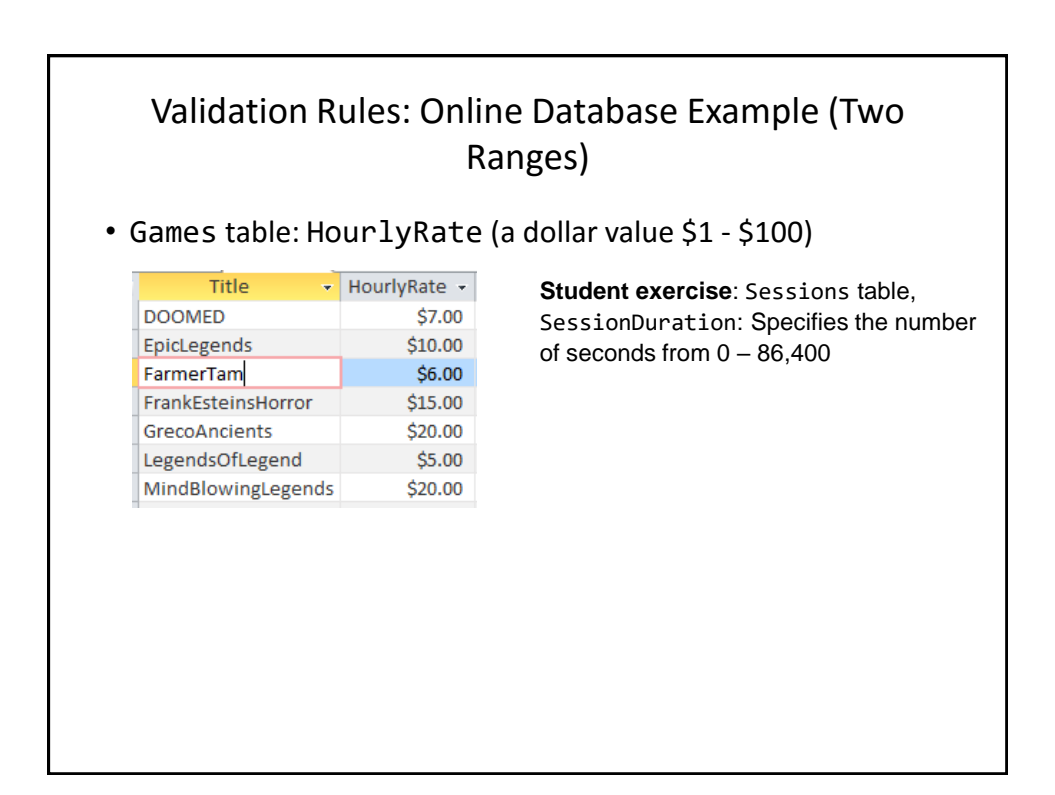

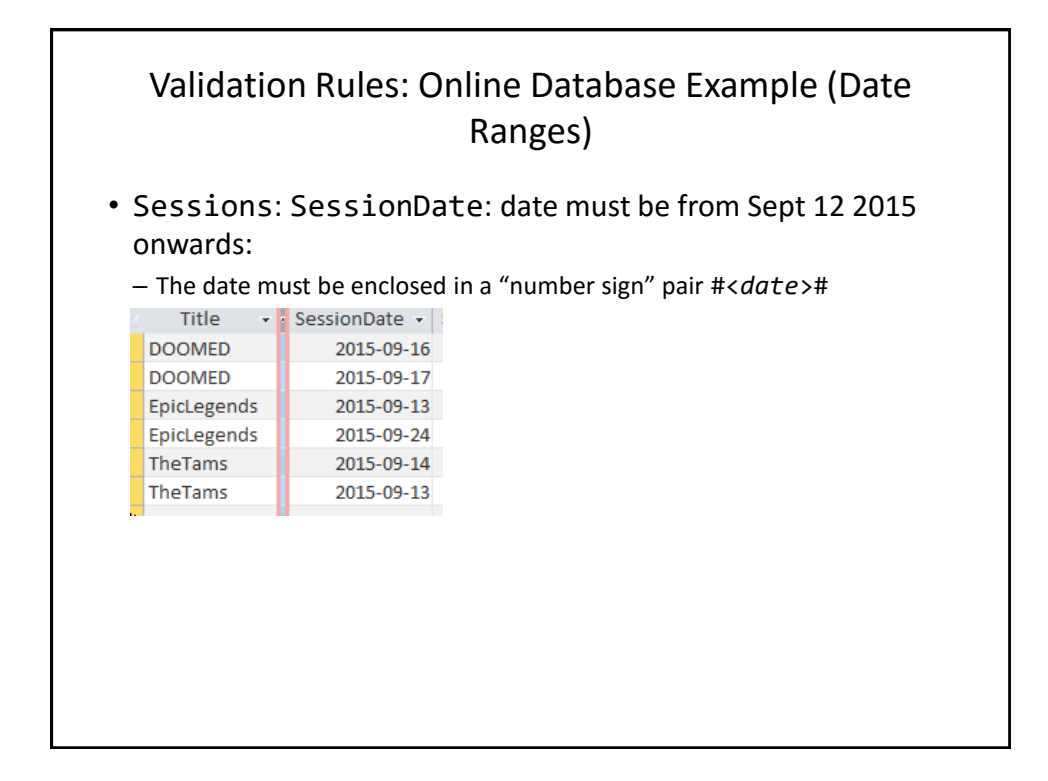

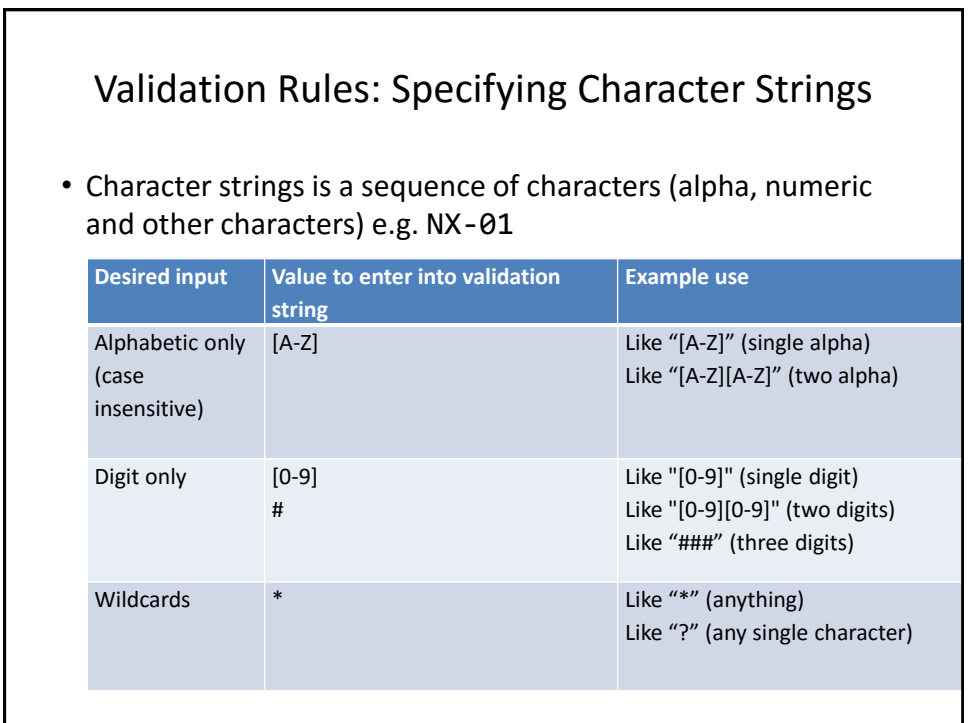

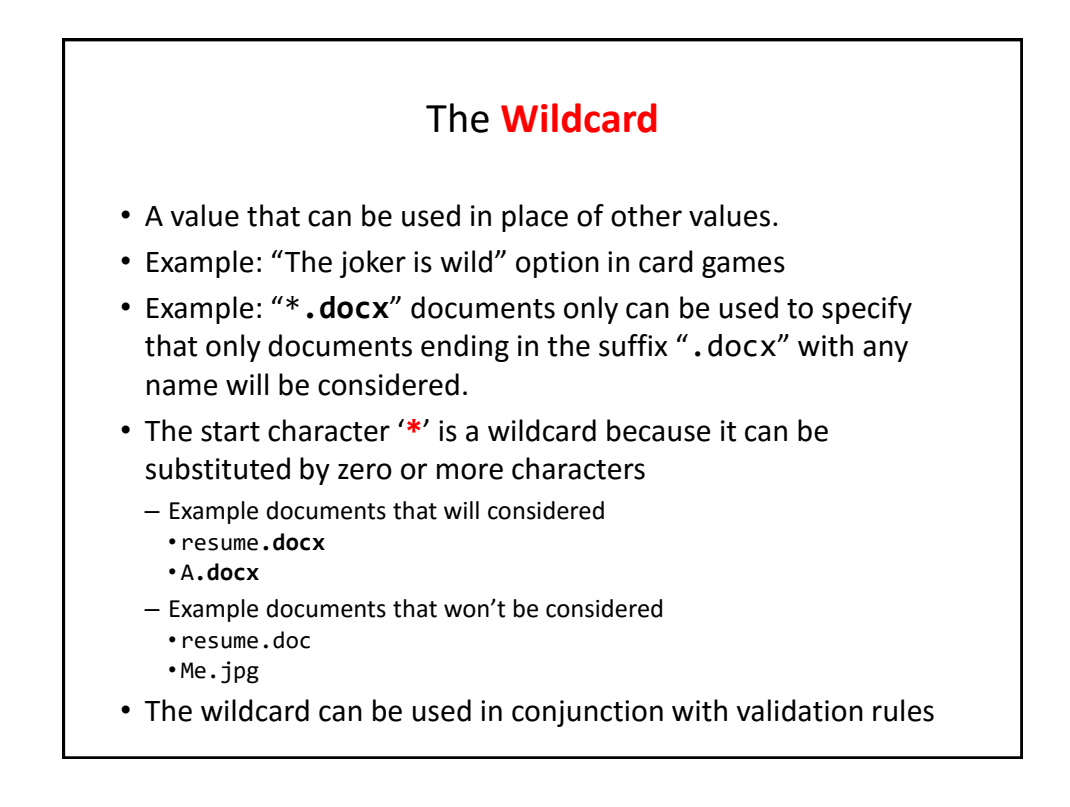

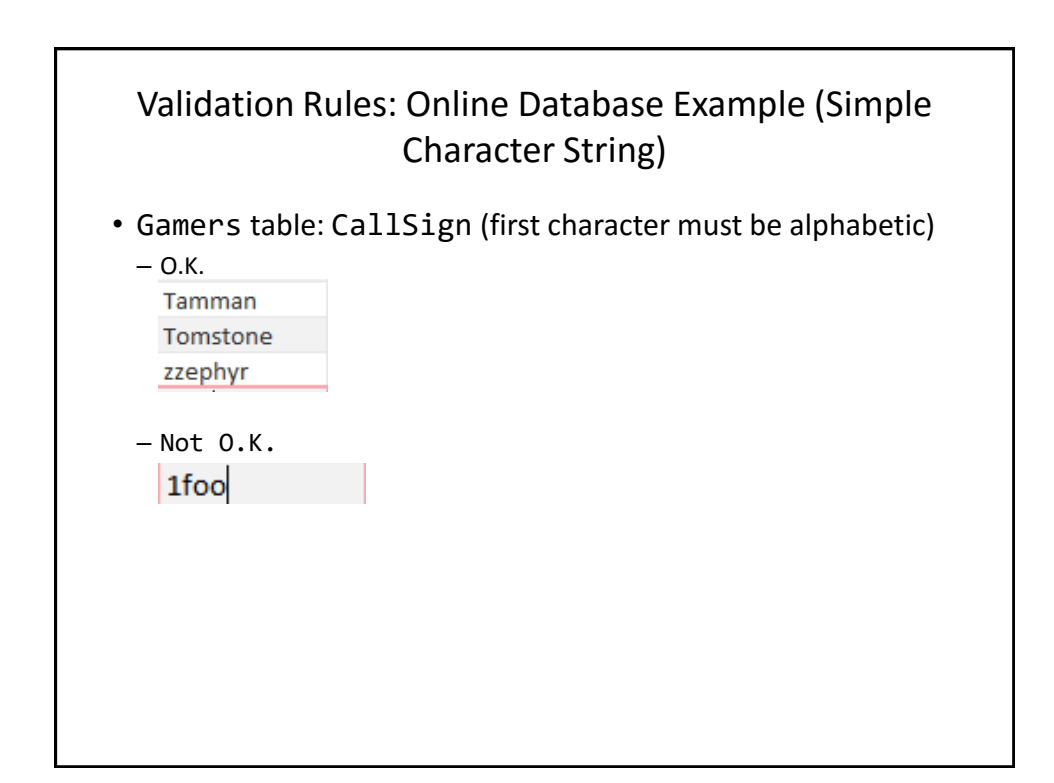

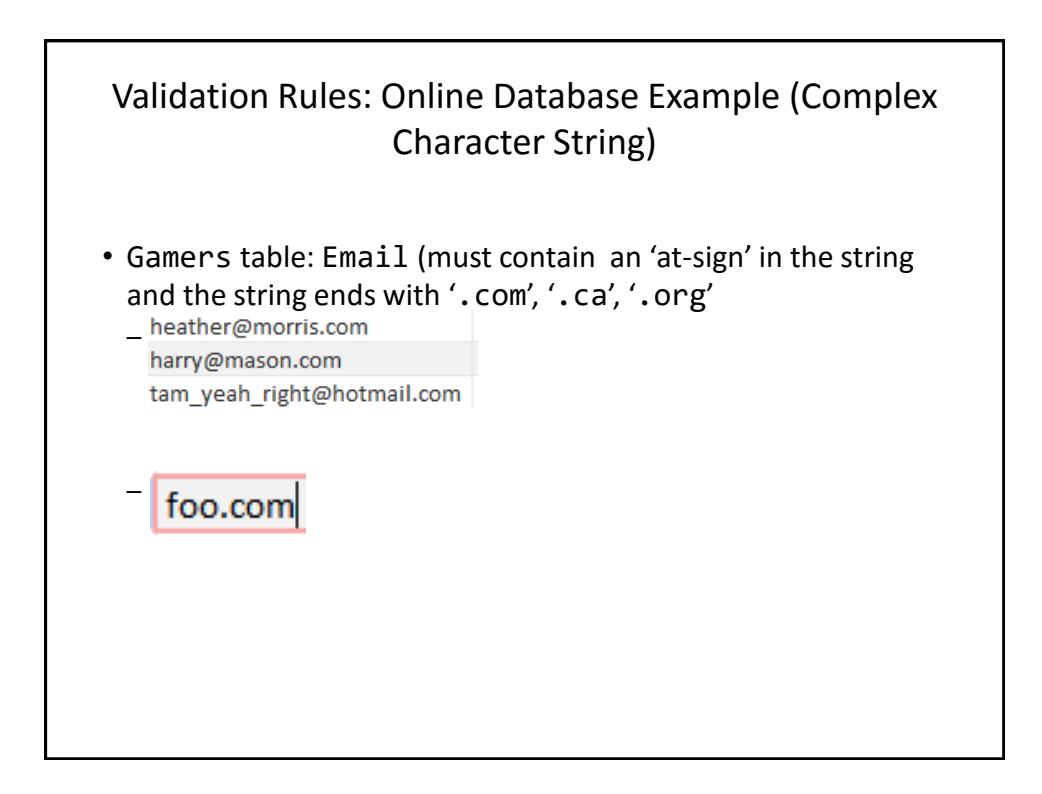

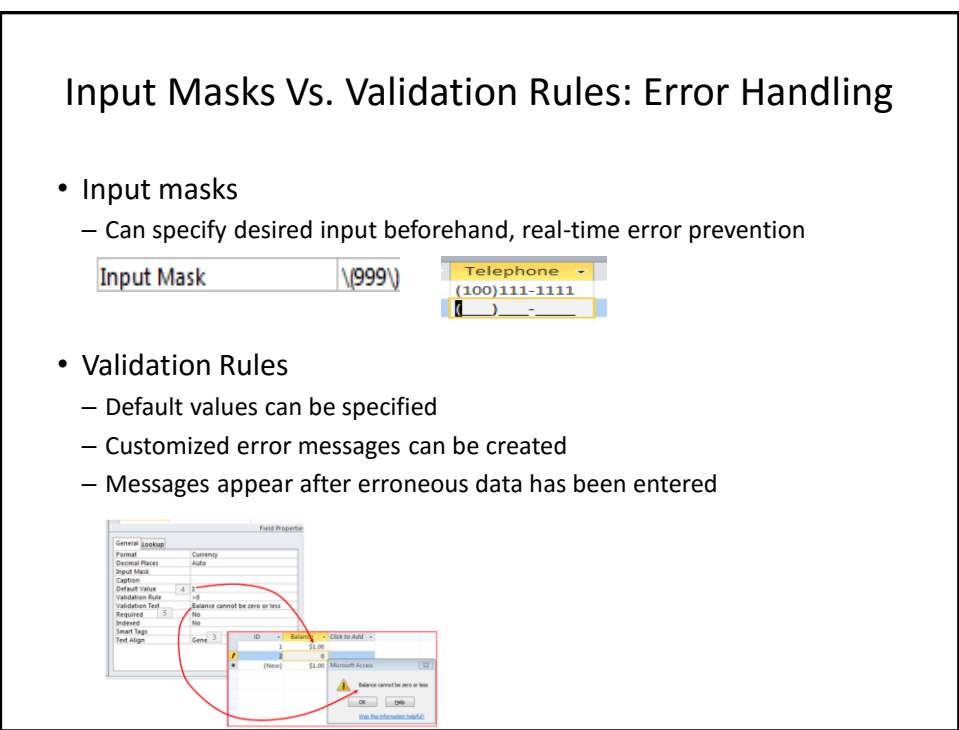

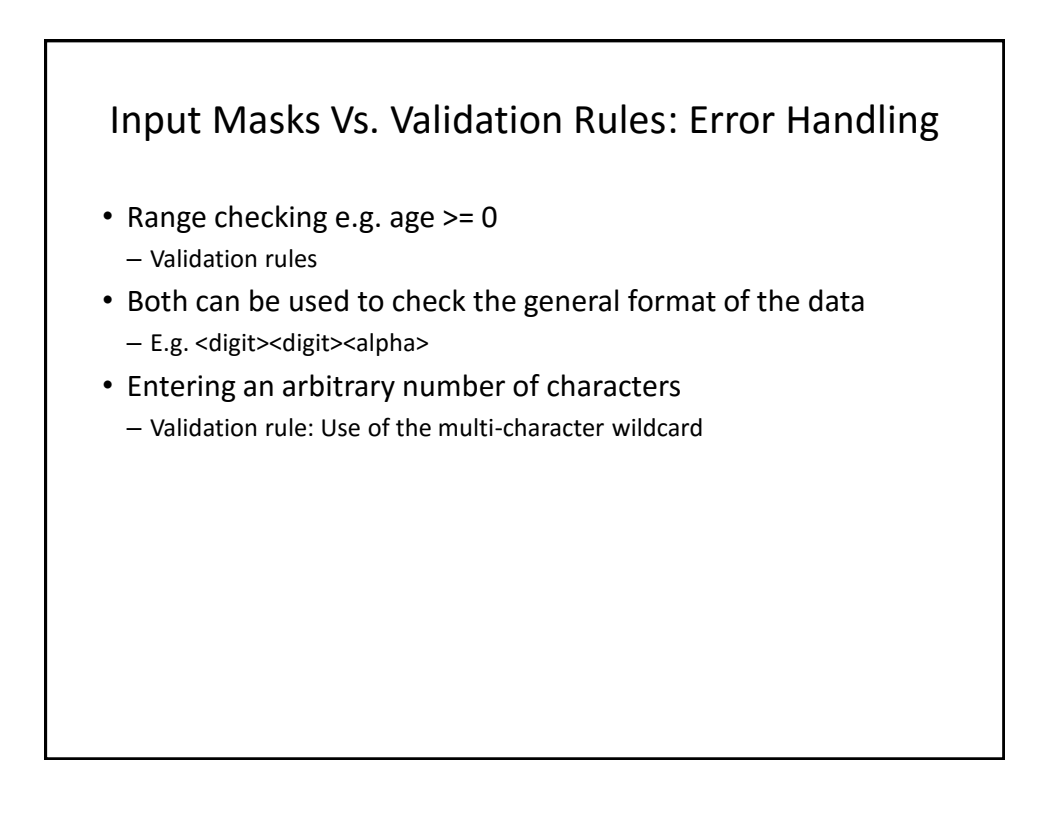

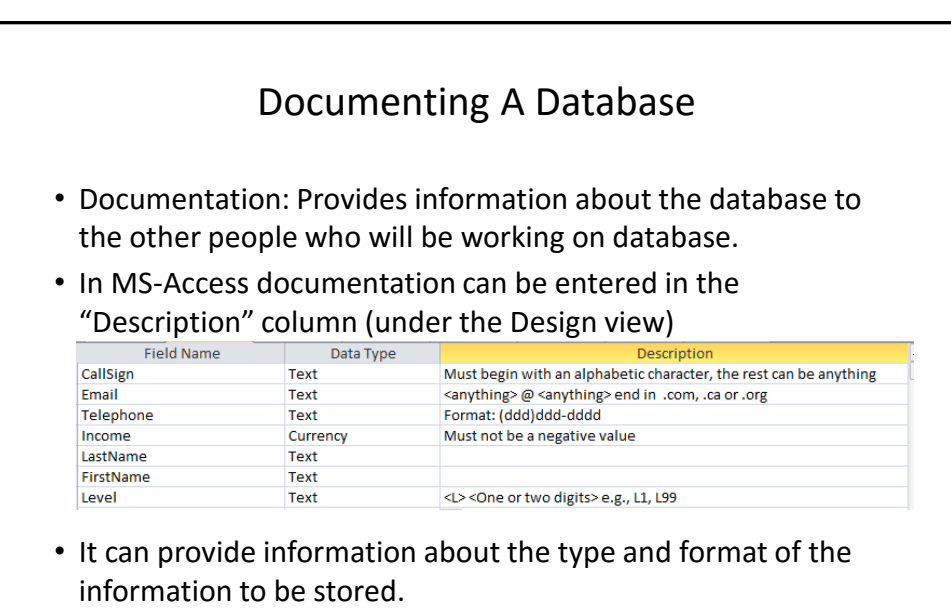

– Can be used if errors are found. (Providing the original 'intention' if there is an error in the validation rules or the input mask can help others correct the error).

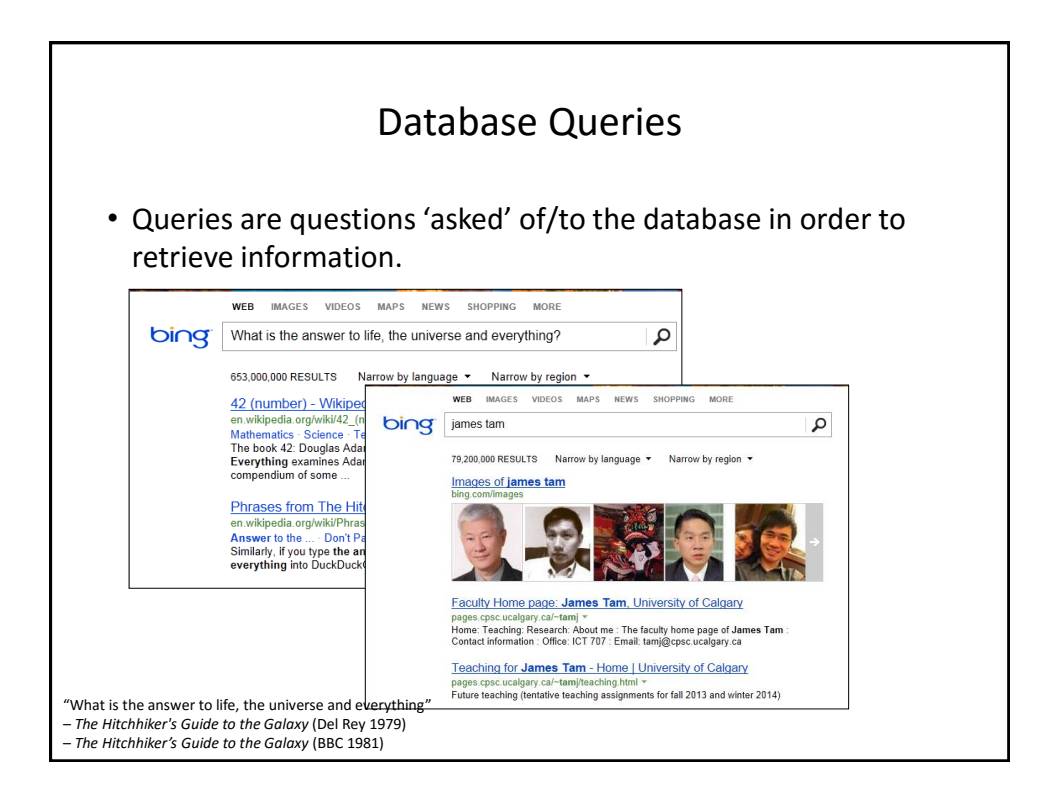

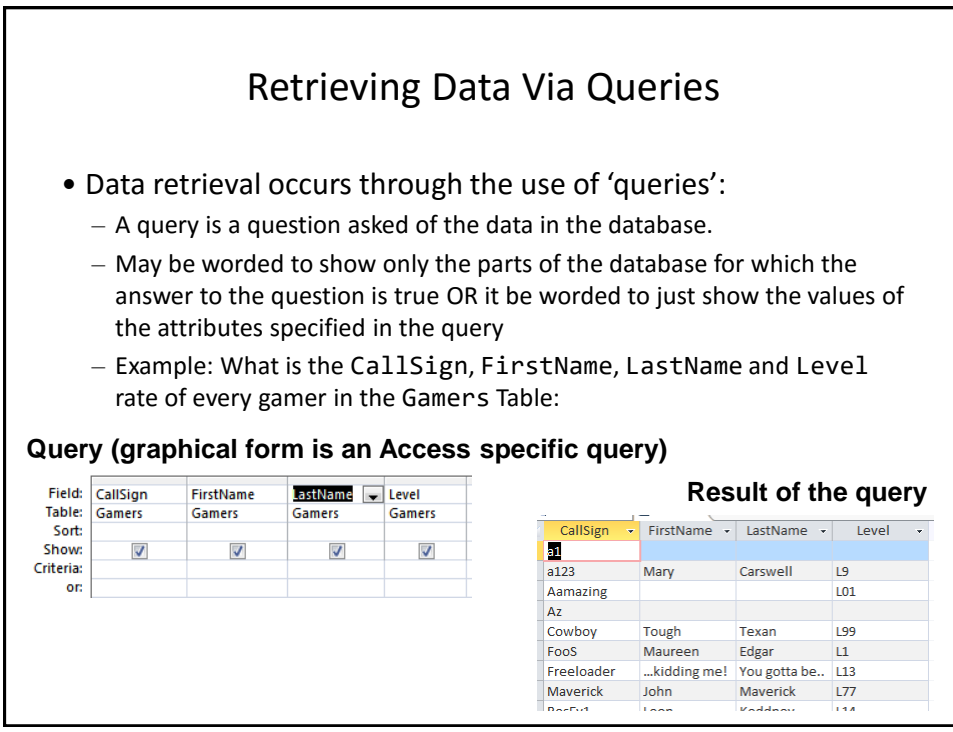

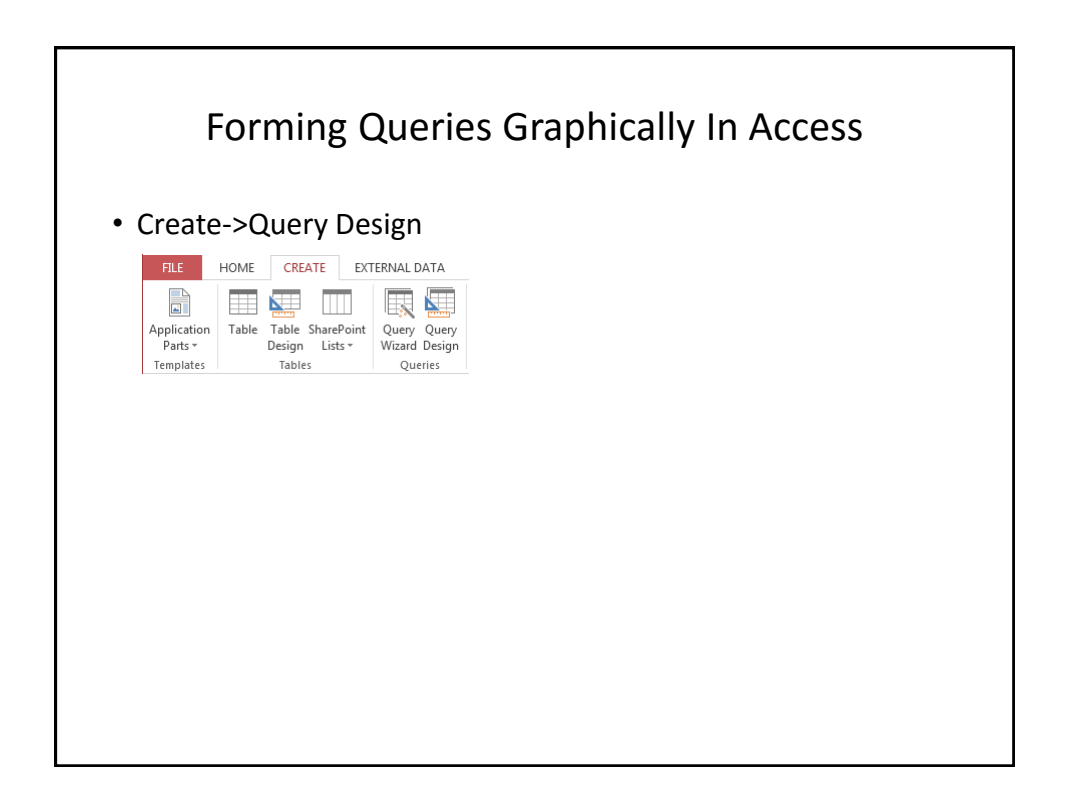

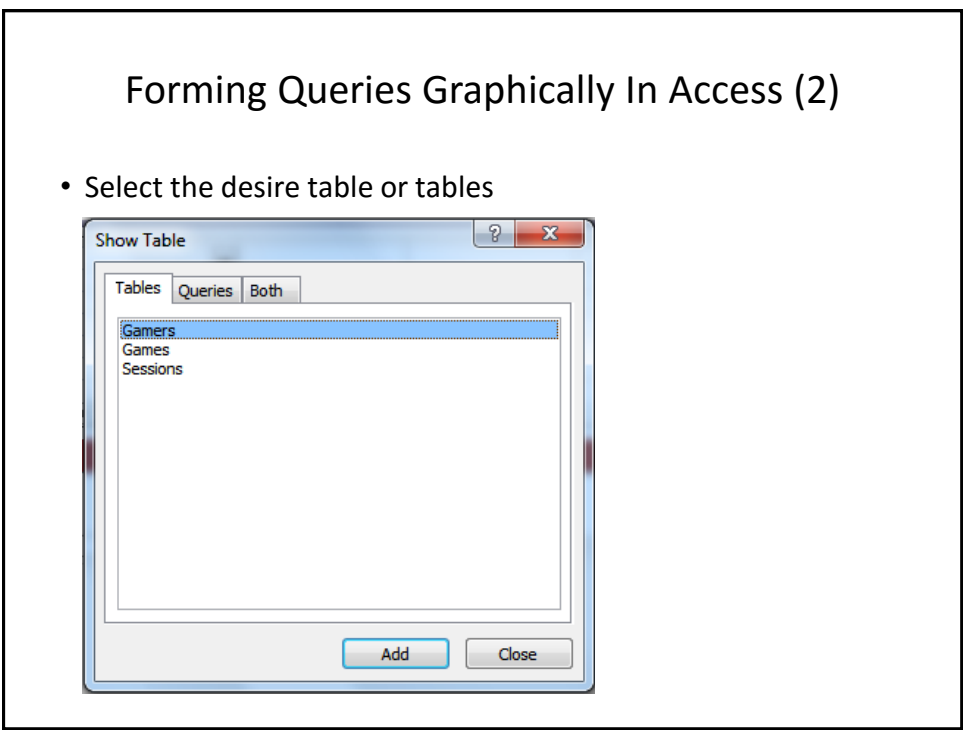

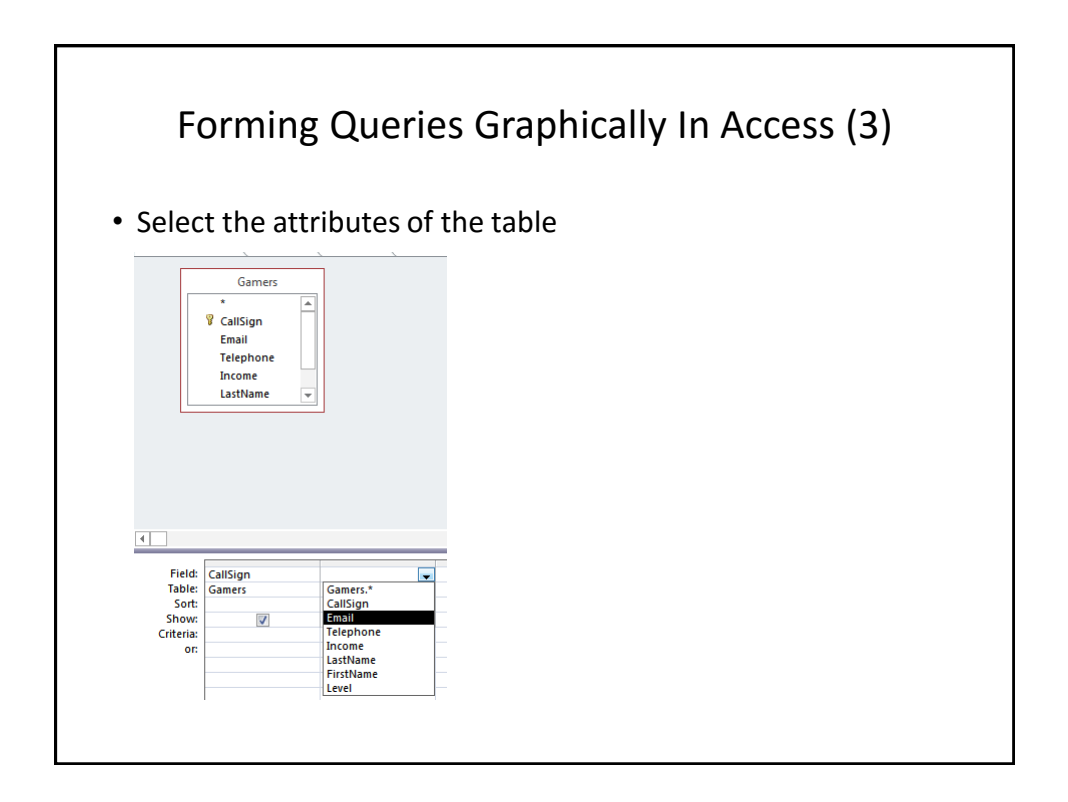

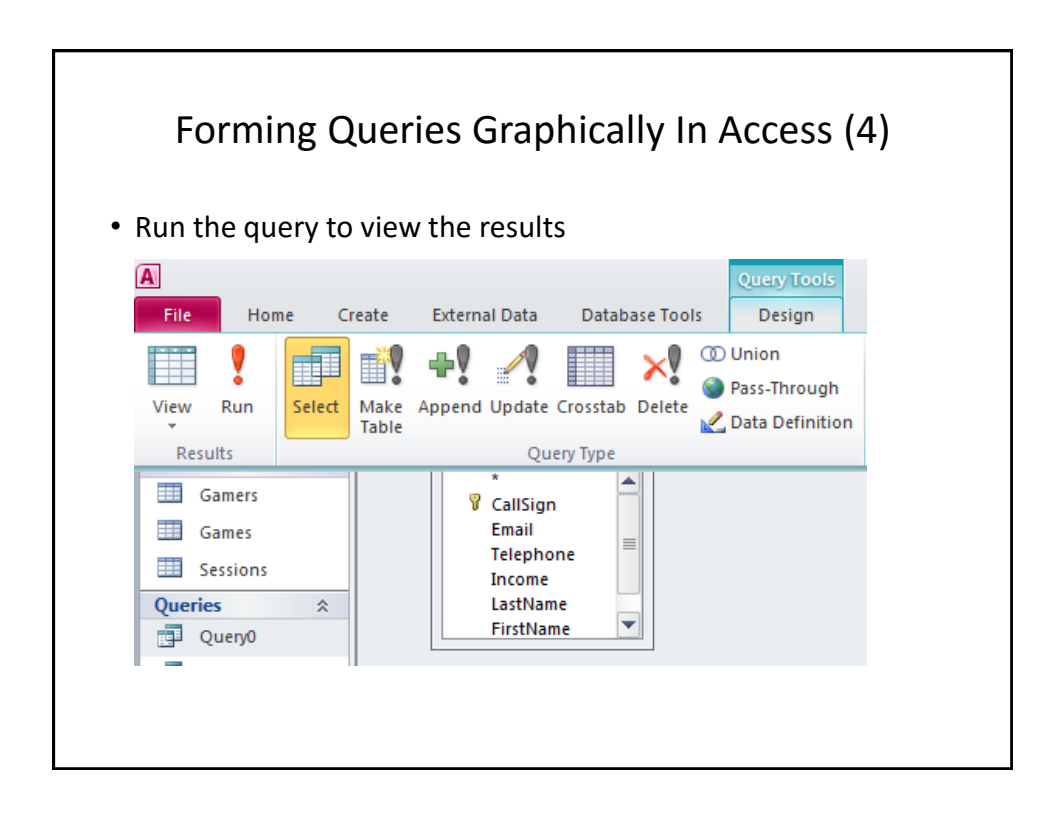

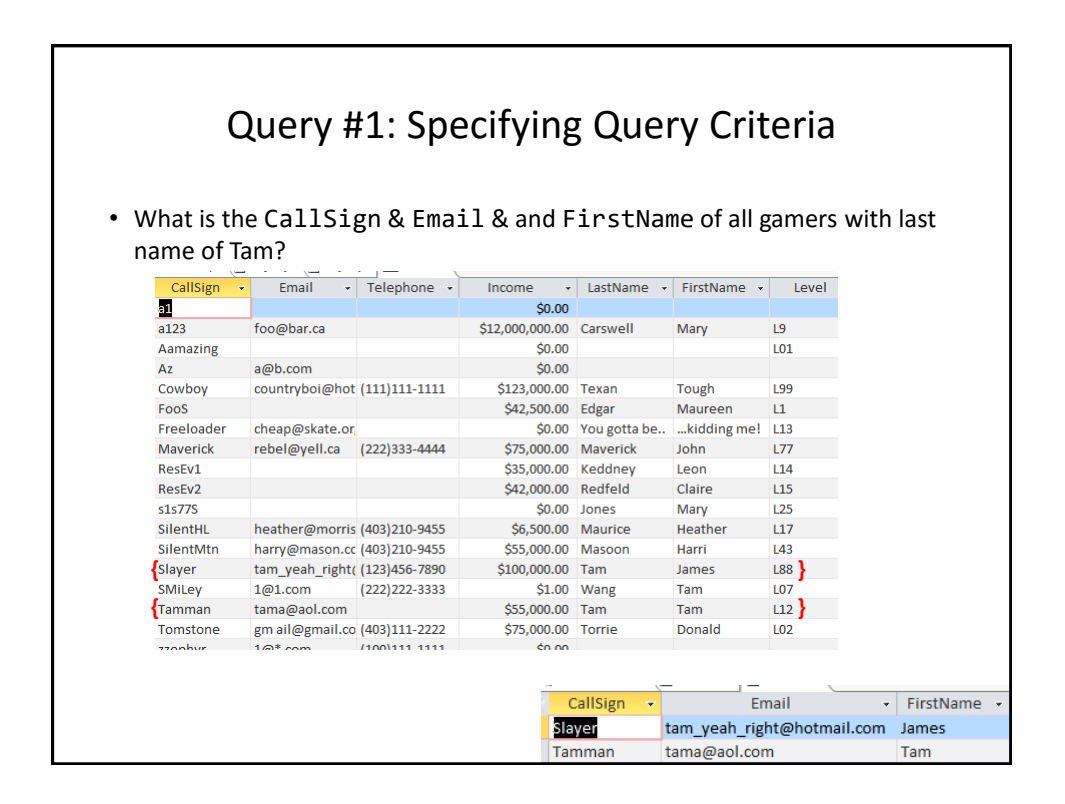

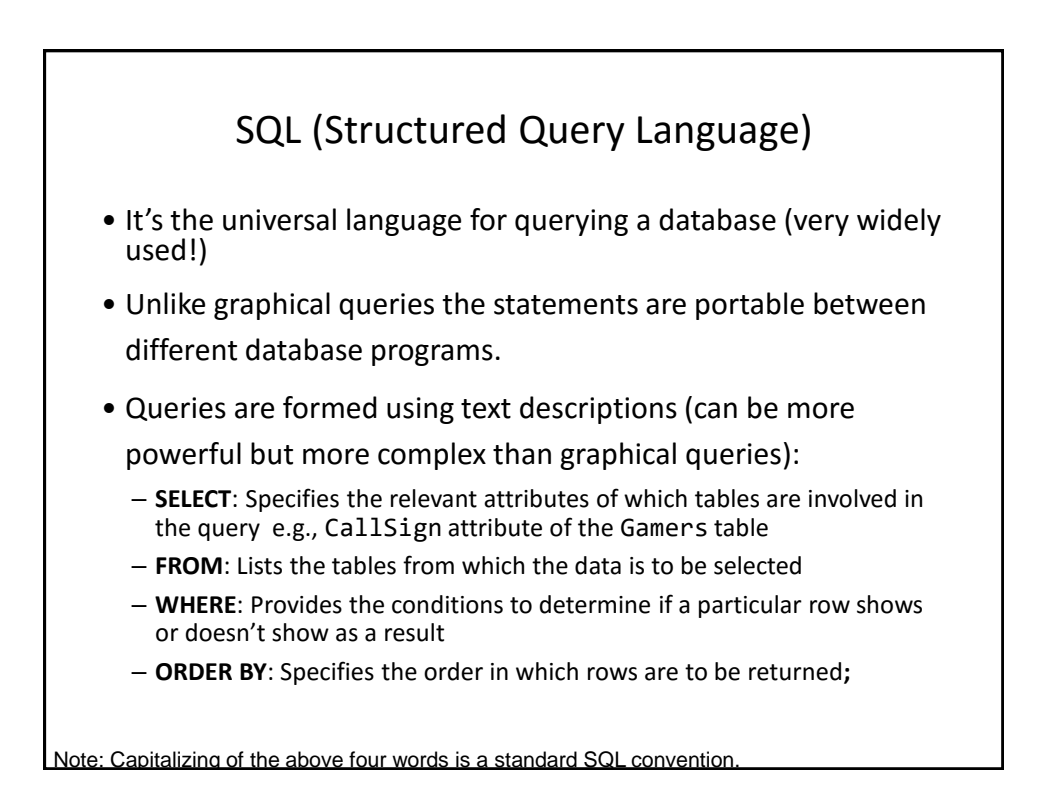

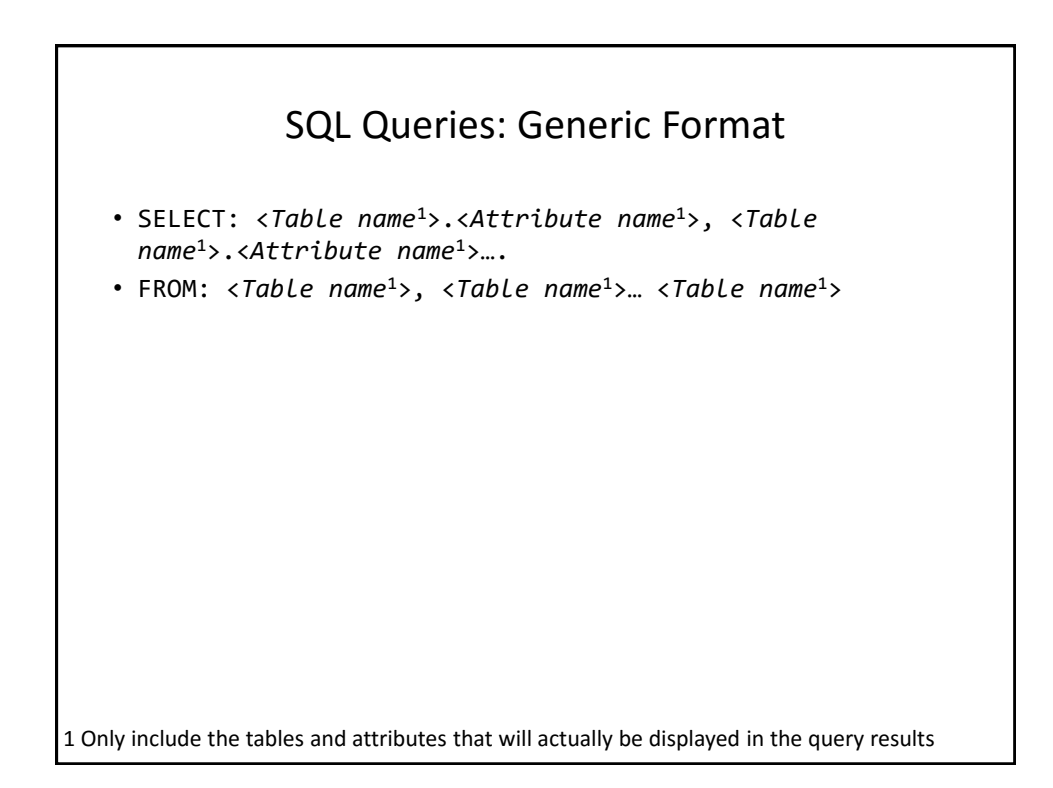

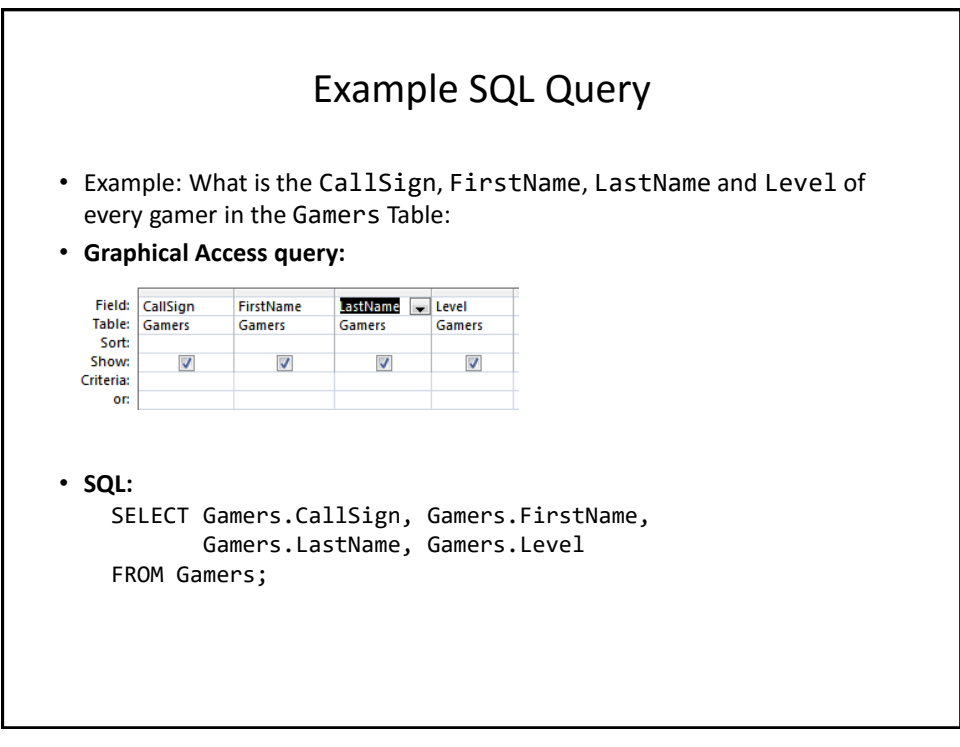

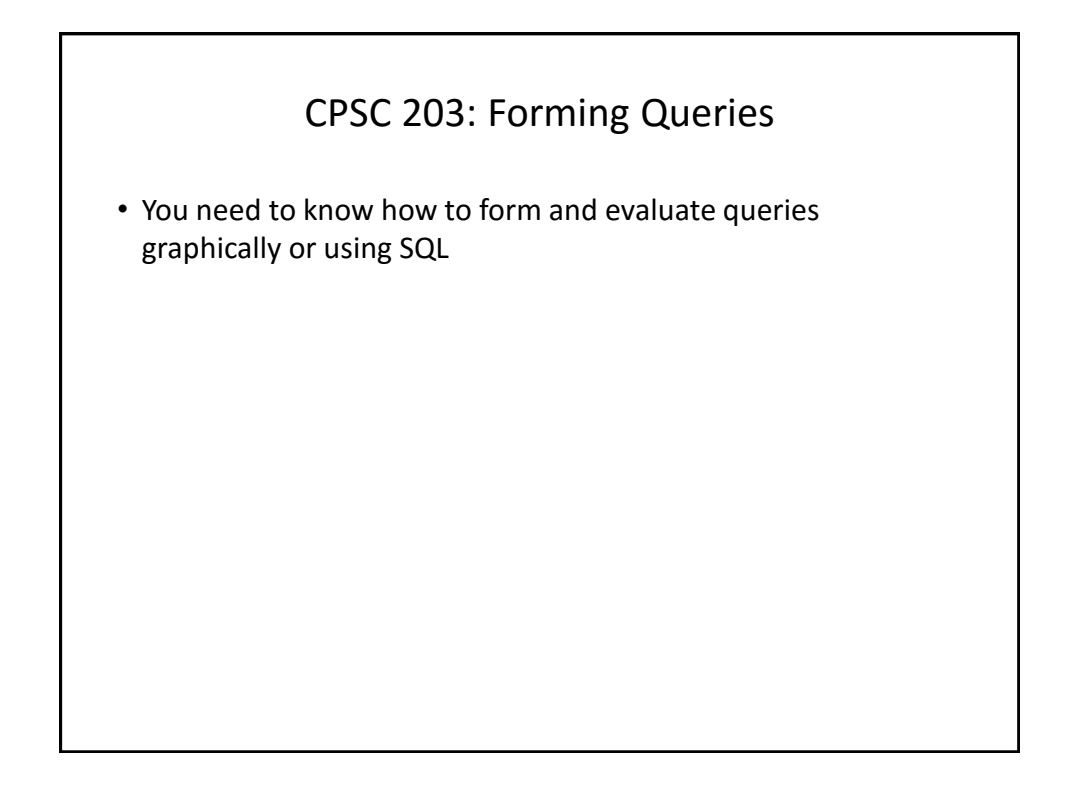

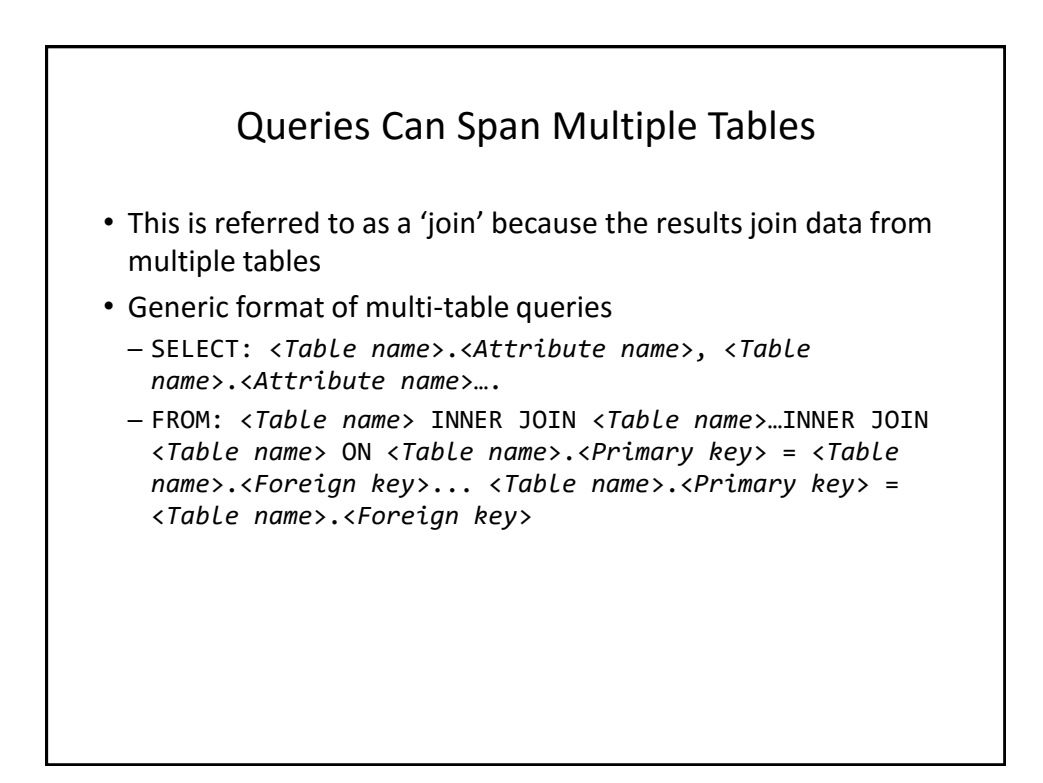

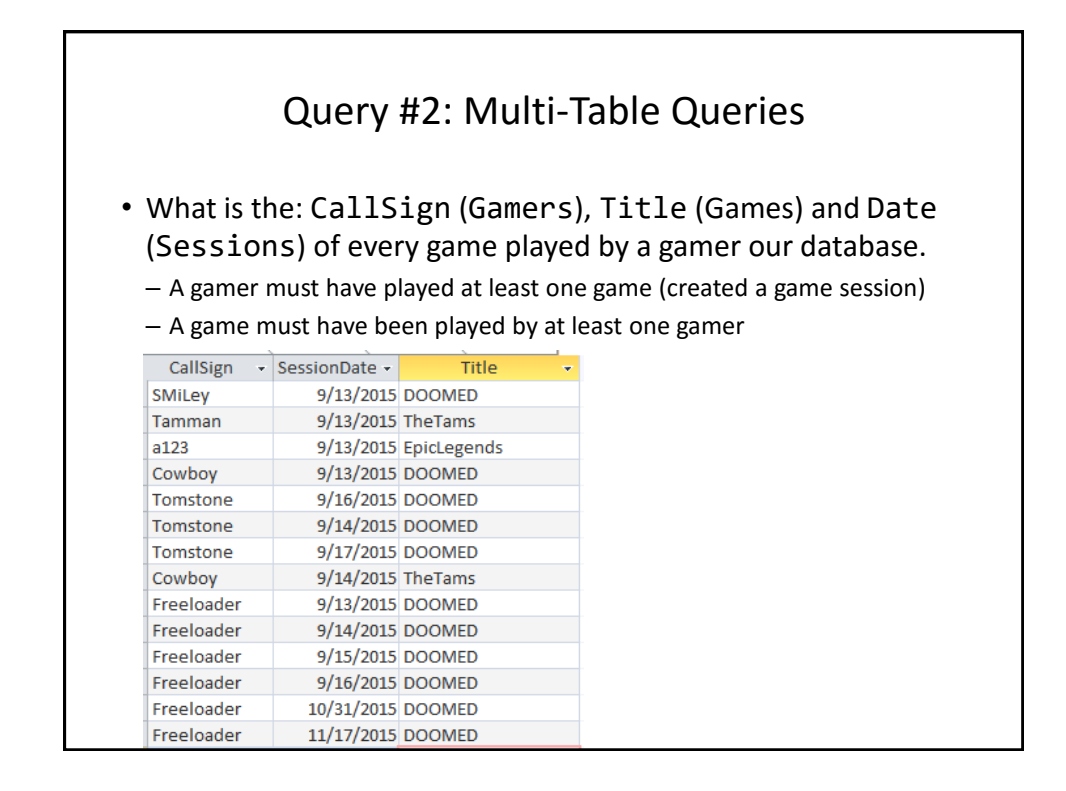

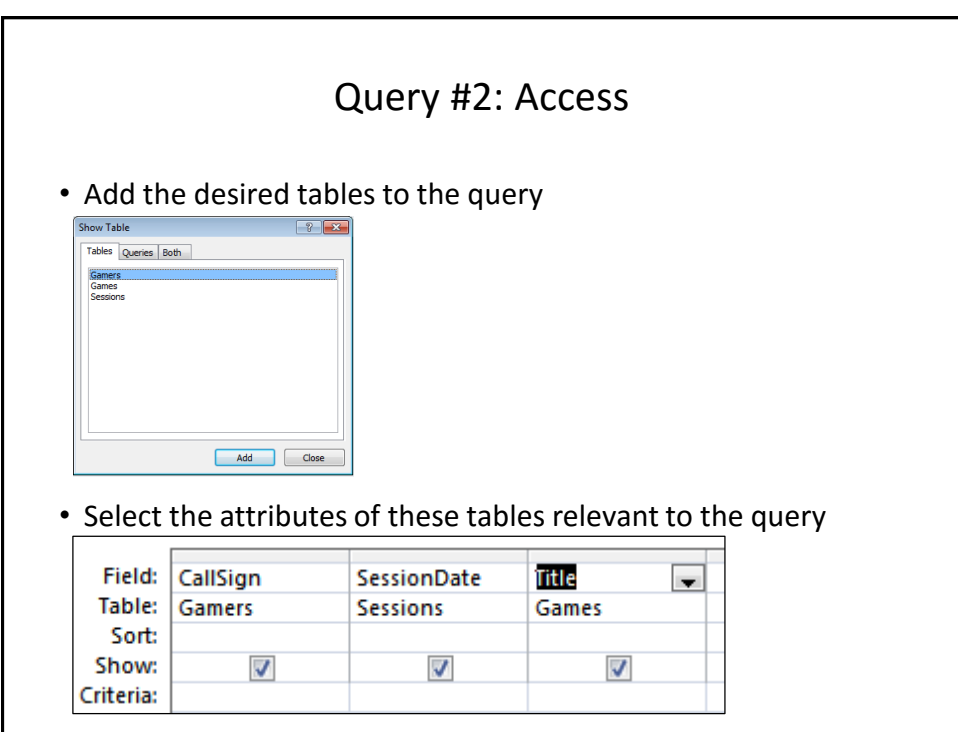

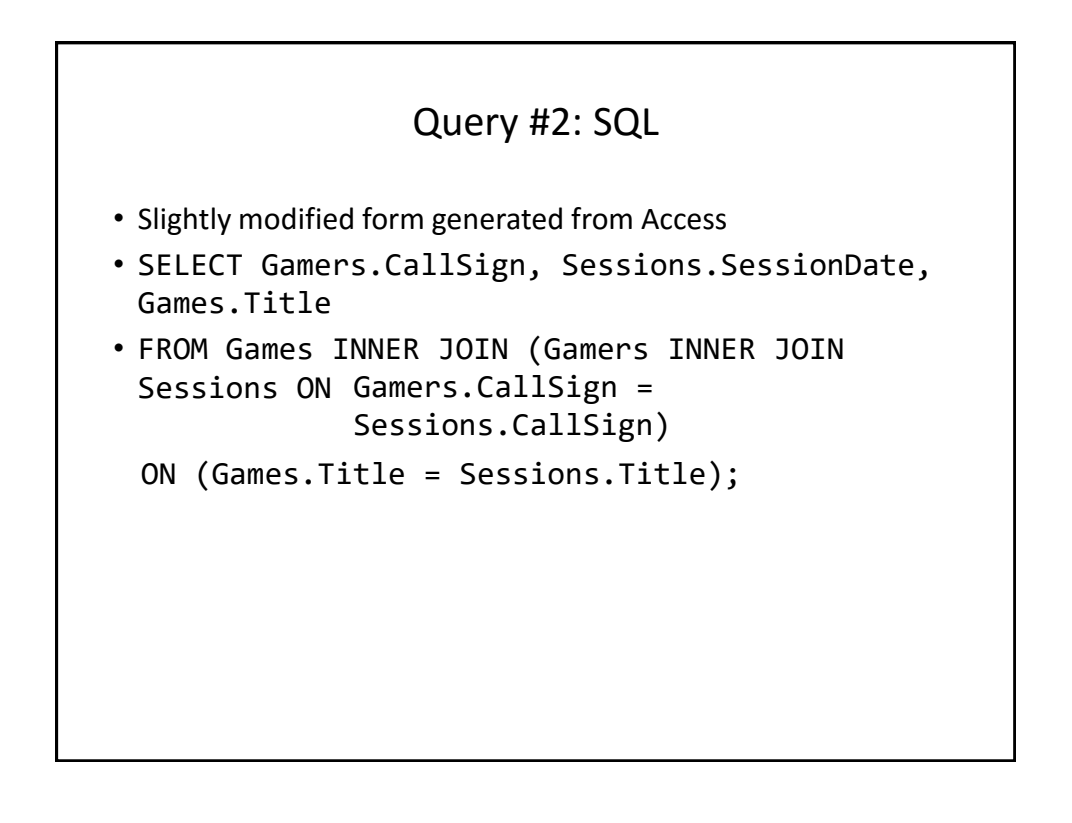

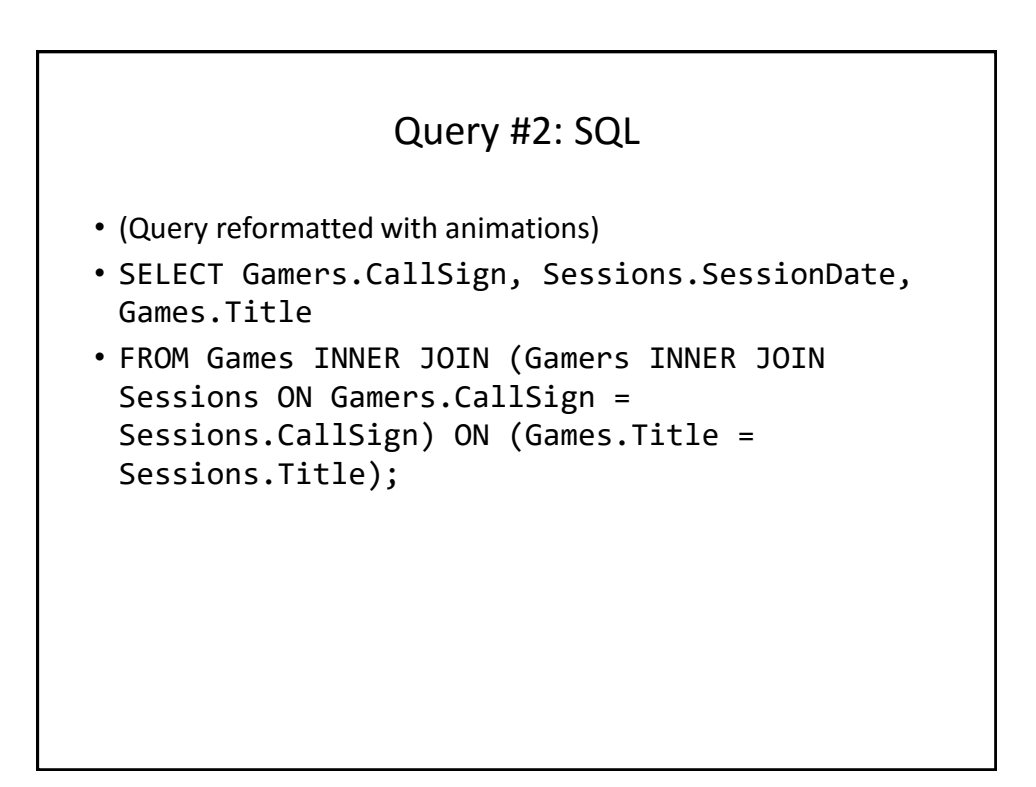

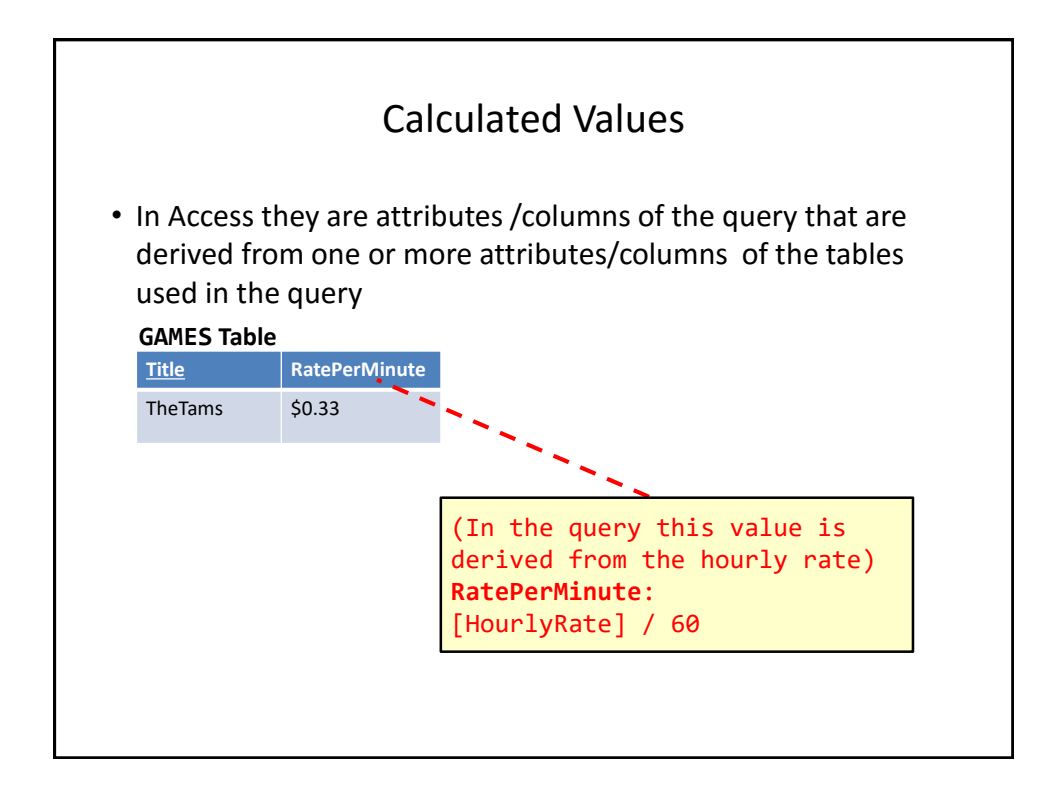

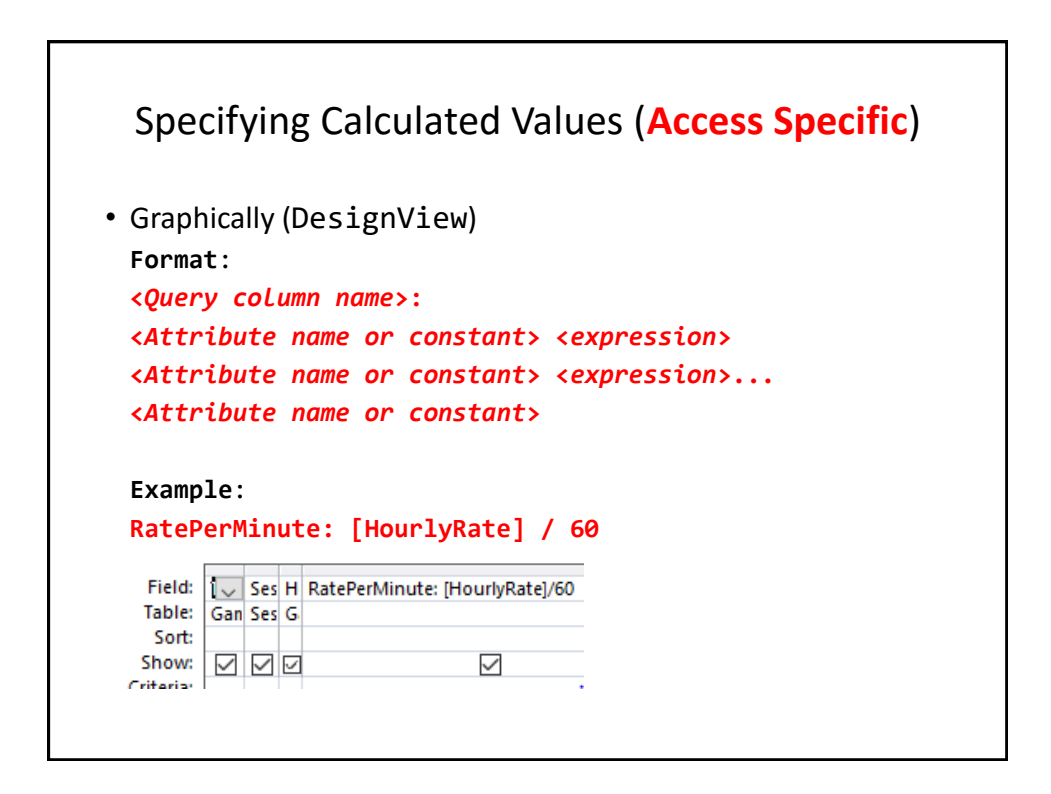

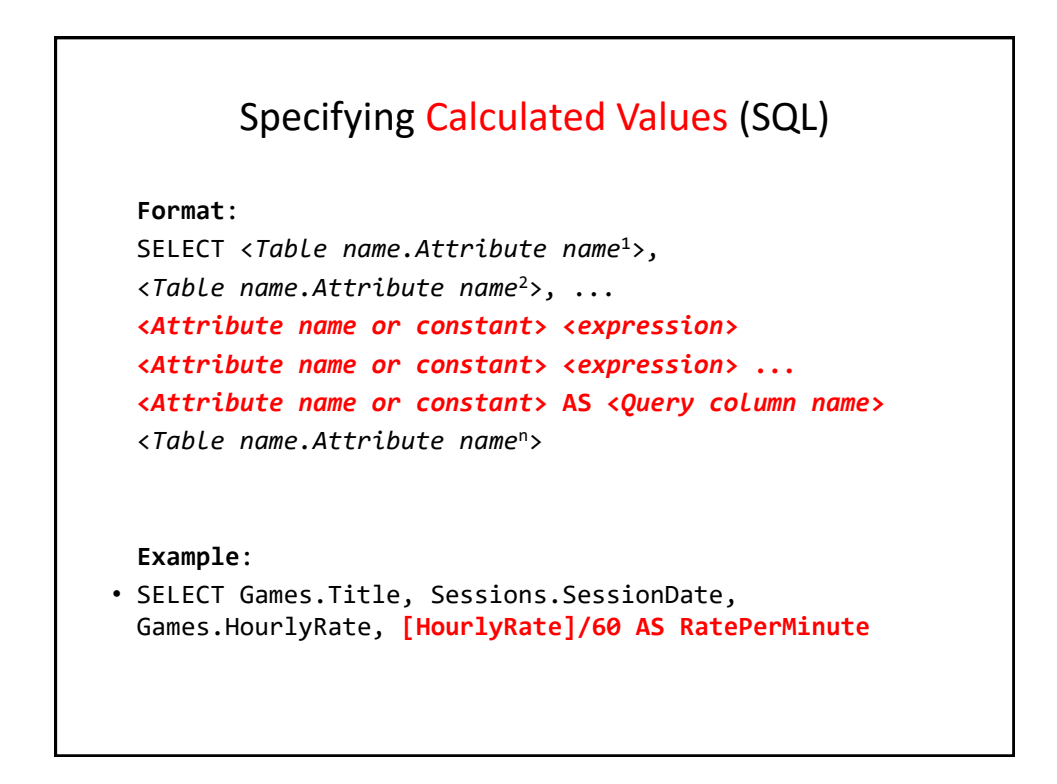

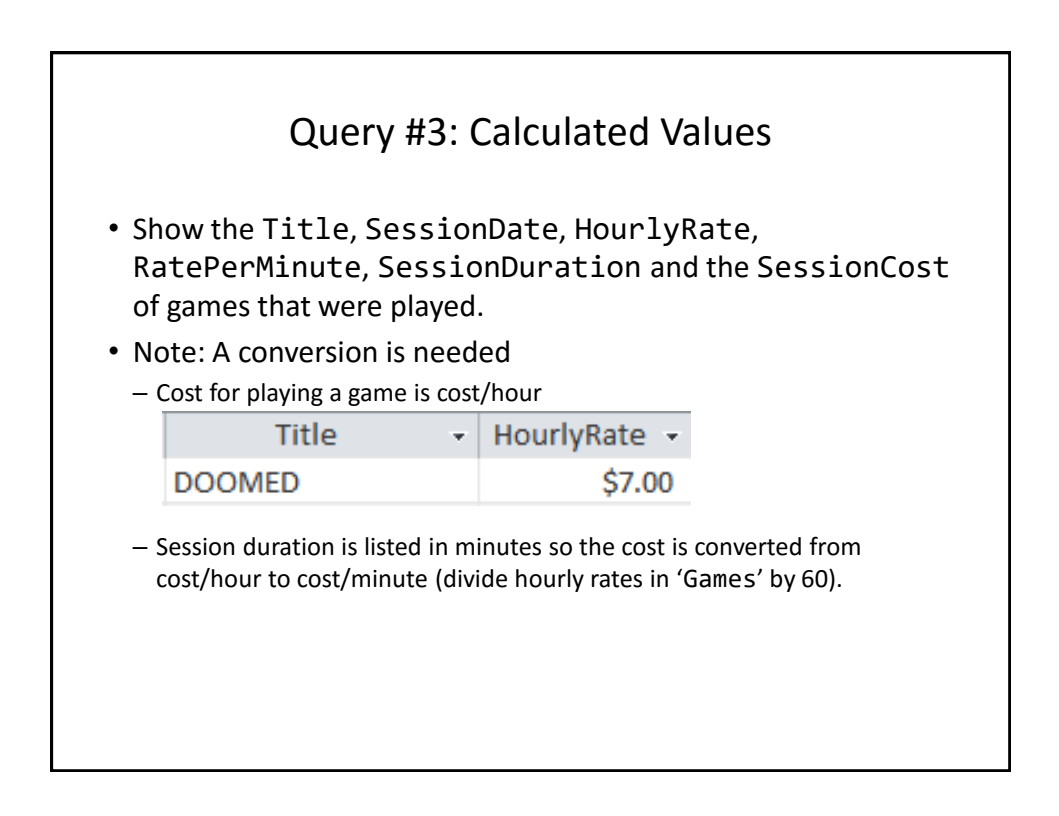

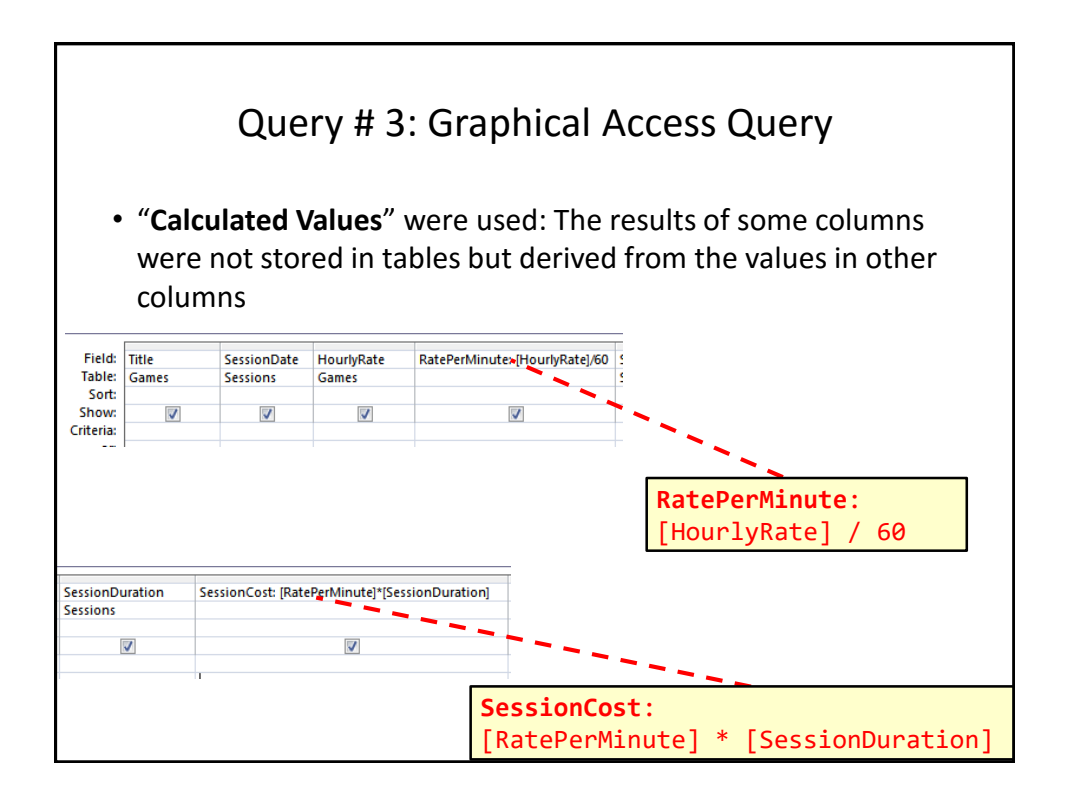

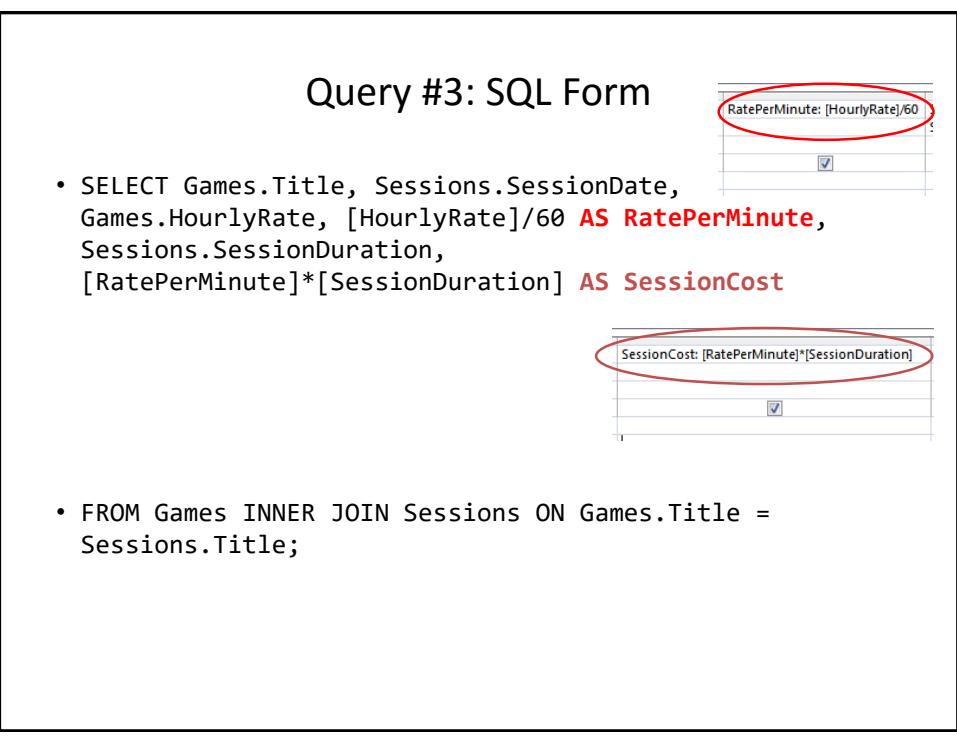

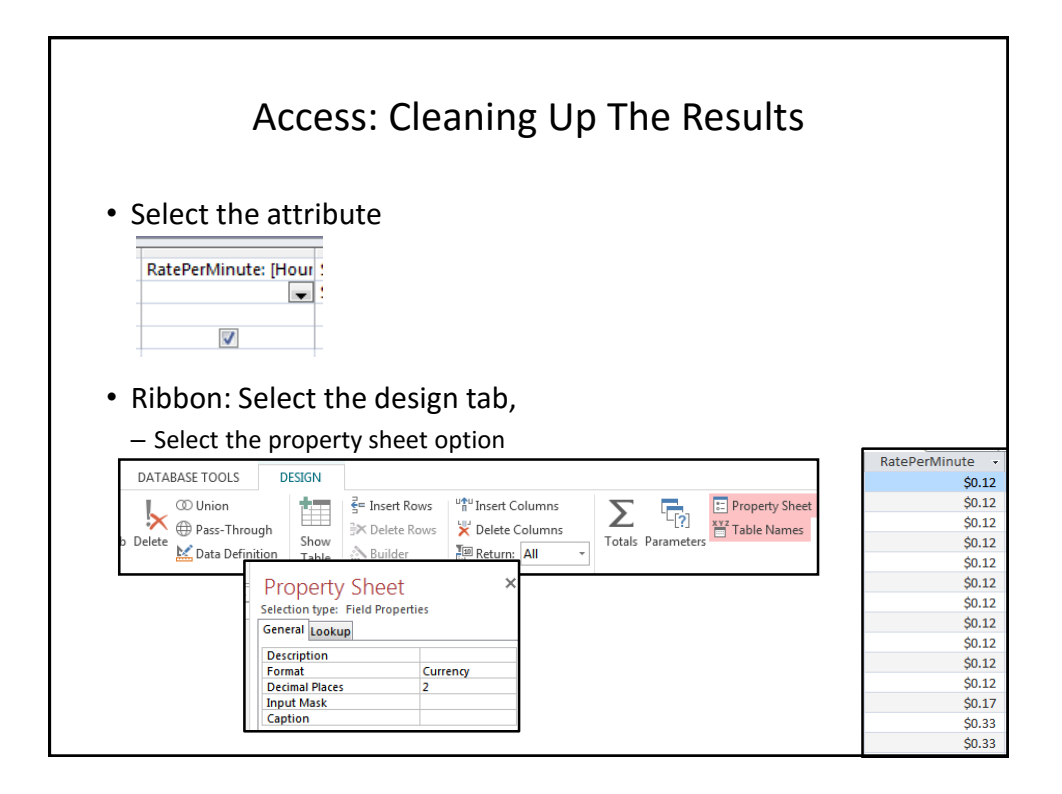

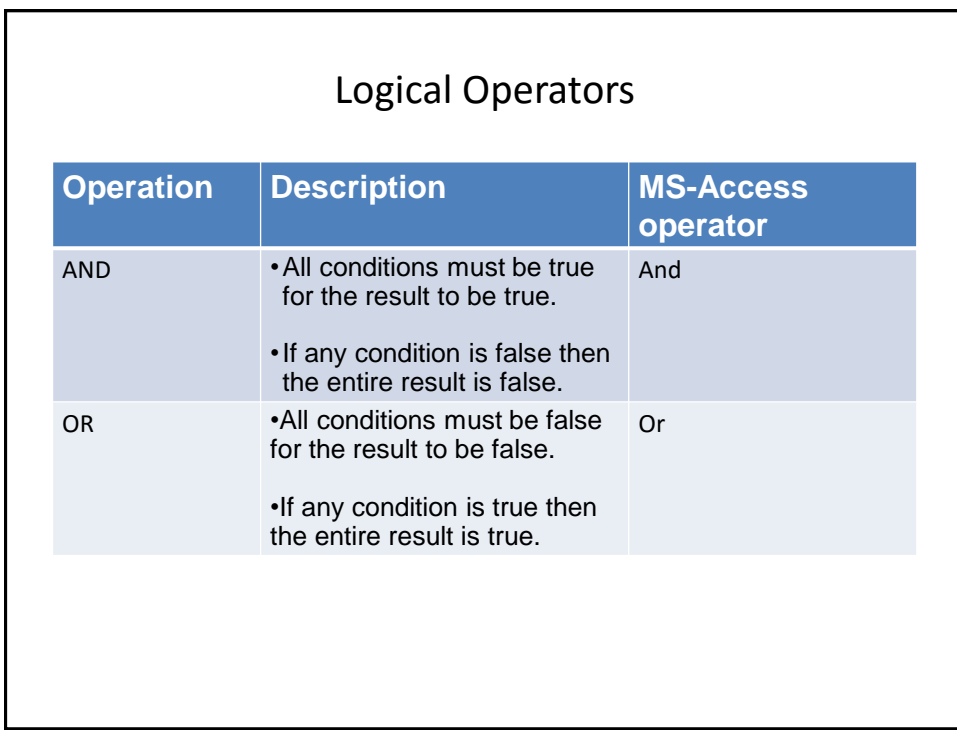

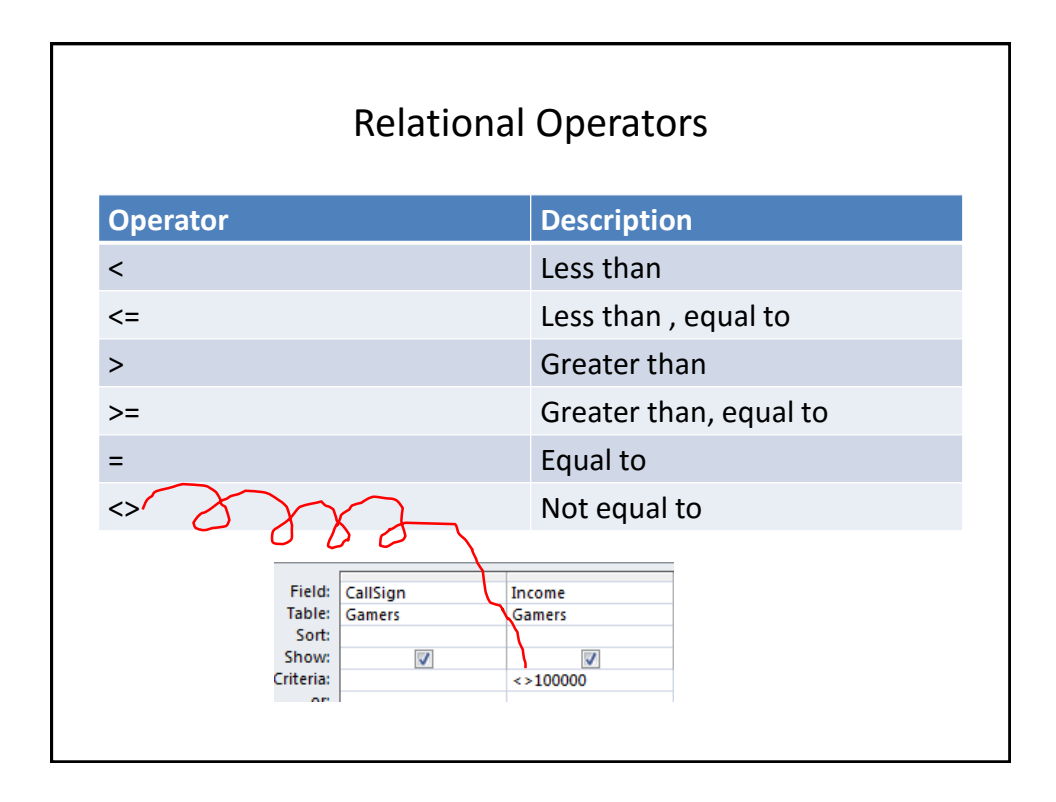

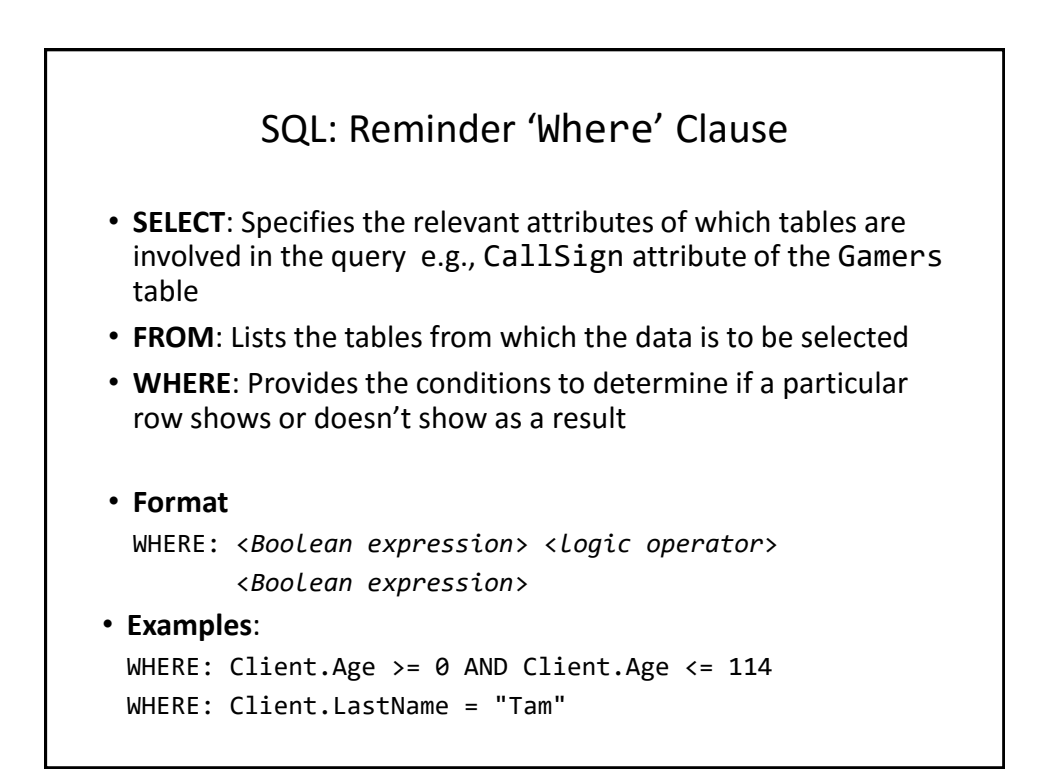

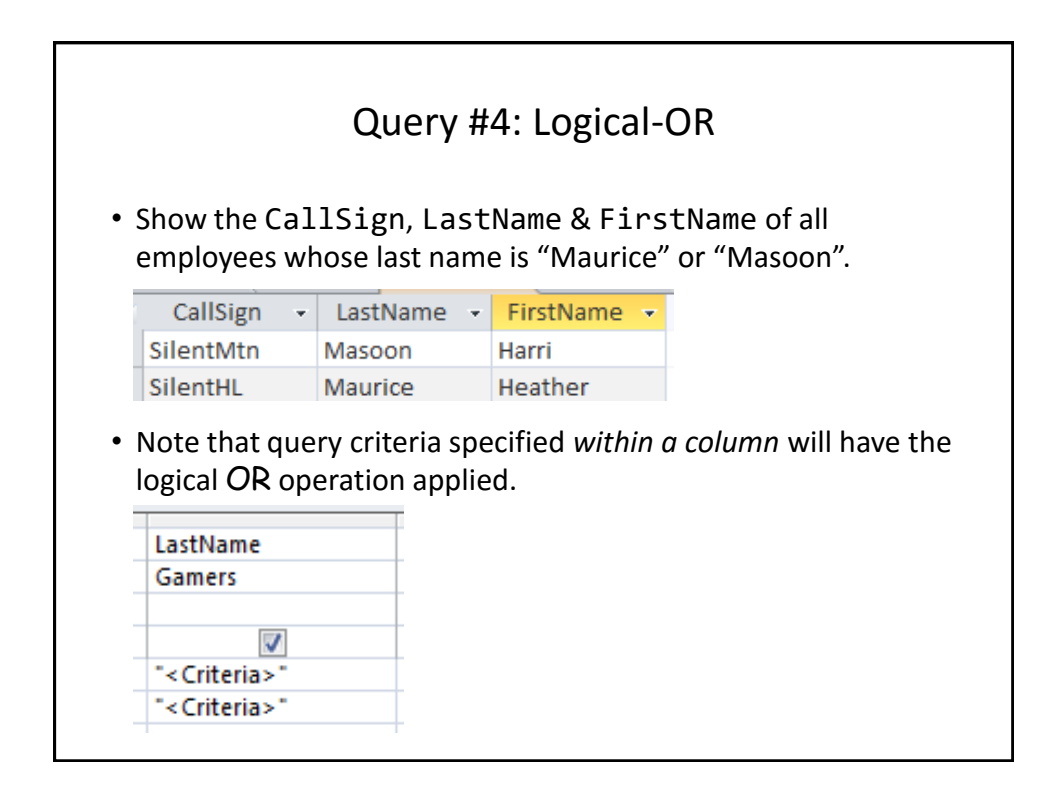

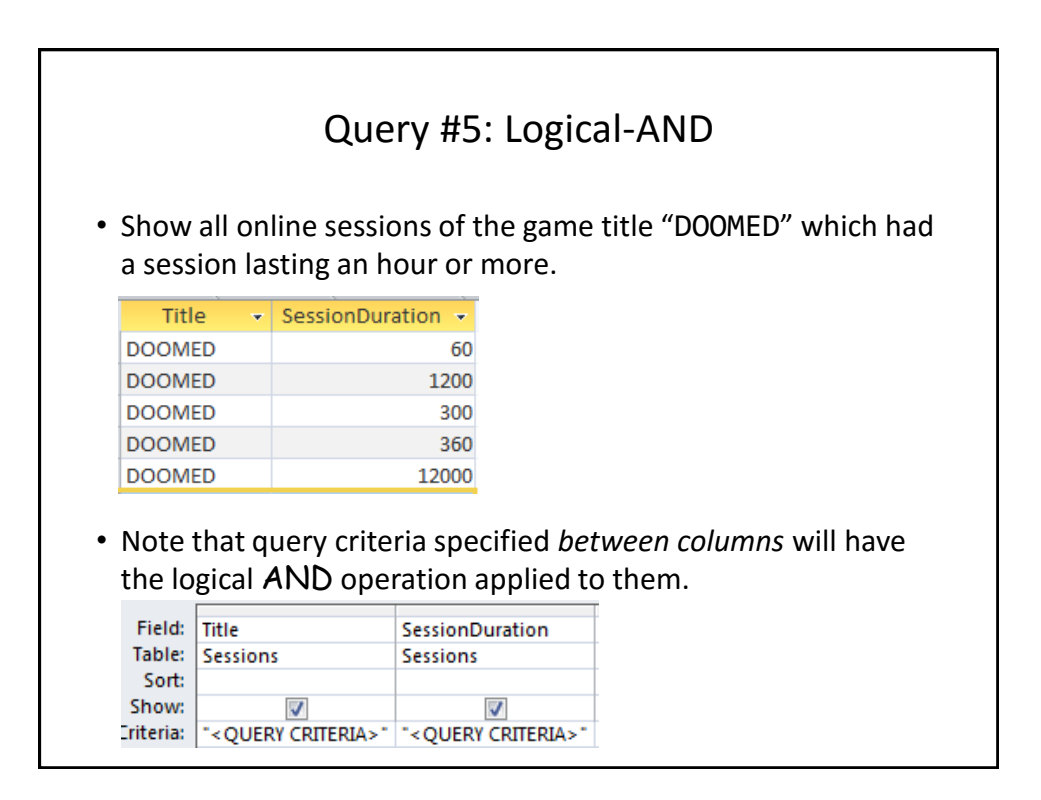

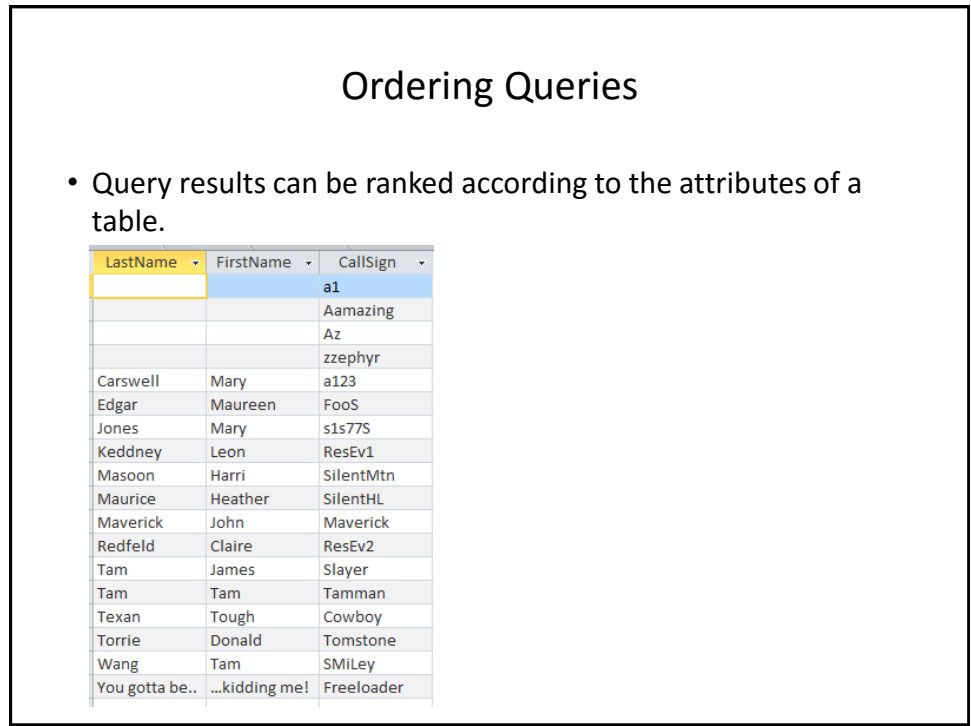

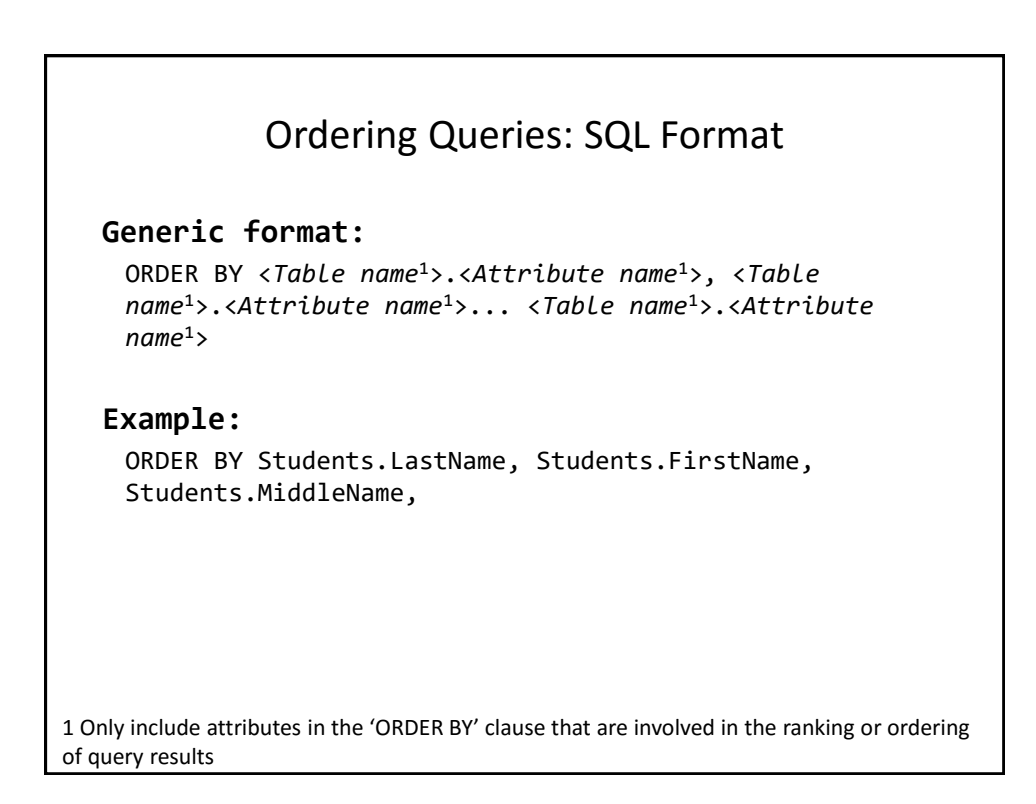

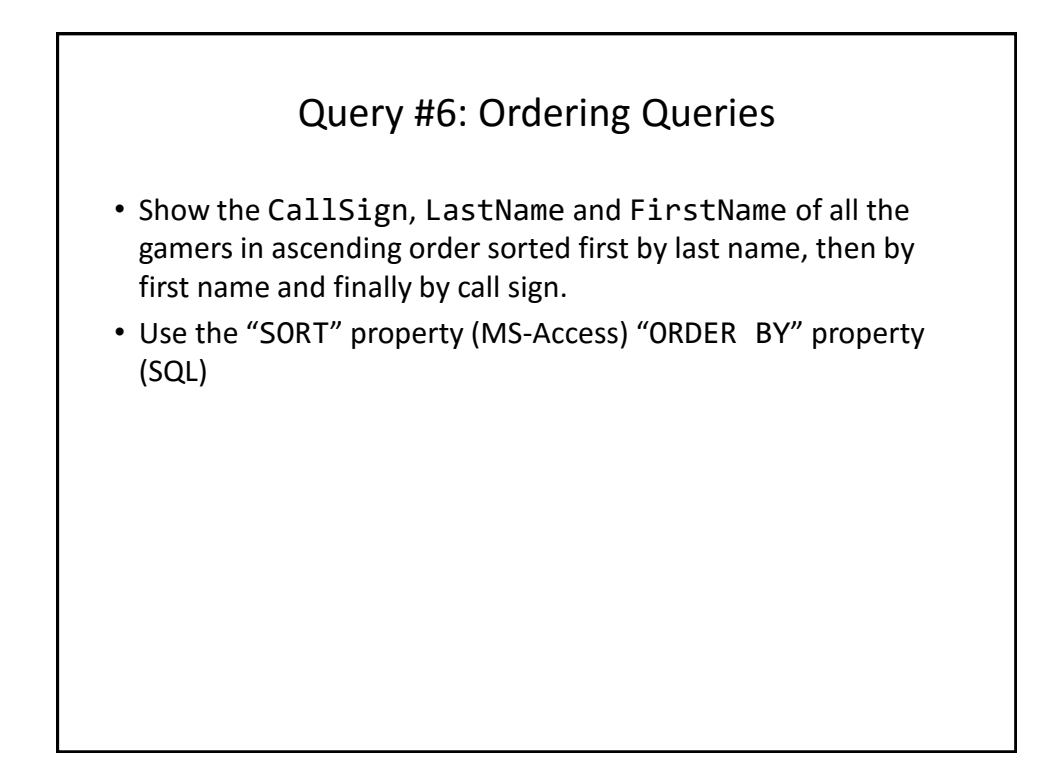

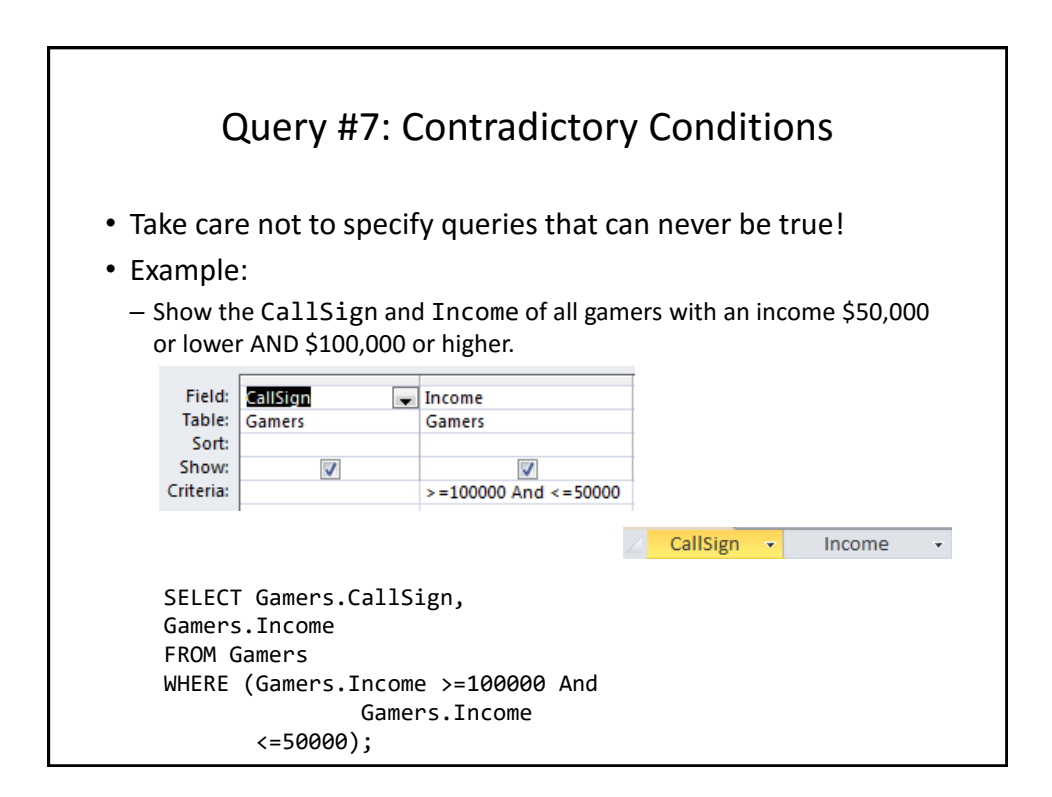

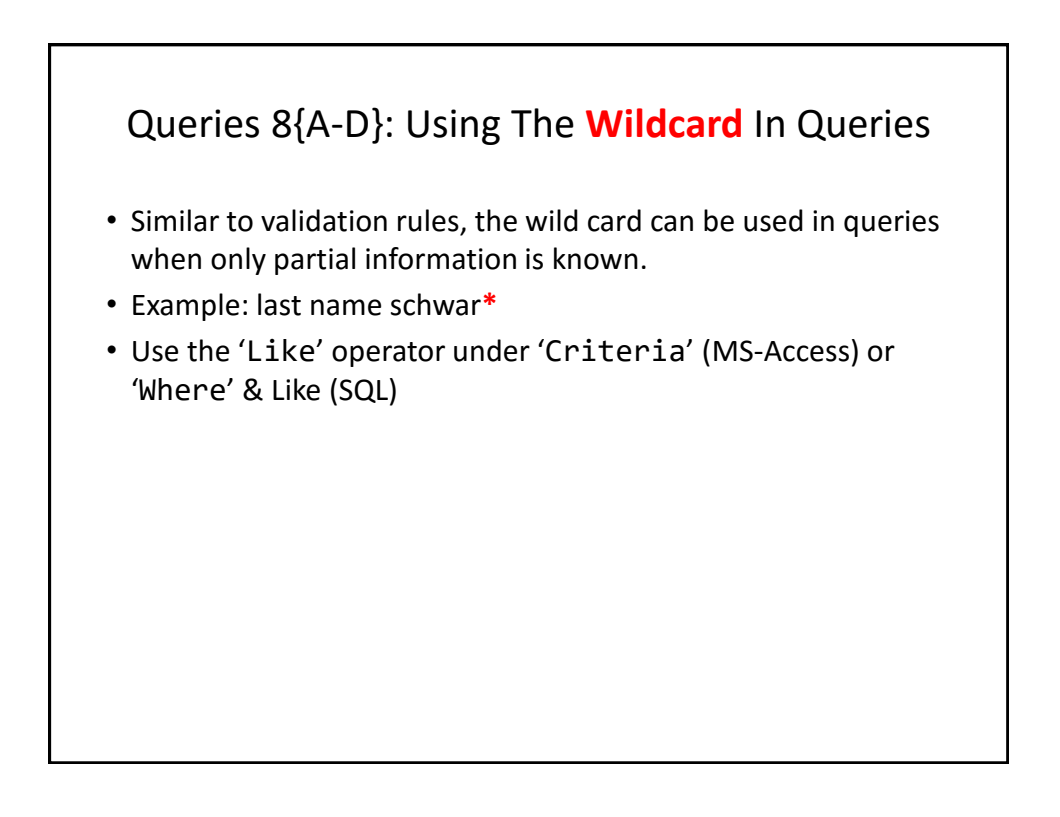

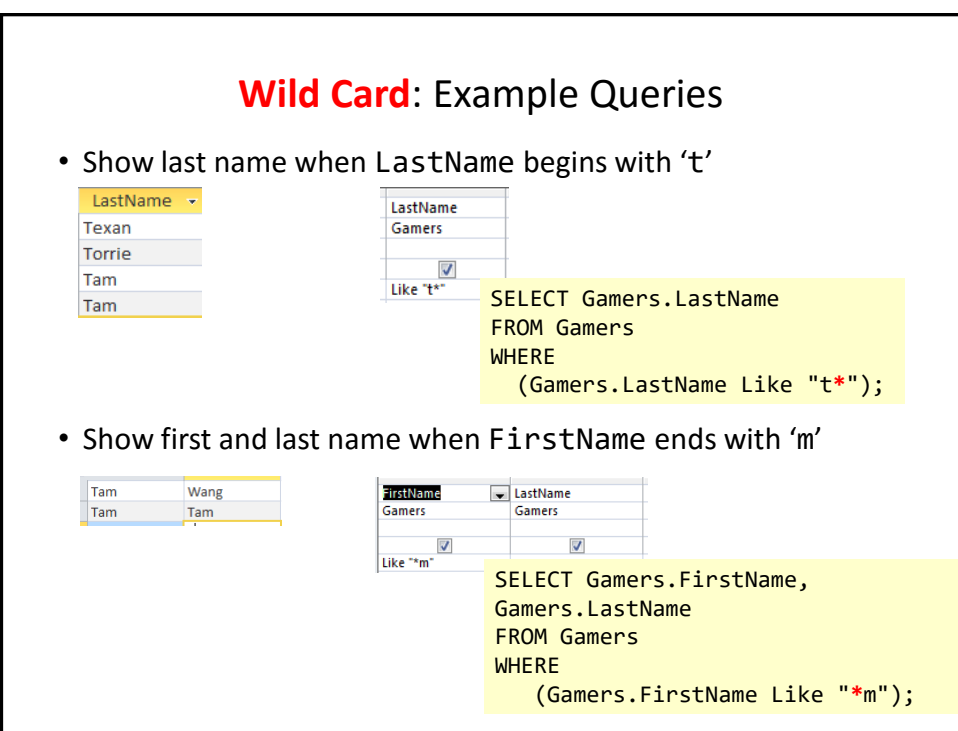

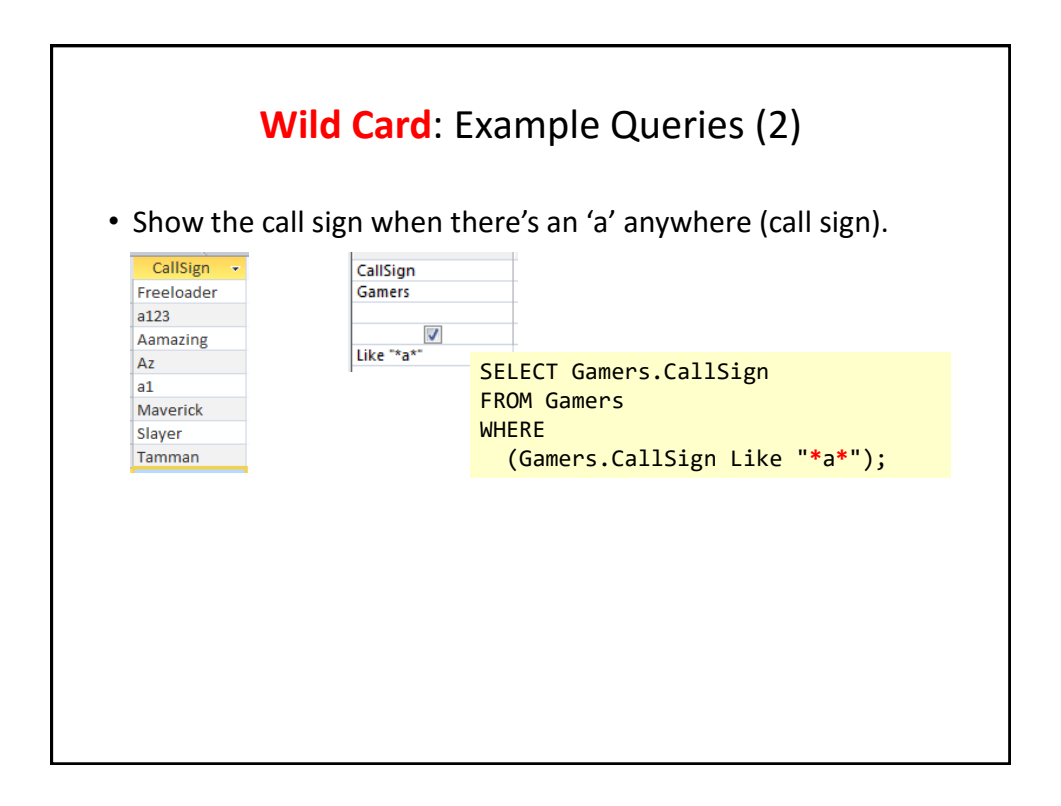

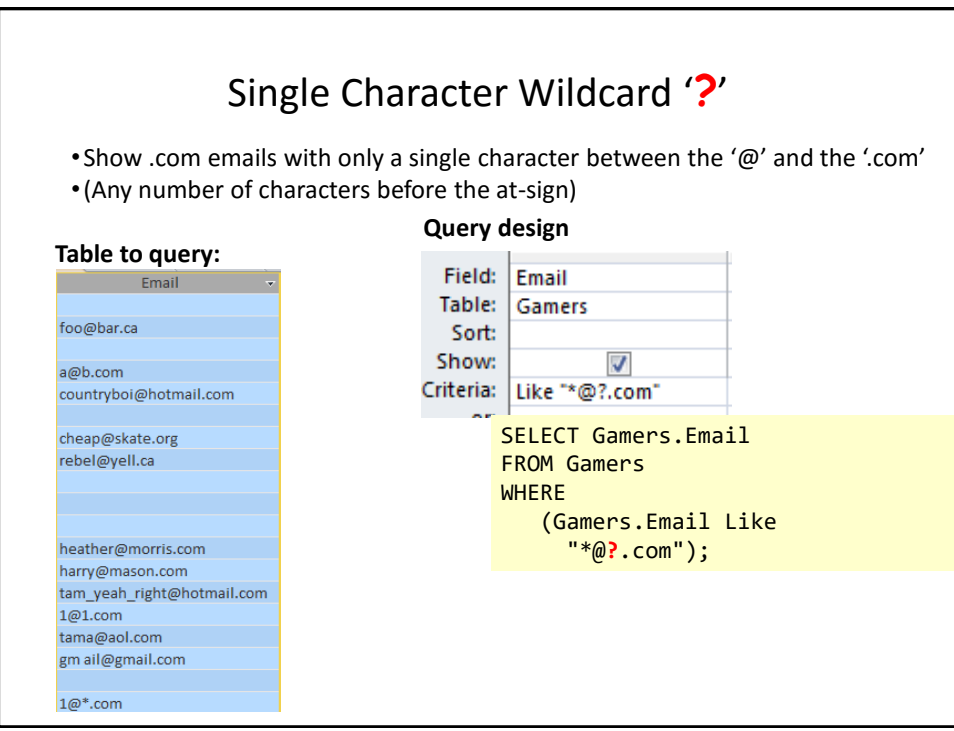

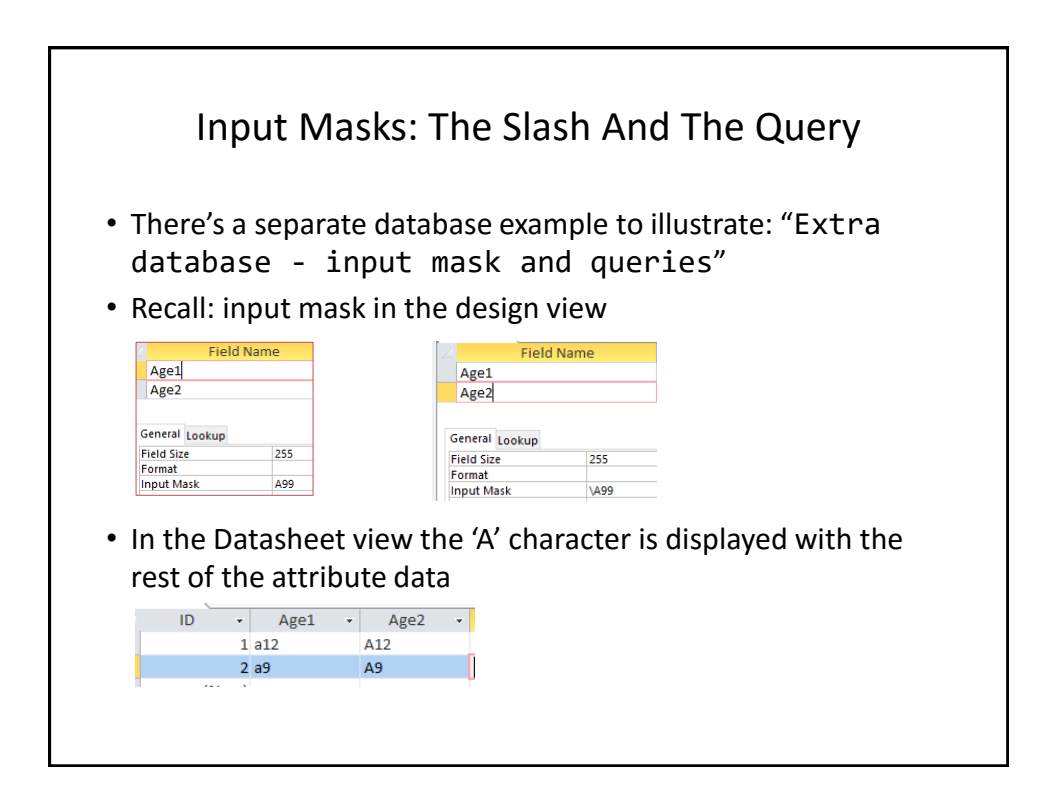

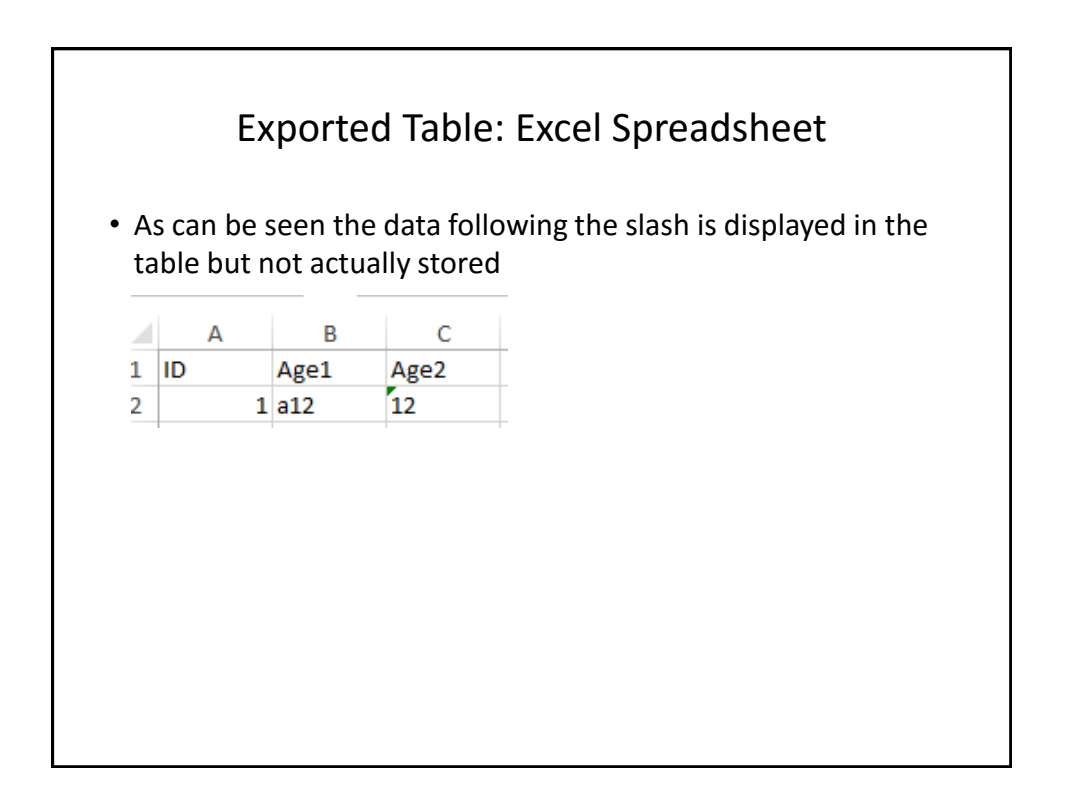

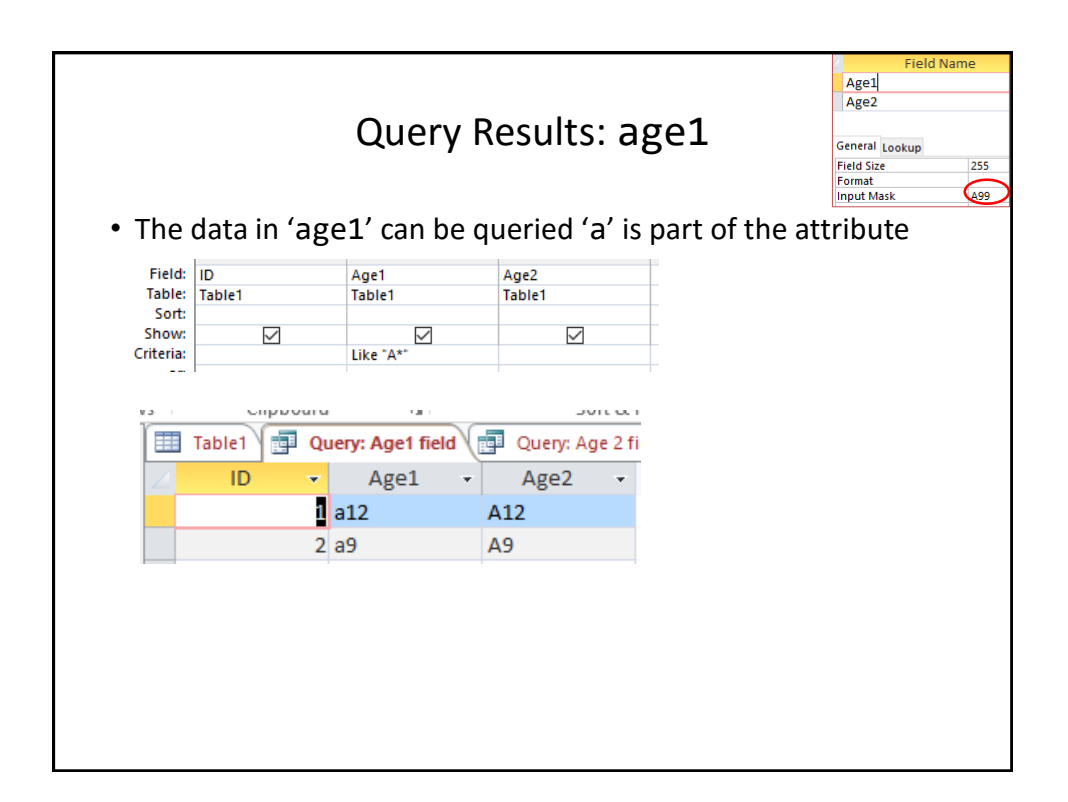

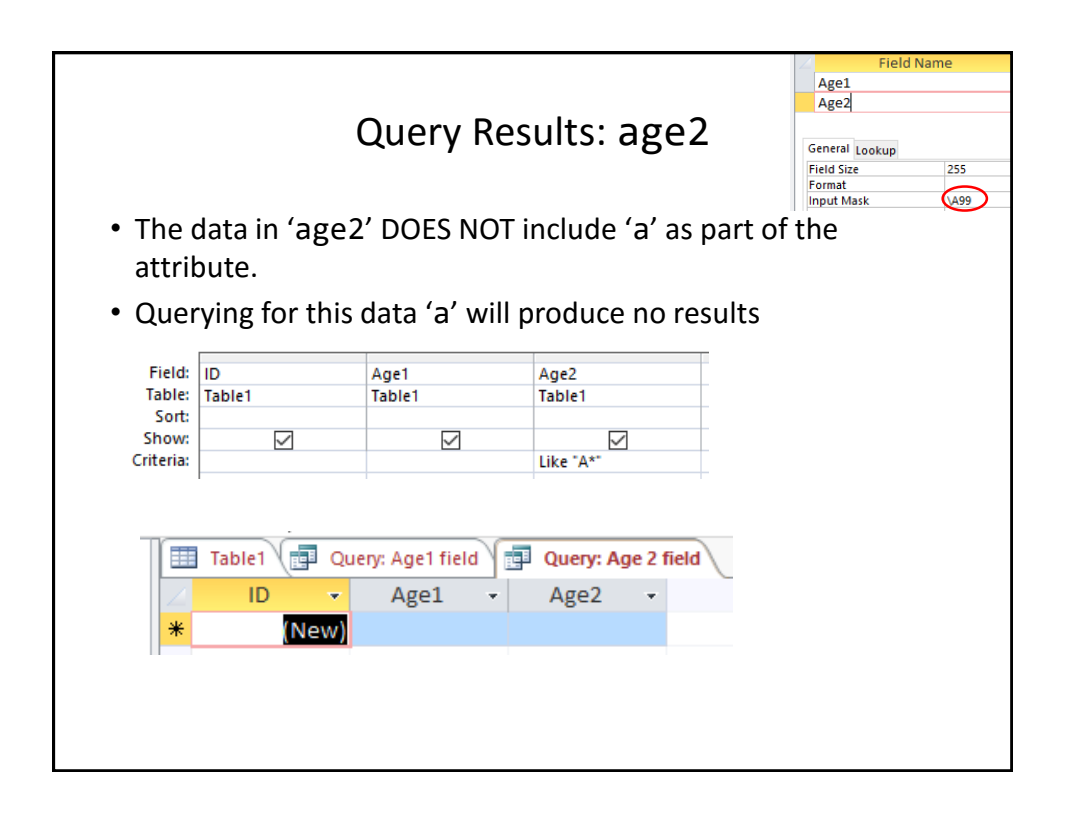

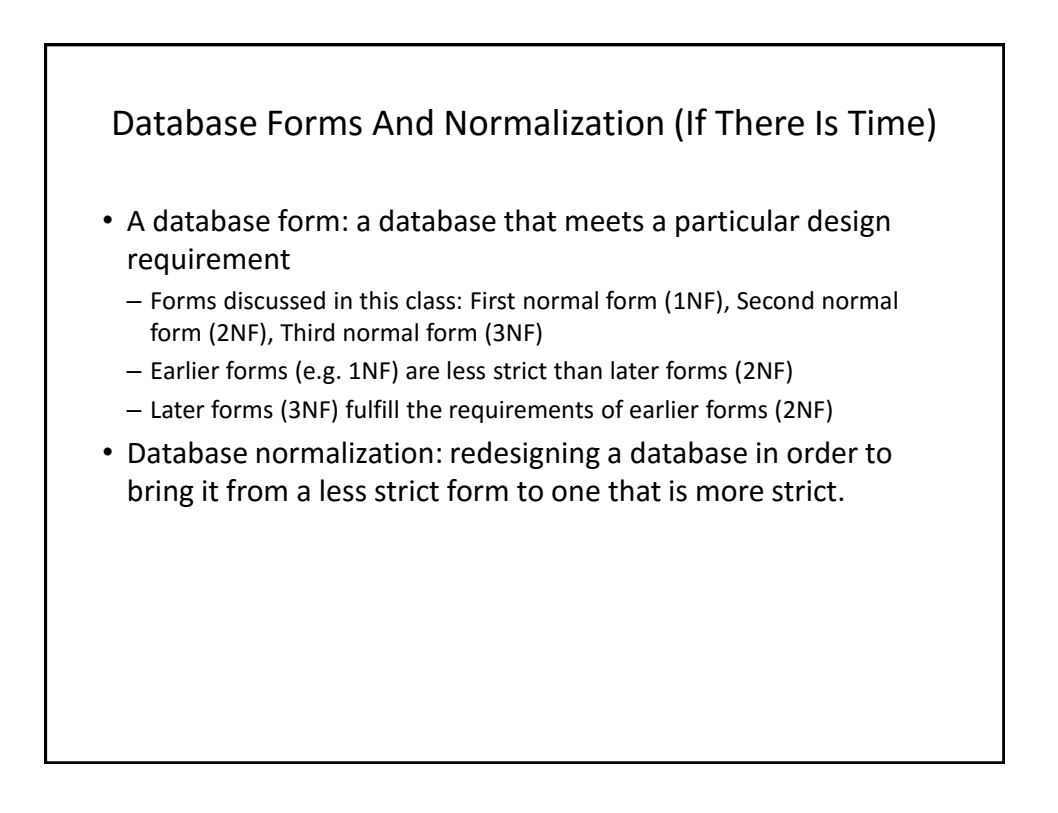

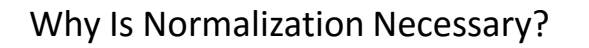

- •Normalization is regarded as good style
- •My database 'works' that's "good enough" why bother?
- •It also helps to prevent errors or problems which are caused by how the database is designed:
	- –e.g., insertion anomalies: difficulties when adding new information
	- –e.g., deletion anomalies: deleting information may result in the inadvertent loss of information

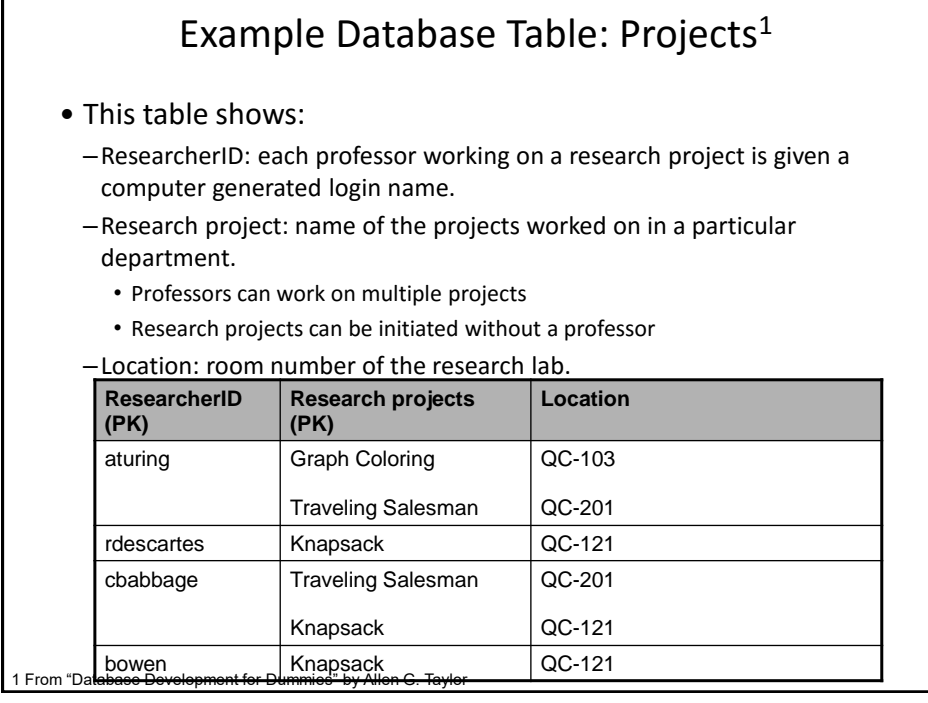

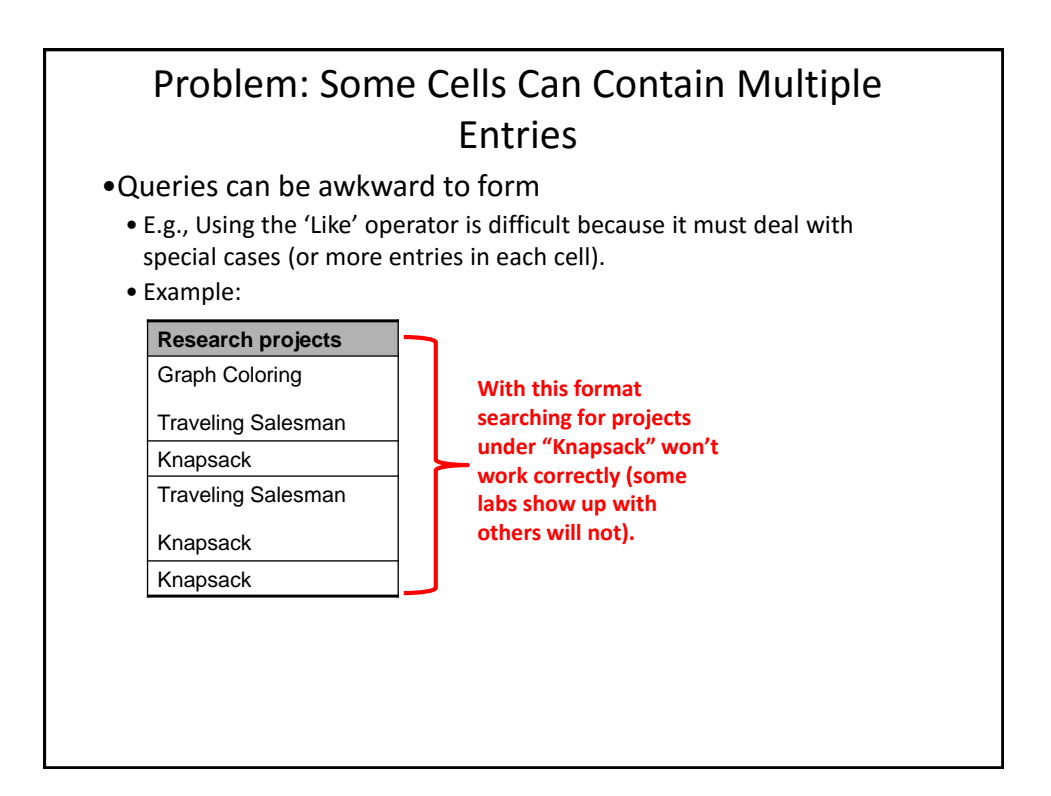

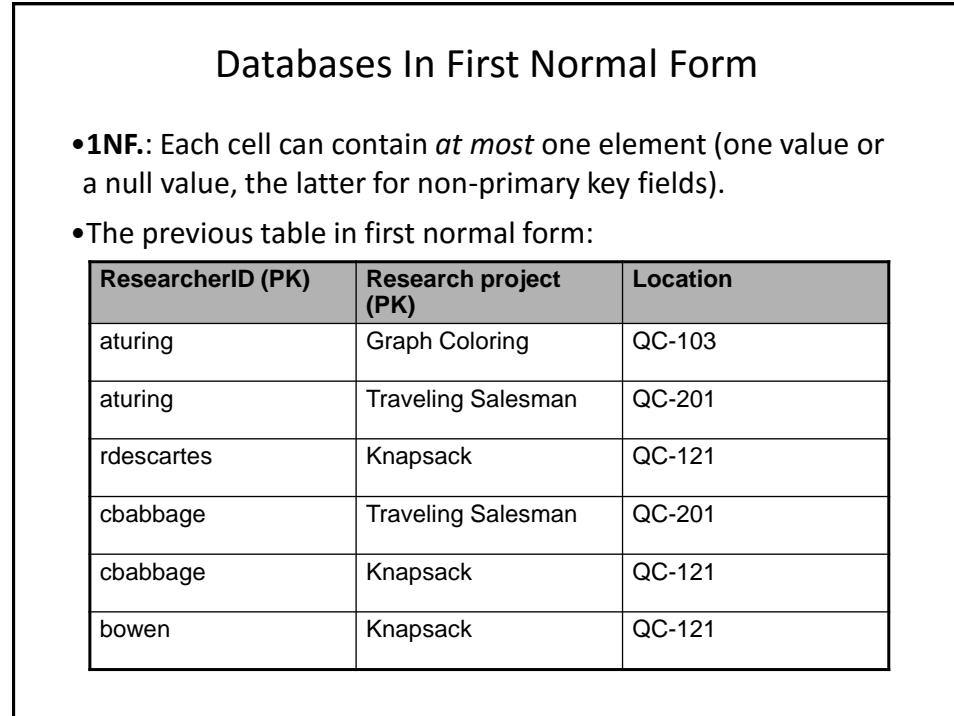

## First Normal Form: Critique

#### • **Improvements:**

–Cells contain only one value which reduces some of the problems associated with forming queries.

#### • **Further improvements needed:**

–There is redundancy in the table e.g., "aturing"

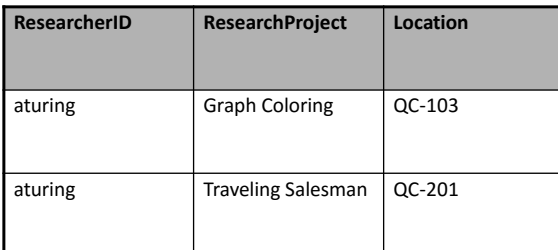

–It may be subject to modification (addition and deletion) anomalies.

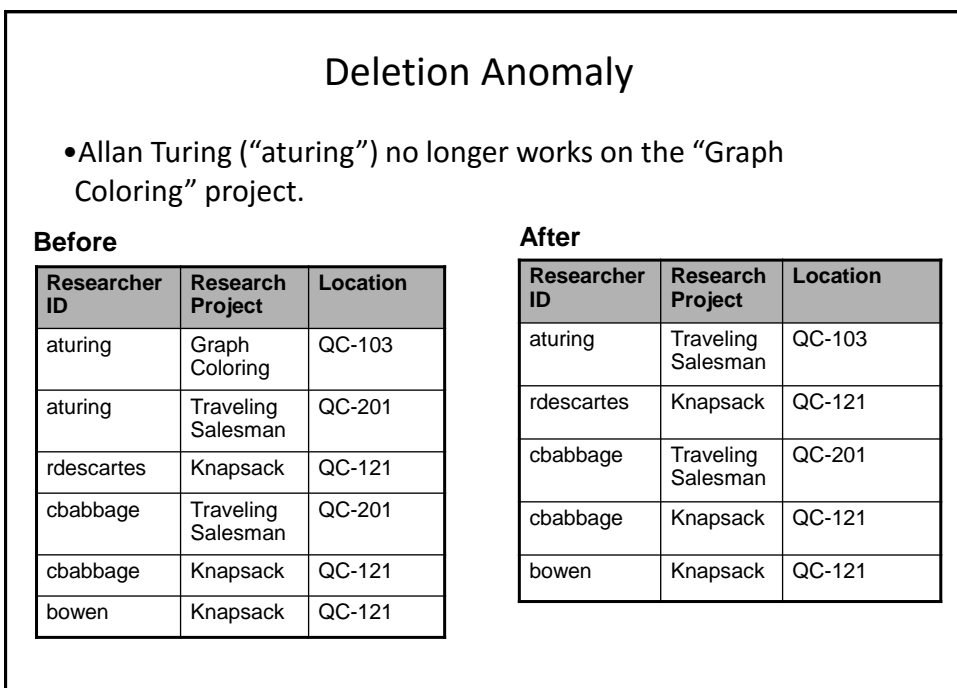

## Insertion Anomalies

- •A new research project 'UFO' is added to the department and room 'Area-57' is to be used as the research lab but a researcher has not been hired.
- •This is an incomplete record that cannot yet be properly added to the database (PK = researcher and project name)

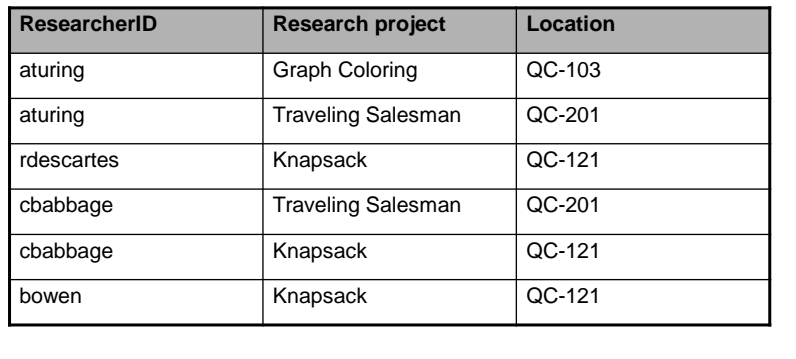

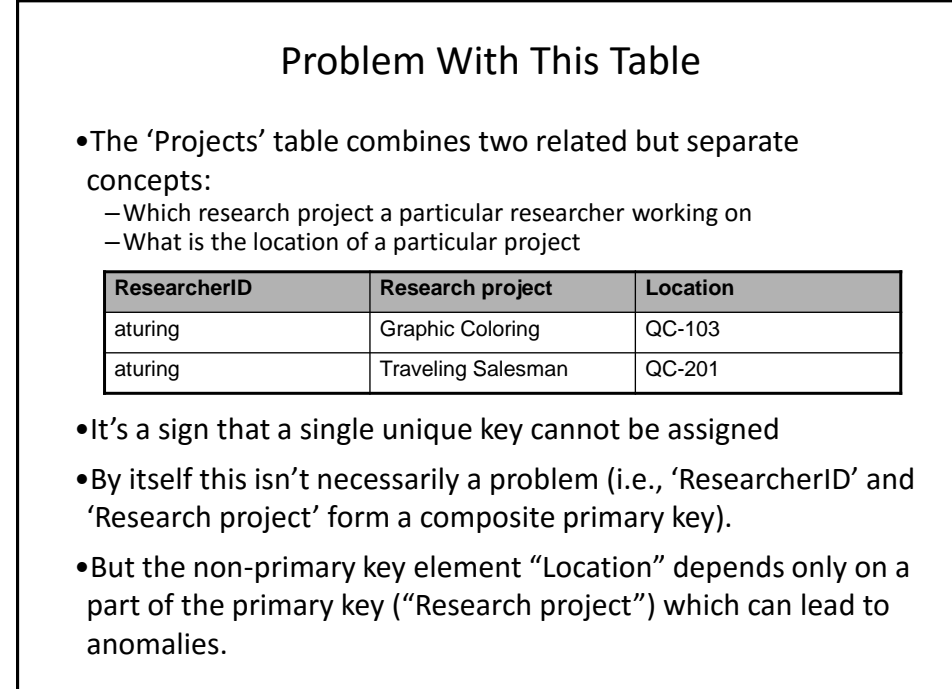

### Databases In Second Normal Form

- •Every non-primary key element must be dependent on the primary key (and the entire primary key if the key is composite).
- •The previous table split into two tables that are each in second normal form.

### **ResearchProject ResearchLocation**

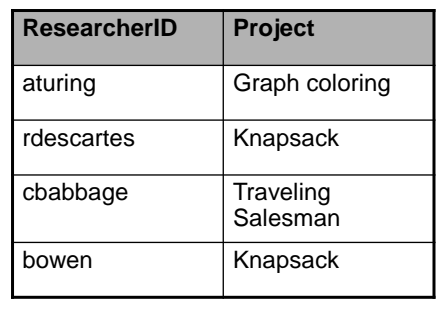

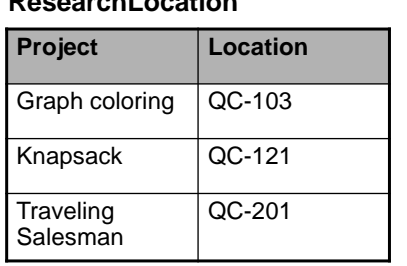

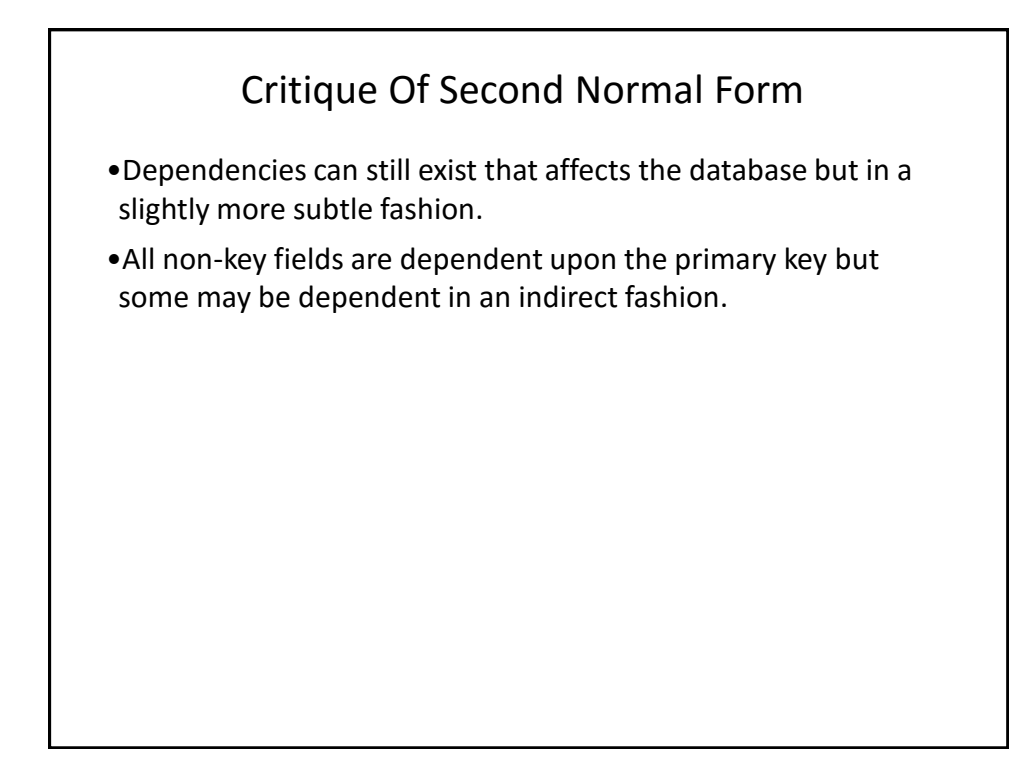

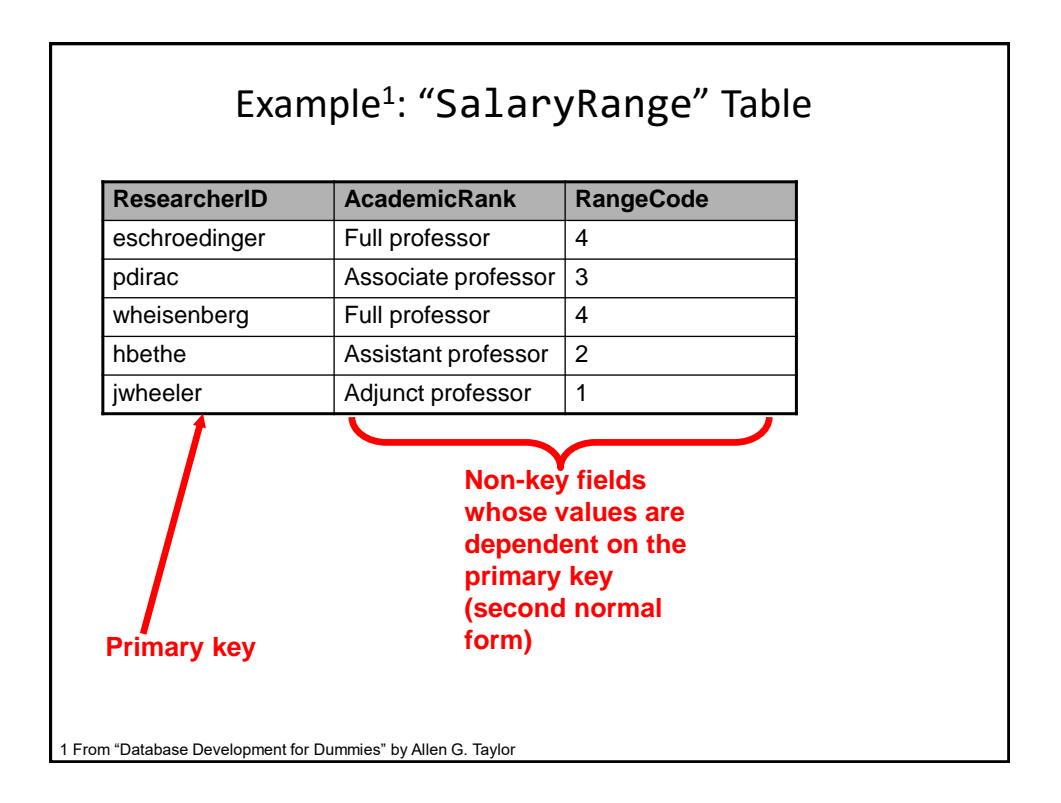

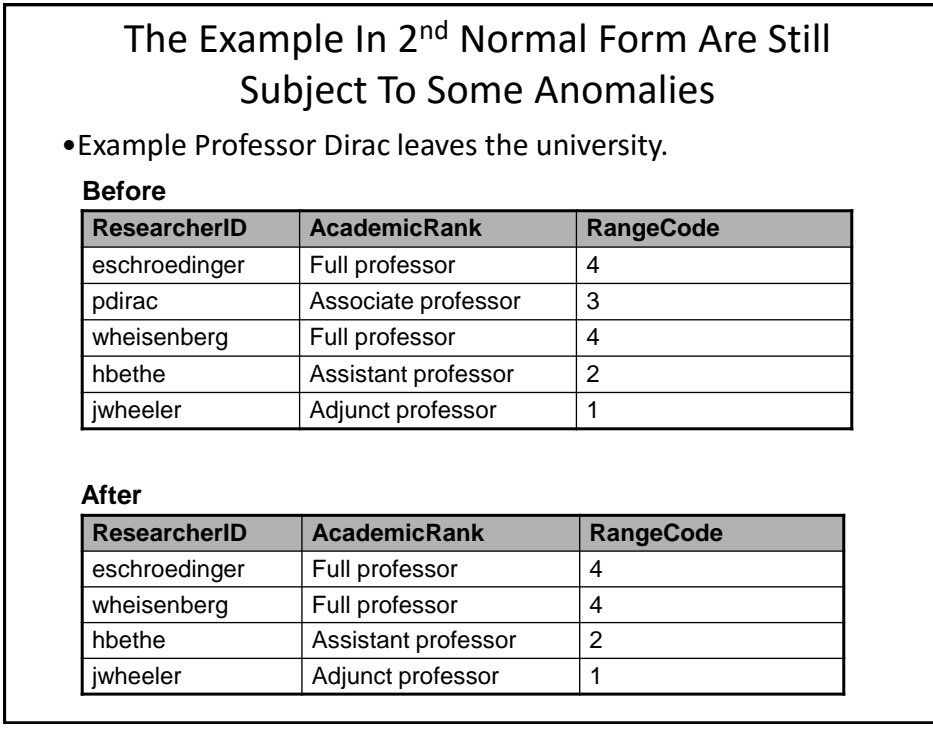

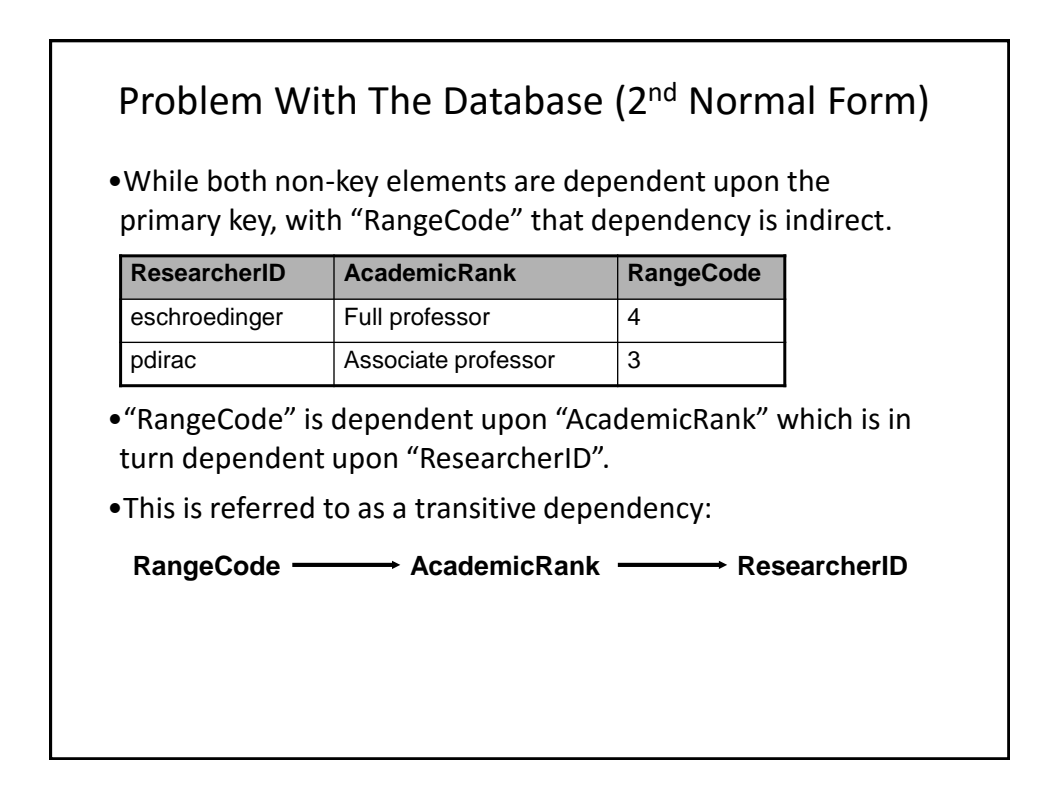

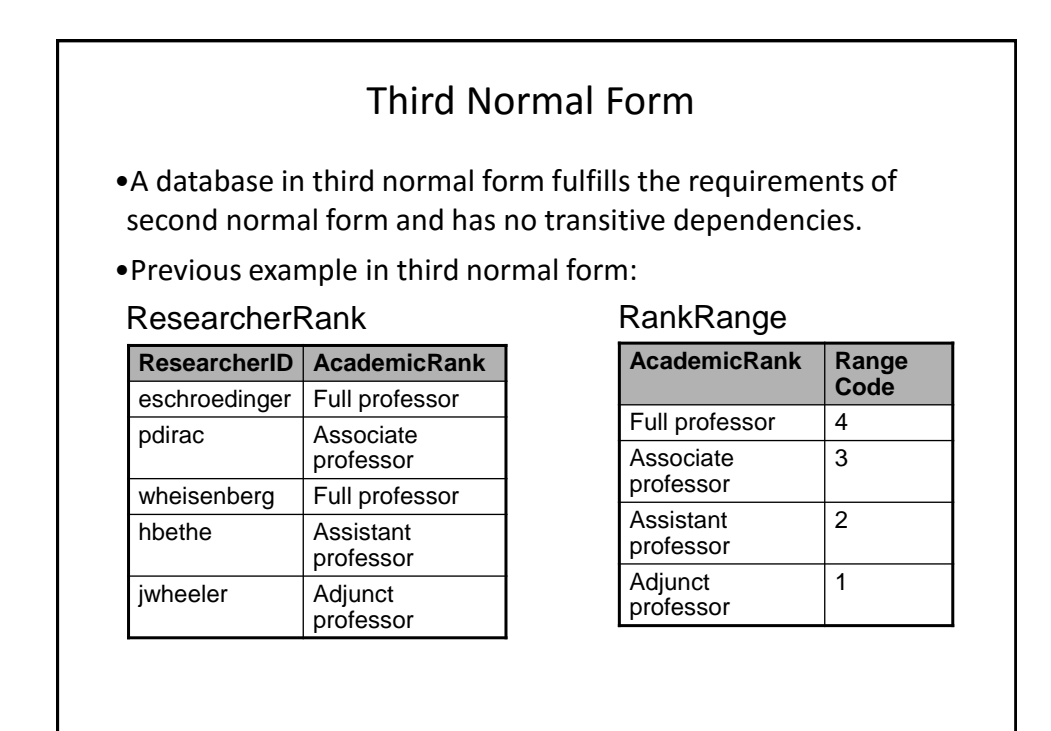

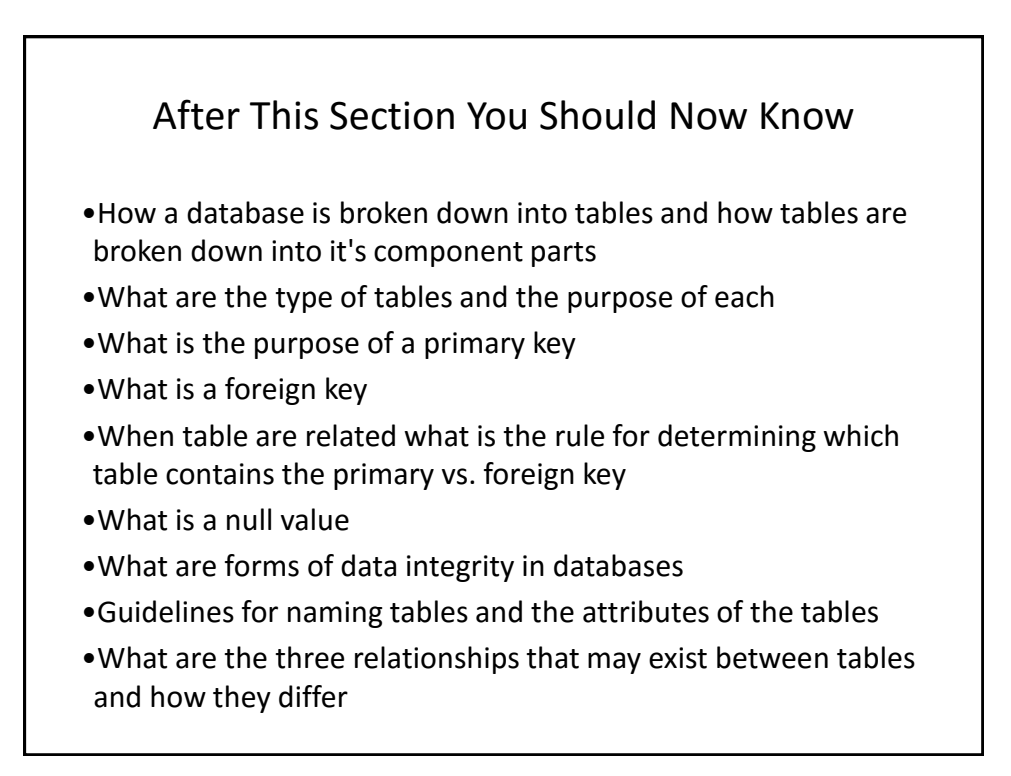

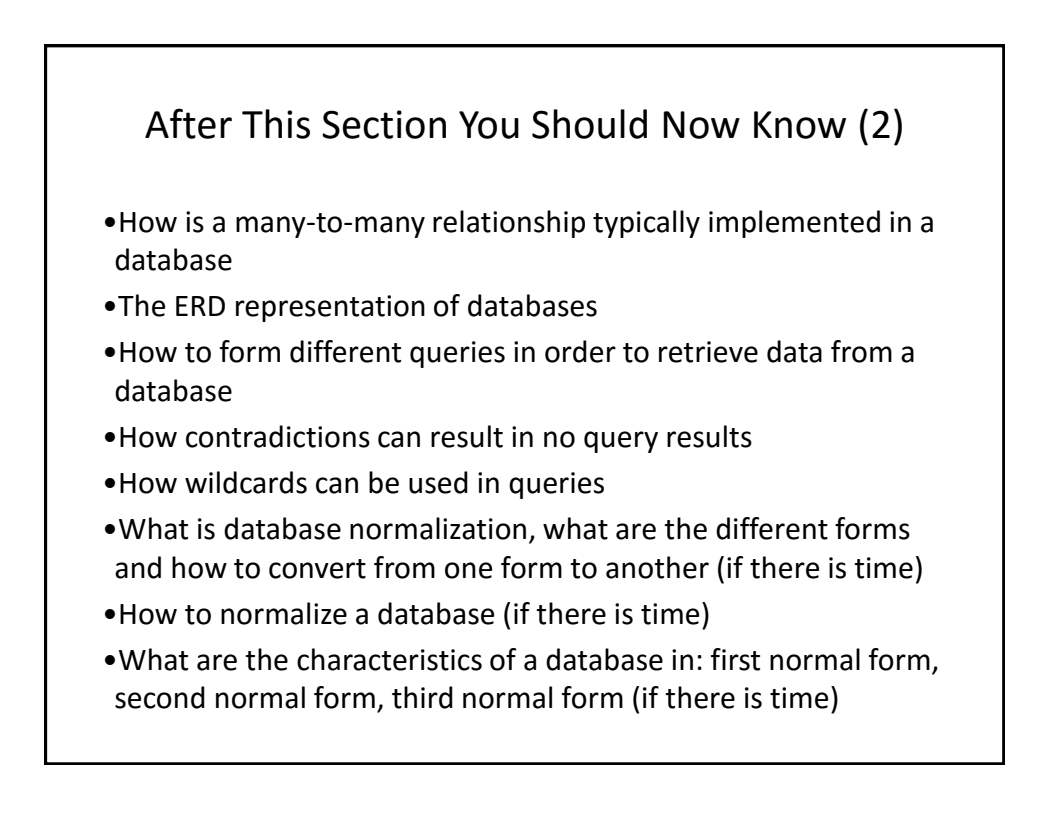